## **POLITECNICO DI MILANO**

Scuola di Ingegneria Industriale e dell'Informazione

Corso di Laurea in Ingegneria Gestionale

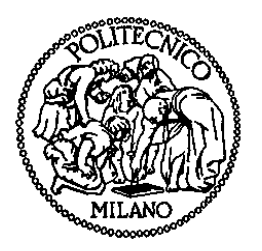

## **Sviluppo di un algoritmo di ottimizzazione dei percorsi in un servizio Pedibus**

Relatore: Prof. Alberto COLORNI

Correlatore: Ing. Roberto NOCERINO

Tesi di Laurea di:

Piero PORRO Matr. 823327

Anno Accademico 2015 - 2016

## **Indice Generale**

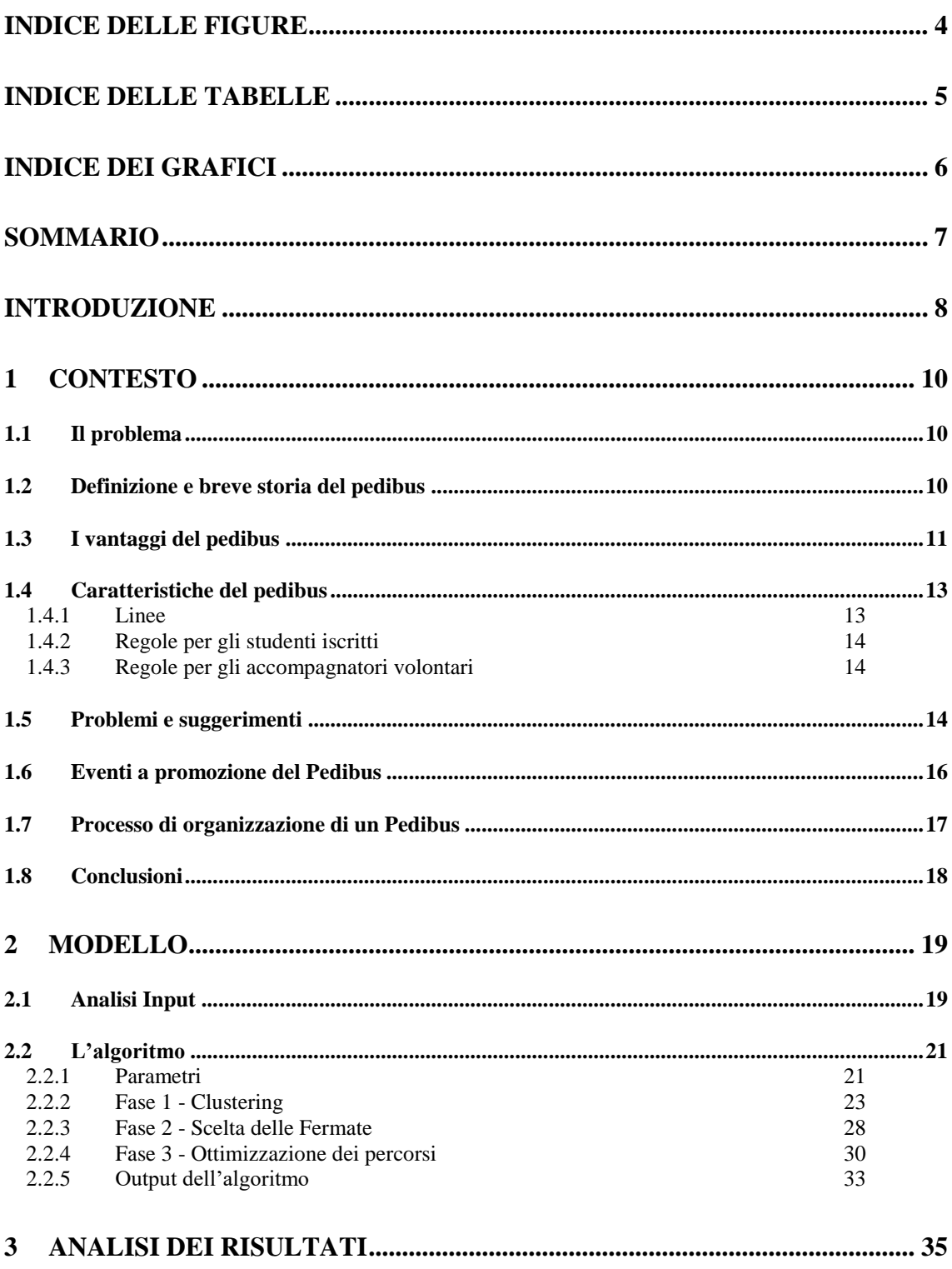

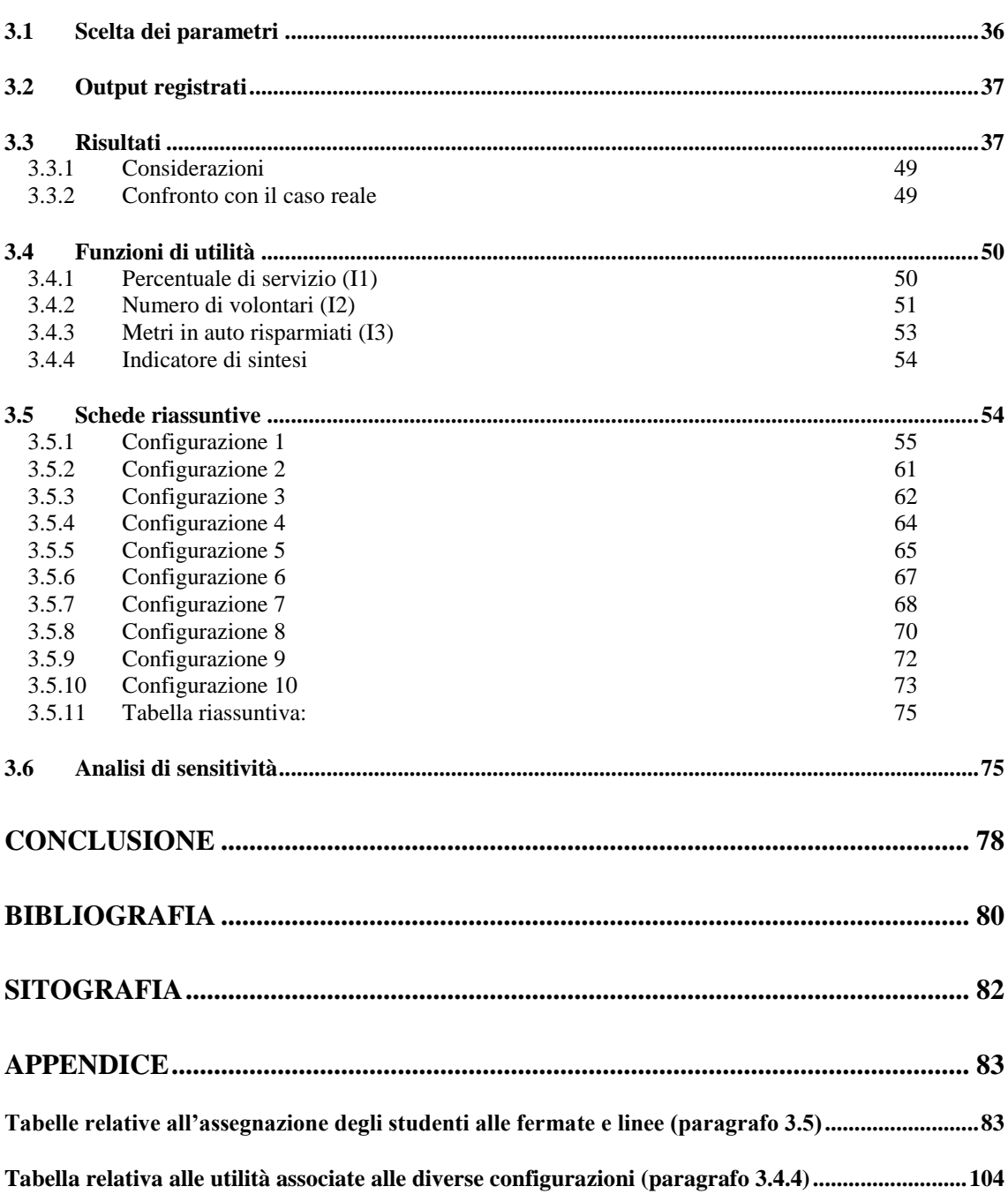

# <span id="page-3-0"></span>**Indice delle Figure**

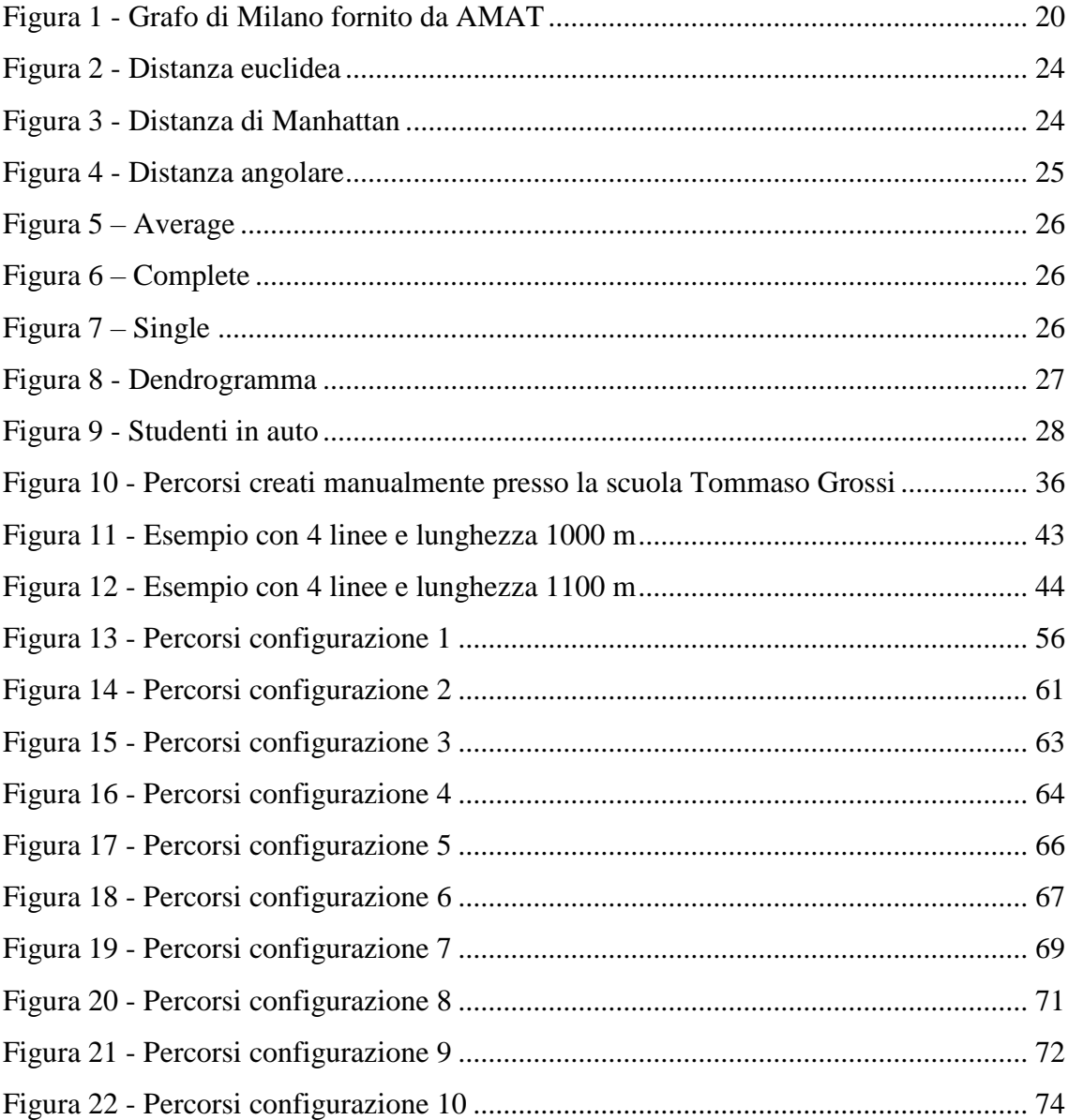

## <span id="page-4-0"></span>**Indice delle Tabelle**

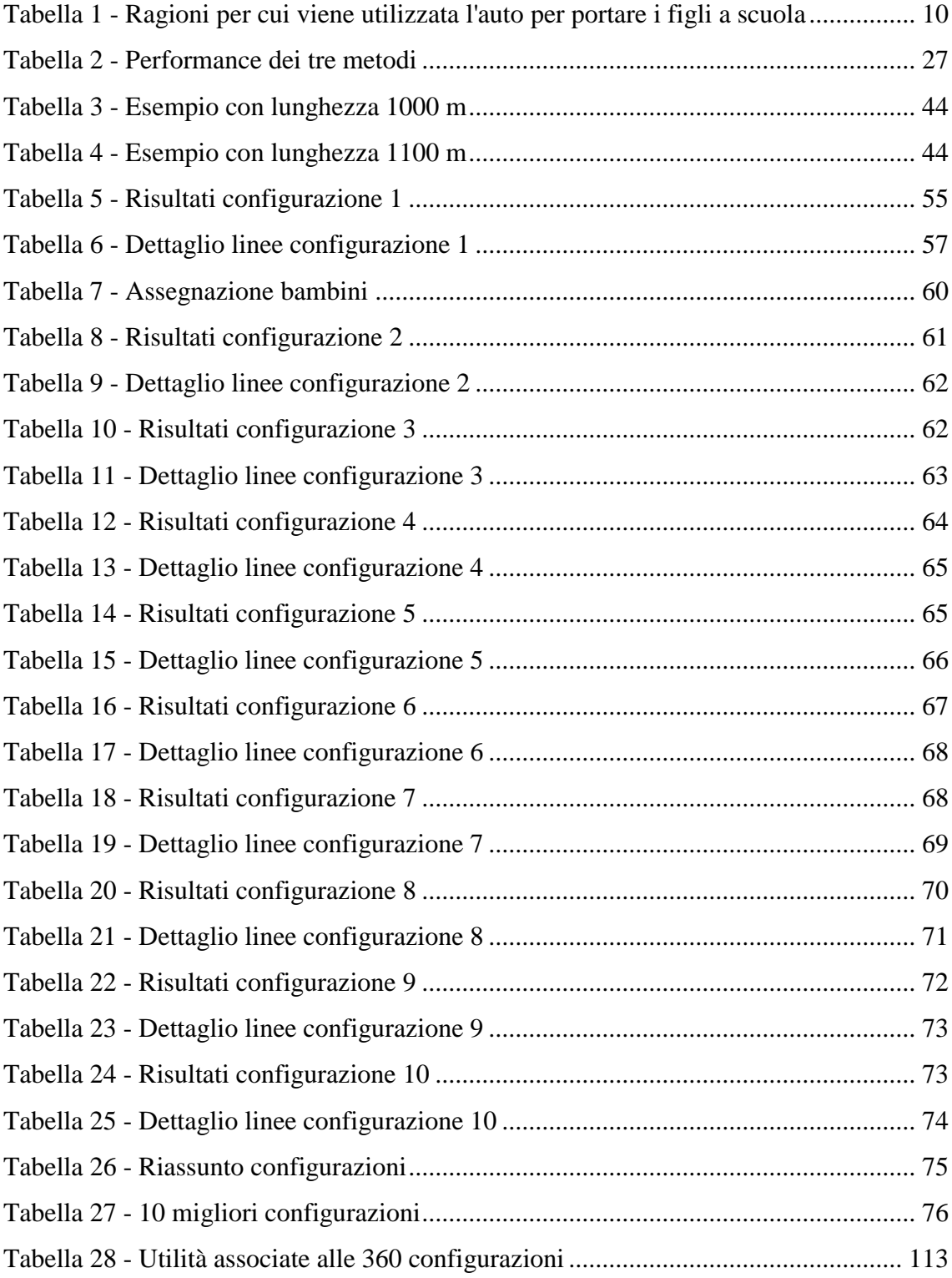

# <span id="page-5-0"></span>**Indice dei grafici**

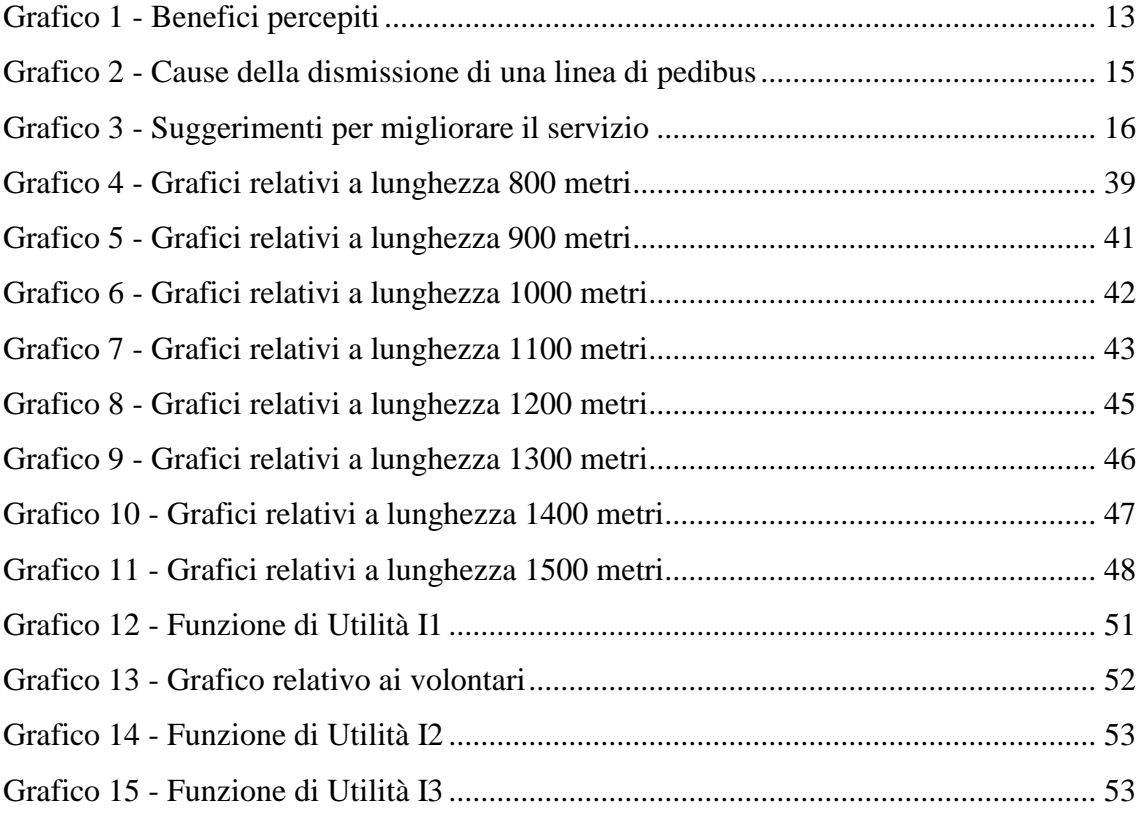

## <span id="page-6-0"></span>**Sommario**

Il tema del pedibus o Walking Bus School (WBS) è poco trattato in letteratura dal punto di vista matematico, infatti la maggior parte degli articoli tratta esclusivamente di metodologie qualitative per valutare gli impatti positivi che ha questa particolare modalità di trasporto. Al contempo, esistono diversi articoli che considerano algoritmi euristici per risolvere problemi simili a quello del pedibus, come il calcolo del percorso di uno scuolabus. Questa tesi ha lo scopo di definire ed implementare un algoritmo euristico che permetta di trovare una soluzione di ottimo locale. Infine, dopo essere stato implementato su MATLAB, l'algoritmo verrà applicato per analizzare il caso reale di una scuola che già utilizza il pedibus come modalità di trasporto.

## **Abstract**

The mathematic literature often ignores the Walking Bus School (WBS) as a theme for research, as the majority of the articles assesses only the qualitative methodologies used for the evaluation of the positive impacts that this particular transportation mode has. However, many studies examine heuristic algorithms in order to solve similar problems such as the calculation of the optimal route of school buses. This thesis aims to propose and implement an heuristic algorithm leading to a local solution. Finally, after the implementation on MATLAB, the algorithm will be applied to analyze the situation of an existing school, which already utilize this mode of transport.

### <span id="page-7-0"></span>**Introduzione**

Il Pedibus è un servizio di trasporto che viene utilizzato dagli studenti delle scuole elementari, per percorrere il tragitto casa-scuola a piedi, accompagnati da alcuni genitori volontari. E' una modalità simile a quella dello scuolabus in cui vi sono diverse linee, ognuna composta da più fermate e ad ogni linea è associato un percorso prestabilito che deve attraversare tutte le fermate, per poi giungere alla scuola. Durante il percorso, il pedibus deve essere scortato da più genitori volontari, in modo tale da raggiungere la scuola in tutta sicurezza. Ad ogni fermata vengono assegnati uno o più bambini, i quali, per poter accedere al pedibus, dovranno raggiungere la fermata all'orario prestabilito. In letteratura sono emersi sia articoli riguardanti metodologie qualitative e quantitative per la valutazione dei benefici che questo servizio comporta, utili per delineare il contesto, sia articoli riguardanti l'ottimizzazione dei percorsi di un servizio di scuolabus, utili per definire l'algoritmo. La trattazione ha l'obiettivo di definire un algoritmo euristico che aiuti a creare un sistema di linee di pedibus per una scuola generica. Il primo capitolo ha lo scopo di delineare il contesto nel quale opera il pedibus, presentando le caratteristiche principali, i benefici percepiti dai diversi attori e i problemi relativi all'organizzazione. Il secondo capitolo è dedicato alla presentazione dell'algoritmo euristico, introducendo gli input e i parametri necessari, per poi descrivere nel dettaglio le 3 fasi di cui è composto ed infine presentare gli output. La prima fase, detta fase di clustering (paragrafo [2.2.2\)](#page-22-0), ha lo scopo di dividere gli studenti in un numero di linee definito dal decisore. La seconda fase (paragrafo [2.2.3\)](#page-27-0) definisce quali saranno le fermate per ogni linea, cercando di minimizzare il numero di fermate e di servire il maggior numero di studenti possibile. Infine, la terza fase (paragrafo [2.2.4\)](#page-29-0) ha come obiettivo quello di ottimizzare il percorso di ogni linea, rispettando il vincolo di passaggio obbligatorio da ogni fermata. Il terzo capitolo è dedicato all'analisi dei risultati scaturiti dall'applicazione dell'algoritmo su un caso reale. L'algoritmo è stato reiterato utilizzando diverse combinazioni di parametri (paragrafo [3.1\)](#page-35-0) ed ogni configurazione è stata valutata secondo alcune funzioni di utilità (paragrafo [3.4\)](#page-49-0) pesate opportunamente. Inoltre è stata effettuata un'analisi di sensitività ipotizzando alcuni decisori con associati vettori di pesi differenti. L'ultimo capitolo è

dedicato a concludere la trattazione, presentando anche i possibili approfondimenti e gli sviluppi futuri.

## <span id="page-9-0"></span>**1 Contesto**

#### <span id="page-9-1"></span>**1.1 Il problema**

L'utilizzo dell'auto da parte dei genitori che accompagnano i propri figli alla scuola primaria, sta crescendo di anno in anno (Mackett, 2001). Questa crescita è maggiore per il segmento a utenza dei genitori rispetto al resto della popolazione e di conseguenza non è semplicemente legata al generale aumento dell'utilizzo di questo mezzo, ma anche ad altri fattori che alimentano il fenomeno. Per comprenderne le cause l'università di Westminster ha sottoposto un questionario ad un campione di 476 famiglie con figli tra i 5 e i 15 anni. Lo studio si è concentrato sul percorso casa scuola e ha prodotti i seguenti risultati (Bradshaw & Jones, 2000):

| <b>Reason</b>                          | Percentage of all who are driven to school |
|----------------------------------------|--------------------------------------------|
| Ouicker/more convenient                | 38                                         |
| On way to or from work                 | 21                                         |
| No other transport/no school transport | 20                                         |
| Weather                                | 11                                         |
| <b>Safer</b>                           |                                            |
| Too far to walk                        |                                            |
| Too young to go to school alone        |                                            |
| Pick up others                         |                                            |
| Other                                  |                                            |

**Tabella 1 - Ragioni per cui viene utilizzata l'auto per portare i figli a scuola**

<span id="page-9-3"></span>Analizzando i risultati è visibile come il 60% degli intervistati includa tra le cause la convenienza o il risparmio di tempo che comporta usare l'auto. Un altro 20% è collegato al fatto che non vi sono altri mezzi di trasporto per raggiungere la scuola. Una possibile soluzione a questo problema è la creazione di linee di WBS (Walking Bus School) o pedibus.

#### <span id="page-9-2"></span>**1.2 Definizione e breve storia del pedibus**

Il pedibus è una modalità di trasporto che viene utilizzato dagli studenti delle scuole elementari per percorrere, a piedi, il tratto che va dalla loro "fermata" alla scuola. Il pedibus è costituito da un gruppo di studenti, guidato da due o più adulti volontari, che  *pag.* 11

percorre un tratto di strada determinato, passando da diverse fermate ad orari prestabiliti. Ogni studente e volontario che partecipa a questa iniziativa deve essere registrato e ad ogni fermata sono assegnati gli studenti che si uniscono al pedibus. Il concetto di pedibus viene introdotto per la prima volta dall'ambientalista David Engwicht (Engwicht, 1993). Una delle prime applicazioni di questo modello avviene nel 1998 nella scuola Wheatfields Junior School a Hertfordshire, Inghilterra (BBC, 2000). Successivamente la diffusione è avvenuta in Danimarca, Nuova Zelanda, Canada, USA. In Inghilterra si è passati da 50 council, che utilizzano questa modalità di trasporto, a 102, in soli 3 anni (Mackett, Lucas, Paskins, & Turbin, 2005). Per quanto riguarda il contesto italiano, il pedibus ha iniziato a diffondersi nei primi anni del 2000 in diversi comuni. Attualmente in Italia si contano più di 110 comuni che possiedono almeno una scuola con almeno una linea di pedibus attiva ed il sito web *www.pedibus-italia.it* contiene un elenco aggiornato di tutte le linee attive. In particolare, nel Comune di Milano, il progetto è stato avviato in via sperimentale già nel 2005, dall'associazione MeglioMilano, in collaborazione con ArciRagazzi. Successivamente si è passati da diverse fasi di consolidamento e negli ultimi anni è stato gestito insieme all'associazione Camina, in stretta collaborazione con il Comune di Milano. Dal 2013 il progetto è gestito dal Comune in accordo con ABCittà e Legamebiente.

#### <span id="page-10-0"></span>**1.3 I vantaggi del pedibus**

Questa modalità di trasporto comporta diversi vantaggi per genitori, studenti, scuola e città. Innanzitutto lo scopo principale è quello di ridurre l'utilizzo delle automobili da parte dei genitori che spesso la utilizzano per portare i propri figli a scuola, nonostante la distanza da percorrere non sia elevata. L'utilizzo dell'auto comporta un aumento del traffico nelle zone circostanti alla scuola e quindi un elevato livello di inquinamento, maggiore esposizione ad esso per i bambini in auto (Kingham, Meatonb, Sheardc, & Lawrensonc, 1998), rumore e rischio di incidenti. Il pedibus contribuisce a ridurre l'entità di questi fattori e, al contempo, diminuisce anche la spesa in carburante effettuata dai genitori. Inoltre, consente ai genitori di risparmiare il proprio tempo. Infatti il genitore deve semplicemente assicurarsi che i figli raggiungano le fermate in tempo per poter

 *pag.* 12

"salire" sul pedibus. Un ulteriore vantaggio per i genitori è la socializzazione, in quanto, dovendo affidare i propri figli ai genitori volontari, sono spinti a conoscersi. Questo tema di socializzazione è visibile anche negli studenti che utilizzano la stessa linea di pedibus e che imparano a conoscersi lungo il percorso. Un ulteriore vantaggio per gli studenti è l'esercizio fisico derivato dal camminare tutti i giorni per raggiungere la scuola, anche quando il percorso è breve. Un terzo vantaggio, per il bambino, è l'aumento di autostima, in quanto, non essendo accompagnato a scuola dai propri genitori, si sente più indipendente e maturo. Inoltre, essendo bambini di età diverse, i più grandi si sentono responsabili di quelli più piccoli. Per quanto riguarda la scuola, il vantaggio principale è quello di creare intorno alla propria infrastruttura una zona più sicura con la presenza di attraversamenti pedonali controllati da vigili in modo da permettere il passaggio sicuro delle diverse linee. Infatti è capitato in diversi casi che il comune aumentasse i controlli nelle zone di passaggio di una linea di pedibus. Un secondo vantaggio per la scuola è l'occasione di saldare il rapporto con i genitori in modo anche da rendere più efficace il processo di comunicazione con essi. Un terzo vantaggio è quello di avere classi di bambini più motivati, in quanto l'aumento di indipendenza migliora la loro autostima. Per quanto riguarda la città, alcuni benefici già citati sono la riduzione del traffico mattutino e dell'inquinamento. In secondo luogo vi è un vantaggio dovuto al coinvolgimento di più istituzioni all'interno del progetto. Questo contribuisce a maturare la collaborazione interistituzionale e a facilitare l'inizio di possibili progetti futuri. Un terzo fattore positivo è quello di formare nella mente dei bambini una coscienza ecologica fin da giovani, che può portare a modificare i loro comportamenti e quelli delle loro famiglie e quindi a portare un beneficio nel lungo termine per la città stessa. La maggior parte dei vantaggi illustrati sono di natura qualitativa, i pochi di natura quantitativa sono difficili da stimare. In letteratura sono presenti alcuni articoli che propongono metodologie di valutazione dei benefici basate su questionari. In particolare si mostrano i risultati ottenuti da uno studio effettuato in Nuova Zelanda dove è stato proposto un questionario a 33 coordinatori o ex-cordinatori di pedibus. Nel questionario si chiede quali siano stati i vantaggi percepiti dopo aver organizzato alcune linee di pedibus nella

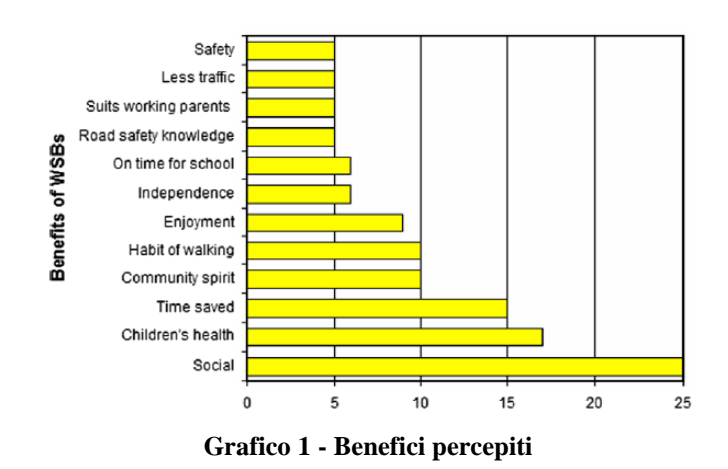

cittadina di Christchurch, Nuova Zelanda. I risultati sono rappresentati nell'istogramma seguente. (Kingham, 2007).

<span id="page-12-2"></span>Bisogna notare come la percezione dell'aumento di sicurezza stradale e la riduzione del traffico non siano stati così evidenti. A Milano si potrebbero registrare vantaggi e impatti differenti, in quanto la popolazione è quattro volte superiore a quella di Christchurch e la densità è otto volte più elevata.

### <span id="page-12-0"></span>**1.4 Caratteristiche del pedibus**

Di seguito si descrivono le principali caratteristiche del pedibus.

#### <span id="page-12-1"></span>1.4.1 Linee

Ogni scuola che decide di implementare questa modalità di trasporto, deve creare una o più linee di pedibus in modo tale da soddisfare la richiesta di partecipazione degli studenti al progetto. Ogni linea di pedibus deve essere garantita anche in caso di maltempo e deve essere guidata da due o più genitori volontari che si impegnano a portare i bambini a scuola, in sicurezza e rispettando gli orari. Sono previsti dai 5 ai 10 bambini per accompagnatore a seconda del contesto di riferimento. In una città come Milano, caratterizzata da alti livelli di traffico, il numero di bambini per accompagnatore potrebbe dover essere ridotto. Il percorso di ogni linea è predefinito e deve essere verificato e certificato dalla Polizia Locale, evitando strade senza marciapiedi e incroci o attraversamenti pedonali che possano risultare pericolosi. Ogni percorso è costituito da diverse fermate tra cui è presente una fermata iniziale e, come fermata finale, la scuola. Ogni fermata possiede un orario prefissato di passaggio che deve essere rispettato sia dagli studenti che devono "salire" sul pedibus, sia dal pedibus stesso. Infine, ogni studente viene assegnato ad una fermata specifica.

#### <span id="page-13-0"></span>1.4.2 Regole per gli studenti iscritti

Per poter partecipare al programma, lo studente deve essere iscritto tramite un apposito modulo. Per garantire maggiore sicurezza e visibilità, ogni partecipante deve indossare una pettorina fornita dal Comune durante tutto il percorso. Il genitore dello studente ha la responsabilità di assicurarsi che il bambino raggiunga la fermata a cui è assegnato. In caso di ritardo egli dovrà accompagnarlo alla fermata successiva o direttamente a scuola. Per poter "salire" sul pedibus, bisogna attendere che esso abbia raggiunto una delle fermate previste, per ragioni di sicurezza.

#### <span id="page-13-1"></span>1.4.3 Regole per gli accompagnatori volontari

Gli accompagnatori si assumono un incarico volontario per il quale, solitamente, non è prevista alcuna retribuzione e sono responsabili di eventuali incidenti occorsi ai bambini solo nei casi in cui la loro responsabilità sia provata. Essi devono essere regolarmente registrati, possedere il badge di riconoscimento fornito dal Comune e indossare l'apposita pettorina ad alta visibilità. Il loro punto di ritrovo è la fermata inziale della linea di pedibus, al quale devono presentarsi con 5 minuti di anticipo. Ad uno degli accompagnatori viene attribuito il ruolo di referente di tale linea ed eventuali assenze devono essere comunicate a costui con almeno un giorno di anticipo. Il referente ha il compito di relazionarsi con la scuola e i genitori e deve comunicare, tra le altre cose, le eventuali sospensioni della linea dovute a mancanza di volontari.

#### <span id="page-13-2"></span>**1.5 Problemi e suggerimenti**

Dalla letteratura emerge un problema principale legato a questa metodologia di trasporto. La criticità in questione riguarda il tema della durabilità, infatti, una volta attivata una linea, la probabilità che questa rimanga attiva per più di un anno è molto bassa (Kingham, 2005). Le cause che portano alla dismissione di una linea sono state individuate

analizzando nel dettaglio il caso di Christchurch citato in precedenza. Il metodo utilizzato è sempre quello dei questionari proposti a 33 coordinatori o ex-coordinatori di pedibus, nei quali è stato chiesto di identificare le cause che hanno portato alla dismissione di una linea. Il risultato è il seguente:

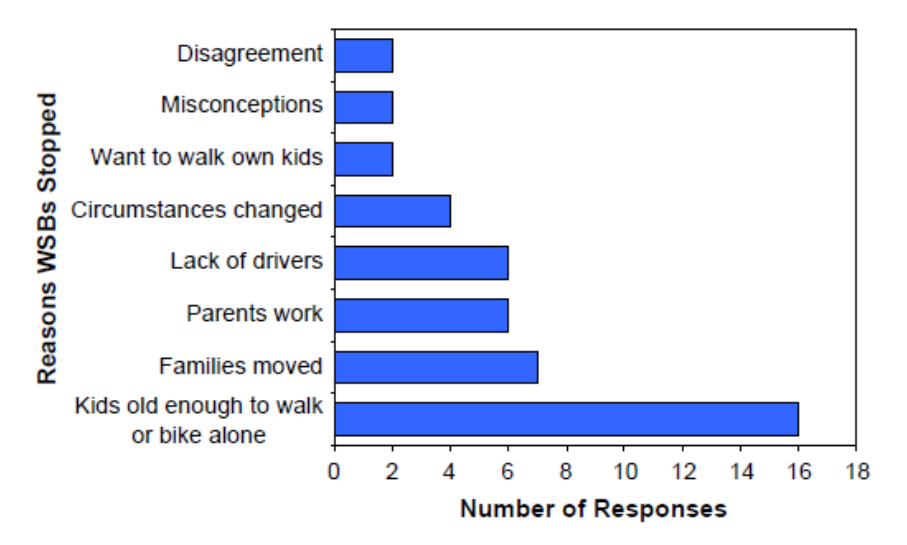

**Grafico 2 - Cause della dismissione di una linea di pedibus**

<span id="page-14-0"></span>Dall'istogramma riportato in figura risulta che la metà dei coordinatori ha considerato come fattore decisivo, la mancanza di bambini, dovuto al fatto che fossero abbastanza grandi da poter andare a scuola da soli. La mancanza di volontari, che poteva sembrare il problema principale, è risultato rilevante ma non cruciale. Nei questionari venivano chiesti anche dei suggerimenti utili per poter creare una linea di pedibus efficace. I risultati emersi sono stati i seguenti:

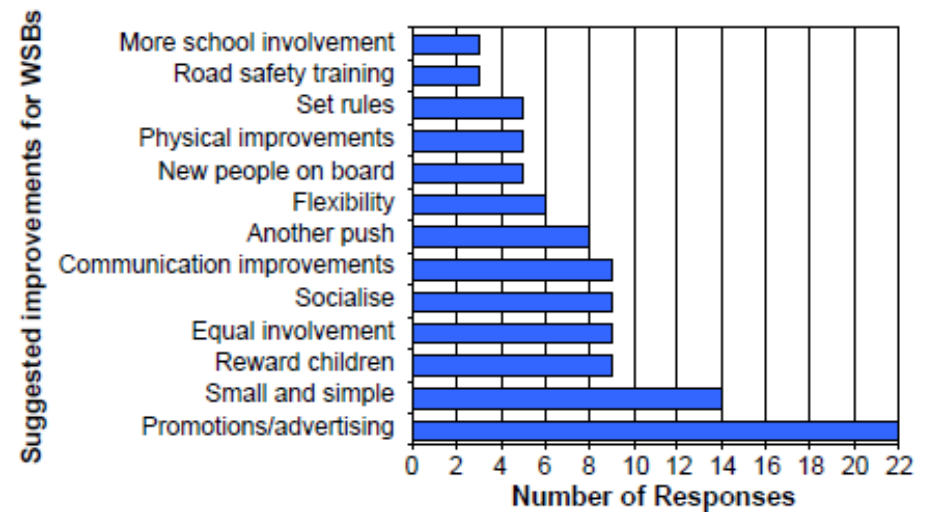

**Grafico 3 - Suggerimenti per migliorare il servizio**

<span id="page-15-1"></span>Alcuni di questi suggerimenti sono utili ai fini della realizzazione dell'algoritmo euristico di cui si tratterà successivamente. Innanzitutto il fatto di cercare di mantenere ogni linea più semplice e "snella", che è il secondo consiglio più importante, è fondamentale. Infatti esso andrà successivamente ad influenzare alcuni parametri. Il fatto di coinvolgere uniformemente tutte le famiglie, porterà alla scelta di fermate che siano il più possibile equidistanti dagli studenti assegnati ad essa. Infine la maggior flessibilità richiesta obbligherà a creare un algoritmo applicabile universalmente, che sia pronto a ricevere nuovi dati in input e restituire un output in breve tempo.

#### <span id="page-15-0"></span>**1.6 Eventi a promozione del Pedibus**

Per comprendere meglio l'importanza di questo fenomeno bisogna fare riferimento ad alcuni eventi e manifestazioni avvenute negli ultimi anni. Innanzitutto è opportuno citare un evento nato nel mese di Ottobre del 2012, al quale hanno partecipato diverse città di 40 Stati in tutto il mondo: "International Walk to School Month". Dal 2012 ad oggi, ogni anno, sempre nel mese di Ottobre, si ripete questa manifestazione che consiste nel concentrare per un mese gli sforzi, cercando di attivare nuove linee di pedibus in diverse città. Un secondo evento altrettanto rilevante, che avviene con cadenza annuale nel mese di settembre, è la European Mobility Week. Questo evento è simile al precedente, ma è

nato nel 2002, non agisce a livello globale, ma solo europeo e dura una settimana. In questo caso le città partecipanti sono oltre 2000 ogni anno e alla fine dell'evento viene premiata la città che ha avuto maggior rilievo ed è stata più attiva durante la manifestazione. Bisogna sottolineare che quest'ultima manifestazione è più legata alla mobilità in generale e non esclusivamente al tema del Walking Bus School.

#### <span id="page-16-0"></span>**1.7 Processo di organizzazione di un Pedibus**

Per organizzare una o più linee di pedibus presso una scuola si seguono diverse fasi, come emerso da un'intervista telefonica fatta con una delle responsabili di MeglioMilano (associazione che per vari anni è stata impegnata nell'organizzare i servizi di Pedibus per la città di Milano, attività ora passata ad ABCittà).

In una fase preliminare il Comune ha il compito di diffondere e pubblicizzare il servizio presso le scuole. Successivamente il soggetto incaricato di organizzare le linee di pedibus, MeglioMilano prima e ABCittà ora, viene contattato dalle scuole. Tendenzialmente il contatto più frequente è da parte di un gruppo di genitori interessati. Capita anche che sia lo stesso dirigente scolastico o un gruppo di insegnanti a contattare l'organizzazione. In ogni caso, dopo essere stati contattati, bisogna ricercare fin da subito l'appoggio del dirigente scolastico, in quanto è di fondamentale importanza per il coinvolgimento della scuola.

Una volta presa la decisione di organizzare una o più linee di pedibus, vi è una prima fase di ricerca e analisi in cui viene diffuso un questionario tra studenti e genitori nel quale si chiedono le abitudini di mobilità, i percorsi effettuati più frequentemente per raggiungere la scuola, le criticità dei percorsi e la propensione a partecipare al pedibus, anche come volontario.

Una seconda fase prevede l'elaborazione manuale dei dati raccolti e la diffusione presso i genitori, solitamente durante un'assemblea scolastica. Durante questa assemblea vengono create le linee con l'utilizzo ridotto dei supporti informatici, tenendo conto della sicurezza di ogni percorso e della distanza percorsa.

Si entra quindi nella terza fase, in cui il Comune ha un ruolo fondamentale. In questa fase si istituisce una commissione che effettua dei sopralluoghi presso le strade e gli incroci

lungo i quali dovrà passare ogni linea e controlla che tutto sia sicuro e a norma. Si chiede quindi al Comune di rendere sicuro il passaggio, sia con interventi stradali, sia posizionando dei vigili urbani a controllare gli attraversamenti e gli incroci durante l'orario di passaggio dei bambini. Vi sono già stati esempi di interventi del Comune, come l'allargamento di alcuni marciapiedi, dovuti alle richieste di creazione di un percorso sicuro da parte delle scuole, durante l'operato di MeglioMilano.

L'ultima fase consiste nel raccogliere in via definitiva le adesioni da parte degli studenti e dei volontari. Ogni studente viene assegnato ad una fermata e vengono definiti gli orari di passaggio e i giorni di funzionamento, compatibilmente con la disponibilità di volontari. In corso d'opera, i volontari cercano di omogeneizzare le diverse linee, in modo tale che non via siano gruppi con solo bambini troppo piccoli o con soggetti troppo vivaci.

#### <span id="page-17-0"></span>**1.8 Conclusioni**

In questo primo capitolo è stato introdotto e contestualizzato il tema del pedibus, mostrando benefici e problemi relativi all'adozione di questa modalità di trasporto. Alcuni argomenti trattati in questo capitolo verranno ripresi successivamente in quanto importanti per definire un algoritmo in grado di risolvere questo tipo di problema.

### <span id="page-18-0"></span>**2 Modello**

Nel capitolo precedente è stato descritto il processo che viene seguito per organizzare una o più linee di Pedibus in una generica scuola del Comune di Milano. E' stato evidenziato il fatto che il processo viene svolto manualmente, soprattutto la fase in cui si decide quante linee creare e dove stabilire le fermate. In particolare quest'ultima fase può risultare molto onerosa e complessa, nel momento in cui il numero di studenti diventa elevato, e i risultati possono non essere del tutto soddisfacenti. In questo secondo capitolo viene proposto un algoritmo che sia in grado di creare una o più linee di pedibus ricevendo in input gli indirizzi degli studenti e della scuola. Due dei contributi fondamentali per la creazione dell'algoritmo sono i lavori di Bowerman, Hall, & Calamai, 1995 e Faraj, Sarubbi, Silva, Porto, & Nunes, 2014 per l'ottimizzazione dei percorsi degli scuolabus.

### <span id="page-18-1"></span>**2.1 Analisi Input**

Gli input di cui necessita l'algoritmo lungo le diverse fasi sono costituiti da una mole di dati molto rilevante. Essi sono divisibili in 3 categorie:

- 1. coordinate geografiche degli studenti
- 2. coordinate geografiche della scuola
- 3. grafo della città di Milano.

I dati necessari sono tutti in coordinate geografiche e si riferiscono al sistema "Gauss-Boaga-Fuso Ovest" che permette di proiettare su un piano cartesiano le coordinate geografiche dei punti posizionati su un ellissoide. Di ciascun dato sono necessari sia la latitudine che la longitudine espresse in metri e un codice identificativo univoco. Innanzitutto si necessitano le coordinate geografiche di tutti gli studenti che vorrebbero partecipare al programma e, con lo scopo di misurare le prestazioni, si può definire chi di questi è solito utilizzare l'auto per andare a scuola e chi no. Nel caso specifico della trattazione è stato facile reperire questo tipo di dato, in quanto esistono servizi opensource, come ad esempio BatchGeo, in grado di risalire alle coordinate WGS84 (GPS) partendo da un elenco di indirizzi. Una volta ottenute le coordinate geografiche, esse sono state portate nel sistema Gauss-Boaga. Una seconda tipologia di dati sono le coordinate della

scuola. Infine è necessario il grafo, in formato digitale, della città a cui ci si sta riferendo. Nel caso della trattazione, il grafo non orientato di Milano, è stato scaricato in formato opensource sul sito di "Agenzia Mobilità Ambiente Territorio" (AMAT). Di seguito vi è la rappresentazione del grafo creata tramite il programma GIS:

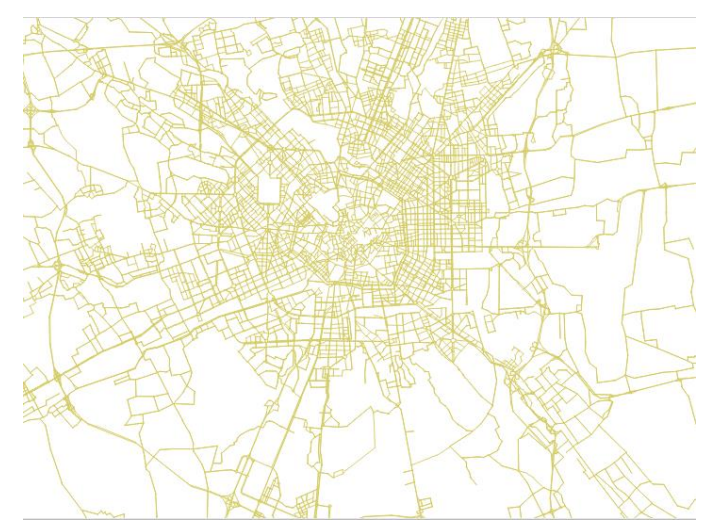

**Figura 1 - Grafo di Milano fornito da AMAT**

<span id="page-19-0"></span>Esso contiene le coordinate dei nodi e il nodo di inizio e fine di ogni arco. Ogni nodo rappresenta un incrocio o un punto della strada ed ogni arco rappresenta la strada che collega due nodi. E' necessario anche possedere la lunghezza di ogni arco, quindi la distanza tra i nodi che sono collegati. Per calcolare la lunghezza di ogni arco si è utilizzata la distanza euclidea tra il nodo di inizio e di fine. Nel caso specifico, essendo la latitudine e la longitudine già espresse in metri, non è stato necessario la conversione in altre unità di misura (che sarebbe risultata necessaria nel caso di utilizzo del sistema di coordinate WGS84). E' utile precisare che il sistema Gauss-Boaga è un sistema approssimato (poiché tiene conto solo in parte della curvatura della superficie terrestre), ma dato lo scopo della trattazione, basata su distanze ridotte, ciò non impatta sui risultati. Vi è un ulteriore input, facoltativo, che può essere inserito, il livello di pericolosità dei nodi. Infatti, il decisore può decidere che un incrocio sia troppo pericoloso per posizionarci una fermata o addirittura per far passare una linea. A questo scopo, una volta selezionati gli incroci all'interno del raggio massimo di copertura (di cui si discuterà nei prossimi paragrafi), il decisore potrà assegnare un valore compreso tra 0 e 2 ad ogni incrocio. Un

valore pari a 2 corrisponde ad una pericolosità così elevata da escludere del tutto il punto dal grafo e di conseguenza tutti gli archi che passano per quel nodo. Un valore pari a 1 corrisponde ad un livello di pericolosità media e quindi un nodo con tale valore non potrà diventare fermata, ma verrà comunque consentito il passaggio da esso. Infine un valore pari a 0 corrisponde ad una pericolosità minima e quindi l'algoritmo tratterà quel nodo normalmente.

Per poter comprendere l'ordine di grandezza a cui ci si sta riferendo, è bene evidenziare che i dati in ingresso che vengono processati dall'algoritmo sono 50.000 archi e 15.000 nodi più un numero variabile di studenti, (che può arrivare anche a 350, come nel caso che verrà trattato nel capitolo 3) la cui distanza dai nodi dovrà essere calcolata. A fronte di questi numeri è utile ribadire quanto diventi poco sensato raggiungere un ottimo globale, che avrebbe benefici poco superiori rispetto ad un ottimo locale, ma un costo, in termini di tempo di processamento, molto superiore.

#### <span id="page-20-0"></span>**2.2 L'algoritmo**

La metodologia utilizzata è di tipo euristico: un algoritmo di ottimizzazione, anche solo con un'unica funzione obiettivo, dovrebbe essere reiterato troppe volte, nel momento in cui si trovasse a processare un grafo rappresentante anche una porzione ridotta di Milano sul quale andare ad ottimizzare il percorso di ogni singola linea e in ogni caso non sarebbe l'unica variabile da gestire, in quanto anche gli studenti rappresenterebbero dei nodi da aggiungere alla rappresentazione digitale della città. Per questo motivo, la soluzione euristica è risultata la più indicata, anche se si giunge ad una soluzione sub-ottima. L'algoritmo è strutturato in 3 fasi e si trova a dover processare i diversi input di dati ed i parametri impostati dal decisore. Nel seguito verranno descritti nel dettaglio i diversi tipi di parametri e i risultati forniti dall'algoritmo, andando ad esplicitare ogni singola fase.

#### <span id="page-20-1"></span>2.2.1 Parametri

L'algoritmo, per essere utilizzato, necessita di alcuni parametri ben calibrati a seconda della scuola a cui ci si riferisce. Essi dipendono dalle scelte dei decisori e per ognuno di essi è presente un trade-off.

Innanzitutto, l'algoritmo permette di inserire il numero di cluster da considerare, infatti gli studenti vengono suddivisi in cluster e per ogni cluster viene attivata una linea, a seconda del numero di studenti. Il trade-off è evidente: all'aumentare del numero di linee (e quindi di "costo" di gestione, dovuto ad un numero maggiore di volontari necessari), aumenta il livello di servizio (l'aumento di questo parametro, a parità di lunghezza massima della linea, comporta un aumento del bacino di utenza).

Oltre a questo primo parametro, l'algoritmo permette al decisore di scegliere la lunghezza massima di una linea, oltre la quale diventerebbe troppo oneroso per il bambino camminare. In questo caso ci si trova davanti ad un trade-off tra copertura della linea e lunghezza (o tempo di percorrenza). Una linea troppo corta, permetterà di essere percorsa in breve tempo, ma servirà un numero ridotto di studenti rispetto ad una più lunga. Poiché, solo nella fase finale dell'algoritmo verranno definiti i percorsi di ogni linea, non si può assegnare un vincolo iniziale sulla lunghezza massima della linea, per questo motivo bisogna trovare un altro vincolo che possa approssimare quest'ultimo. Il raggio massimo di copertura del servizio di pedibus attorno ad una scuola può essere un buon proxy per tenere conto della lunghezza di una linea, ma deve essere scelto in maniera corretta. Infatti, il raggio di copertura risulterà essere minore della lunghezza di linea massima, in quanto una linea percorrerà un tratto non rettilineo. Di conseguenza il decisore dovrà scegliere due parametri legati alla lunghezza: il raggio massimo di copertura che serve nelle prime fasi dell'algoritmo e la lunghezza massima della linea, che serve come vincolo finale per ridurre la lunghezza delle linee che superano questa soglia.

Un quarto parametro da considerare è la distanza massima percorribile dallo studente, per raggiungere la fermata a cui è assegnato. In questo caso vi è un trade-off tra le deviazioni compiute dalla singola linea e la lunghezza percorsa dallo studente per raggiungere la fermata. Con una distanza elevata, le fermate della linea si troveranno lungo un percorso più lineare (concetto che verrà approfondito nel paragrafo [2.2.3](#page-27-0) relativo alla fase 2 dell'algoritmo) e quindi più breve, ma allo stesso tempo, il bambino dovrà percorrere una distanza casa-fermata maggiore e quindi costringere il genitore a "perdere" un tempo maggiore.

L'ultimo parametro da considerare è il raggio di copertura minimo. Infatti il servizio di pedibus ha poco senso per bambini che abitano ad una distanza molto ridotta dalla scuola. Può addirittura capitare che, utilizzando il pedibus per raggiungere la scuola, si trovino a percorrere una distanza maggiore piuttosto che raggiungendola in maniera autonoma. Per questo motivo, è molto probabile che i bambini che si trovano in un raggio molto ridotto non utilizzino il servizio, di conseguenza è bene escluderli dall'analisi, in modo da evitare le possibili ulteriori deviazioni delle linee. Questa scelta può portare alla riduzione del bacino d'utenza, ma, per raggi di copertura minimi bassi, tale riduzione è limitata rispetto al guadagno che si avrebbe riducendo le deviazioni della linea.

#### <span id="page-22-0"></span>2.2.2 Fase 1 - Clustering

Una volta definiti input e parametri inizia la prima fase dell'algoritmo. Questa fase è detta Clustering. Gli input utili ad inizializzare il processo sono le coordinate della scuola e degli studenti. I parametri necessari fin dall'inizio sono il raggio massimo e minimo di copertura e il massimo numero di linee. Il risultato di questa prima fase è la divisione degli studenti in diversi cluster, dove ogni cluster rappresenta una linea diversa.

Innanzitutto l'algoritmo processa le coordinate degli studenti escludendo coloro che hanno una distanza maggiore dalla scuola rispetto al raggio massimo di copertura o una distanza minore rispetto al raggio minimo di copertura. A questo punto si utilizza un metodo di clustering gerarchico agglomerativo (Vercellis, 2006), ovvero che parte dai singoli dati ed inizia ad aggregarli fino a giungere ad un unico grande cluster, seguendo un processo "bottom-up". Il dendrogramma risultante viene poi "tagliato" formando un numero di cluster pari al numero massimo di cluster specificato nei parametri. In questo modo gli studenti vengono già divisi nei diversi cluster. Il metodo di clustering gerarchico agglomerativo ha bisogno di una metrica che definisca la "distanza" o "similarità" tra gli elementi da analizzare e di un metodo di collegamento che definisca come considerare le distanze tra un elemento e un insieme di elementi o tra due insiemi di elementi.

Innanzitutto è necessario definire la metrica per considerare due elementi più o meno "distanti". In questo caso si trattano elementi definiti tramite coordinate geografiche, quindi la metrica è una metrica di distanza vera e propria (Braca, Bramel, Posner, & Simchi-levi, 1995). Il problema è che utilizzare una distanza come quella euclidea o di Manhattan o la distanza tra due punti geografici porterebbe alla creazione di cluster circolari, e quindi di linee di pedibus circolari. Nelle immagini sottostanti è possibile vedere i cluster creati utilizzando come distanza quella euclidea e quella di Manhattan (la scuola è nell'origine del grafico).

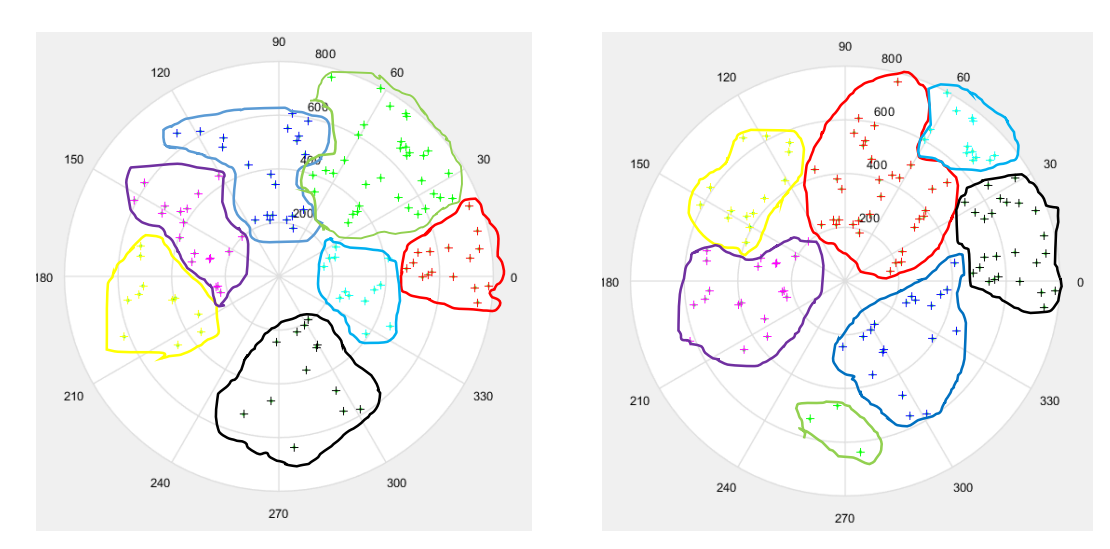

<span id="page-23-1"></span><span id="page-23-0"></span>Figura 2 - Distanza euclidea Figura 3 - Distanza di Manhattan

Dalle rappresentazioni è visibile che i cluster creati sono circolari, mentre è necessario che le linee partano da un punto il più distante possibile dalla scuola per poi arrivare alla scuola, disponendosi come se fossero dei raggi di una ruota. Il problema è stato risolto convertendo le coordinate geografiche in coordinate polari, localizzando ogni punto tramite un angolo e un raggio, con la scuola posizionata nell'origine (0,0). Per riuscire ad ottenere una linea di pedibus che sia più lineare possibile, non viene utilizzata come metrica la distanza dalla scuola (raggio), ma solo la distanza angolare. In questo modo si ottengono dei cluster settoriali che cercano di minimizzare la distanza angolare tra gli elementi al proprio interno e che quindi cercano di avere un angolo di ampiezza il più possibile simile al reciproco del numero massimo di cluster. Per esempio, se avessi un numero massimo di cluster pari a 7, il valore a cui tenderebbero gli angoli dei 7 settori

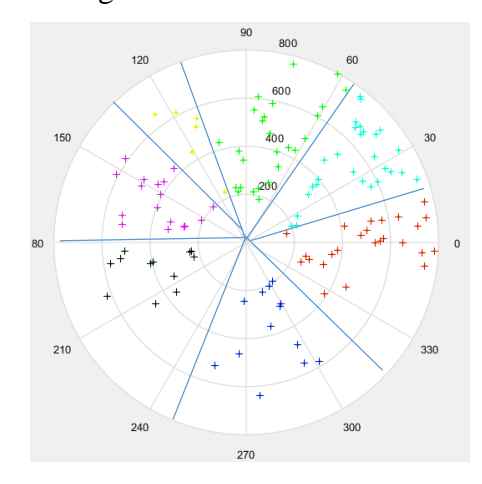

sarebbe 14,3°. Nell'immagine sottostante è rappresentata la suddivisione in 7 cluster, considerando solo la distanza angolare.

**Figura 4 - Distanza angolare**

<span id="page-24-0"></span>In questo caso è possibile vedere come abbiano una forma settoriale, a differenza dei due casi precedenti. Successivamente si definisce il metodo di collegamento. Nel momento in cui ci si trova ad avere un cluster C con all'interno più elementi e due studenti A e B non ancora assegnati, l'algoritmo calcolerà la "distanza" tra A e B e quella tra A e C per verificare la minore e quindi unire A con B o A con C. Il problema è che la "distanza" tra A e C non può essere calcolata in modo univoco, in quanto C rappresenta un insieme di punti, anche una volta definita la metrica di utilizzo. Esistono diversi metodi (Jane & Dubes, 1988):

- complete linkage: calcola la distanza tra A e tutti i punti di C e considera quella maggiore, confrontandola con la distanza tra A e B;
- single linkage: calcola la distanza tra A e tutti i punti di C e considera quella minore, confrontandola con la distanza tra A e B;
- average linkage: calcola la distanza tra A e tutti i punti di C e considera la media, confrontandola con la distanza tra A e B;

Il metodo utilizzato è stato l'average linkage che è sembrato il più ragionevole anche se, a seguito di alcune prime prove, è risultato avere perfomance simili al complete linkage.

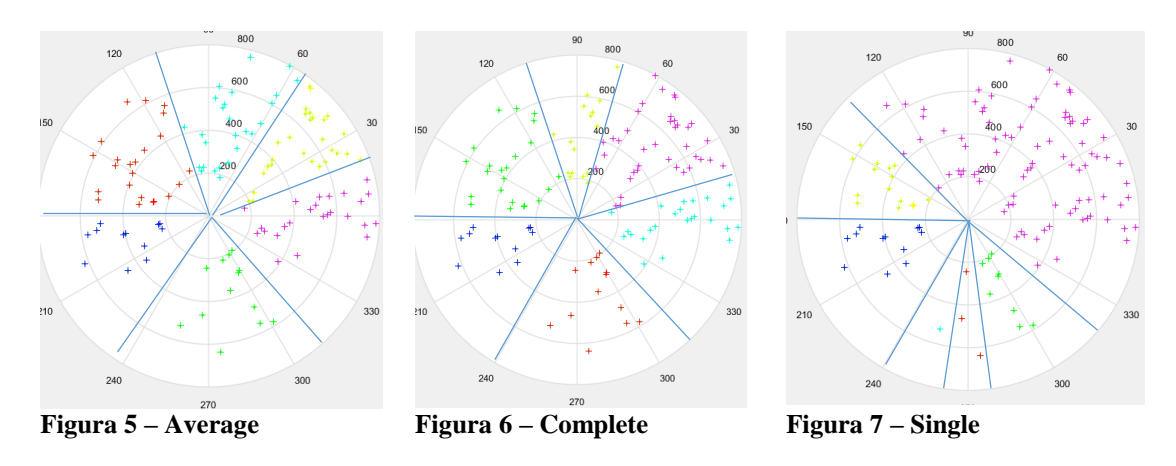

Nelle figure sottostanti sono rappresentati alcuni risultati ottenuti usando i 3 metodi di collegamento con 6 cluster.

<span id="page-25-0"></span>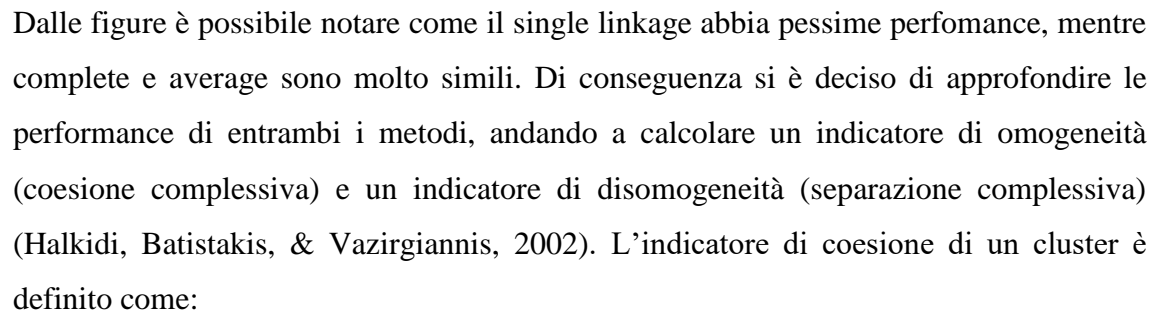

<span id="page-25-2"></span><span id="page-25-1"></span>
$$
coes(C_i) = \sum_{x_k, x_j \in C_i} dist(x_k, x_j)
$$

La coesione complessiva è la sommatoria delle coesioni dei diversi cluster, dove  $x_k$  e  $x_j$ sono due elementi generici appartenenti allo stesso cluster. Un metodo è preferibile ad un altro se presenta coesione complessiva minore.

L'indicatore di separazione tra due cluster è definito come:

$$
sep(C_i, C_j) = \sum_{\substack{x_h \in C_i \\ x_k \in C_j}} dist(x_h, x_k)
$$

La separazione complessiva è la sommatoria delle separazioni tra le diverse coppie di cluster, dove  $x_h$  e  $x_k$  sono due elementi generici appartenenti a due cluster diversi. Un metodo risulta preferibile ad un altro, se presenta separazione complessiva maggiore.

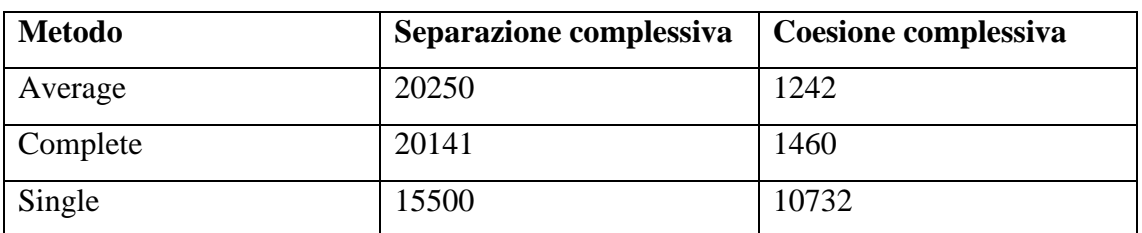

In tabella è presente un riassunto dei valori ottenuti da questi due indicatori, utilizzando i 3 metodi:

**Tabella 2 - Performance dei tre metodi**

<span id="page-26-1"></span>A fronte dei risultati, sono confermate le basse performance del metodo single, e si vede come il metodo Average ottenga performace migliori in entrambi gli indicatori. Di conseguenza è stato scelto quest'ultimo.

Definito il metodo di collegamento e la metrica, il risultato è un dendrogramma, che rappresenta come gli elementi vengono aggregati in cluster e le distanze tra i diversi cluster.

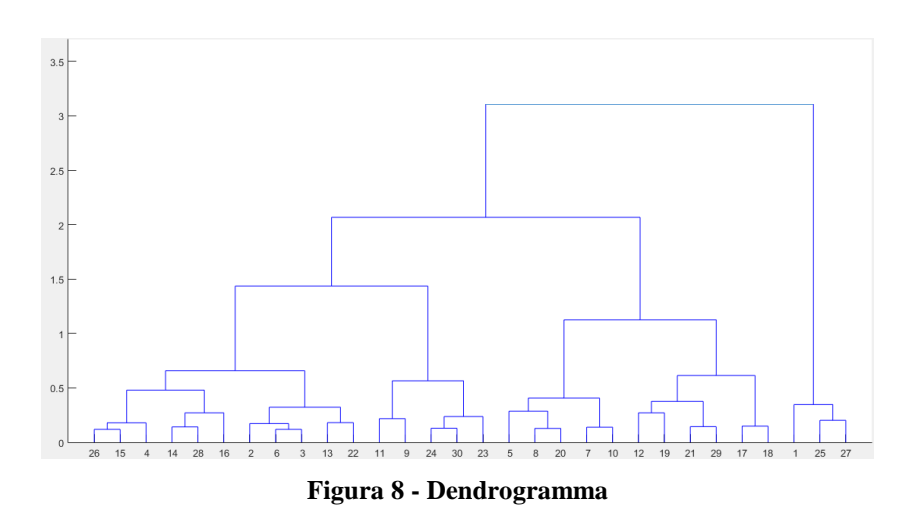

<span id="page-26-0"></span>Sull'asse delle ordinate sono presenti le distanze in radianti tra i diversi cluster, sull'asse delle ascisse sono presenti gli ID degli studenti (nel caso specifico è stato scelto un campione di 30 studenti per rendere più visibile la rappresentazione).

Infine l'algoritmo "taglia" il dendrogramma nel punto in cui si riescono a formare un numero di cluster pari al massimo definito in precedenza.

Alla fine della prima fase si ottiene una divisione degli studenti nei diversi cluster e quindi nelle diverse linee e vengono mostrati, con un simbolo circolare, gli studenti che sono soliti essere accompagnati in automobile.

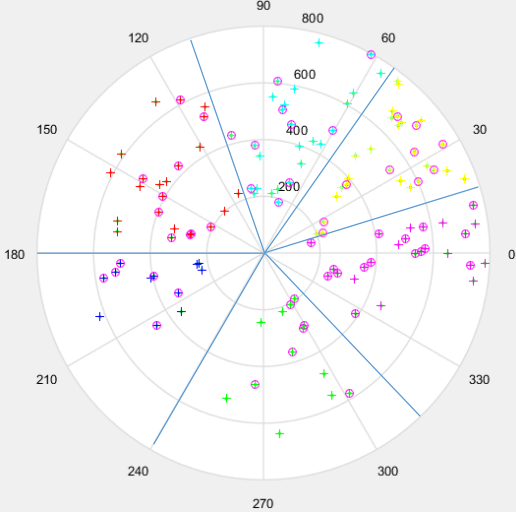

**Figura 9 - Studenti in auto**

#### <span id="page-27-1"></span><span id="page-27-0"></span>2.2.3 Fase 2 - Scelta delle Fermate

Una volta suddivisi gli studenti nei cluster e quindi nelle diverse linee, l'algoritmo deve selezionare quali nodi potranno diventare una fermata per ogni linea ed assegnare gli studenti alla fermata più vicina. Questa seconda fase necessita come input il grafo della città di riferimento che in questo caso è Milano. Il primo passo consiste nel preprocessare il grafo eliminando tutti gli elementi al di fuori del raggio di copertura, in questo modo si evita che l'algoritmo processi un'inutile mole di dati. Successivamente vengono esclusi tutti i nodi ai quali è stato assegnato un indice di pericolosità pari a 1 o 2, come spiegato in precedenza nel paragrafo [2.2.1](#page-20-1) dedicato ai parametri. Concluse queste due attività preliminari, che servono per depurare gli input, inizia la seconda fase dell'algoritmo, che processa un cluster per volta. Si prendono gli studenti del cluster di riferimento e si misura la distanza euclidea tra essi e ogni nodo del grafo della città (ridotto dal preprocessamento eseguito in precedenza). Vengono eliminati tutti i nodi che non contengono alcuno studente ad una distanza minore della distanza massima percorribile dallo studente per raggiungere la fermata, definita in precedenza come parametro. In questo modo si ottiene un vettore contenente solo le fermate possibili che si trovano ad una distanza non troppo elevata da almeno uno studente. Il procedimento che segue, consiste nel selezionare la possibile fermata con più studenti che si trovano a distanza minore della distanza massima percorribile dallo studente e selezionarla come fermata effettiva, assegnando gli studenti ad essa. Di conseguenza la prima fermata selezionata conterrà un numero di studenti maggiore rispetto alle altre. Il problema sorge nel momento in cui uno studente potrebbe essere assegnato a più fermate. Ad esempio, se il nodo A contenesse gli studenti 1,2,3,4 e il nodo B gli studenti 1,2,3, nel momento in cui A venisse selezionato come fermata, poiché possiede 4 studenti, all' iterazione successiva anche B verrebbe considerato una fermata, poiché possiede 3 studenti, ma essi in realtà sarebbero già stati assegnati ad A. Per questo motivo bisogna reiterare questo procedimento eliminando ad ogni iterazione gli studenti già utilizzati, in modo da evitare che uno studente già assegnato, rientri nel conteggio. Nel momento in cui due possibili fermate possiedano un numero di studenti assegnabili uguale, si selezionerebbe la fermata che si trova a distanza angolare minore rispetto alla media degli angoli degli studenti del cluster. Ad esempio, se i nodi A e B avessero entrambi 3 studenti nel loro raggio d'azione, l'algoritmo selezionerebbe per primo il nodo il cui angolo (convertito in coordinate polari) abbia un valore più vicino alla media degli angoli degli studenti appartenenti a quel cluster. Questo scelta è dovuta al fatto che bisogna cercare di rendere la linea più 'retta' possibile, senza che esegua troppe deviazioni. Potrebbe accadere che A e B abbiano nel loro raggio di azione gli stessi 3 studenti, di conseguenza, se il nodo più conveniente risultasse A, i 3 studenti verrebbero assegnati ad esso, lasciando il nodo B privo di studenti e quindi senza alcuna possibilità di essere scelto nelle successive iterazioni. L'iterazione di questo procedimento si conclude nel momento in cui tutti gli studenti del cluster vengono assegnati. Nel caso in cui vi siano degli studenti che nel loro raggio non abbiano nodi abbastanza vicini da rispettare il vincolo sulla distanza massima dalla fermata, verranno esclusi, non venendo assegnati ad alcuna fermata. Potrebbero essere associati alla fermata più vicina, chiedendo ai loro genitori se fossero disposti a percorrere una distanza maggiore per raggiungere tale fermata. Concluso quest'ultimo passo si processa il cluster successivo. La seconda fase si conclude nel momento in cui tutti i cluster vengono processati. Quello

che si ottiene alla fine è un insieme di cluster costituiti da fermate alle quali sono assegnati gli studenti. Bisogna sottolineare una criticità che risulta in questa seconda fase, dovuta al fatto che la distanza tra il nodo e lo studente è valutata utilizzando, come approssimazione, la distanza euclidea. Infatti, è raro che lo studente per raggiungere la fermata, si trovi a percorrere un tratto in linea retta, è molto probabile che debba attraversare più nodi. Quindi la distanza massima percorribile per raggiungere la fermata sarà in realtà minore o al più uguale alla distanza percorsa effettivamente dallo studente. Questa imprecisione non porta a scostamenti molto elevati, poiché si parla di poche decine di metri. D'altra parte, utilizzare un algoritmo come Dijkstra per poter trovare un ottimo locale, sarebbe stato troppo oneroso per dei benefici non così evidenti. Durante la scelta delle fermate viene dato un peso maggiore (1,5 invece di 1) agli studenti che sono soliti essere accompagnati a scuola in auto. Questa scelta è dovuta al fatto che il beneficio di riduzione del traffico è percepibile solo se chi utilizza l'auto smetta di utilizzarla.

#### <span id="page-29-0"></span>2.2.4 Fase 3 - Ottimizzazione dei percorsi

L'ultima fase dell'algoritmo è quella che va a creare i percorsi che ogni linea dovrà effettuare per poter raggiungere la scuola. L'algoritmo utilizzato a questo scopo è quello di Dijkstra (Dijkstra, 1959). Gli input necessari in questa fase sono il grafo di Milano e le fermate. Innanzitutto bisogna eliminare tutti i nodi che hanno un indice di pericolosità diverso da zero o uno, infatti, come è stato definito nel paragrafo dedicato ai parametri [2.2,](#page-20-0) il passaggio da nodi con indice di pericolosità pari a 2 non deve essere consentito, a causa della prioritaria sicurezza per gli studenti. Concluse le attività preliminari, inizia la fase 3 che processa un cluster ad ogni iterazione. Innanzitutto viene preso il vettore che contiene le fermate della linea e viene ordinato in base alla distanza dalla scuola (dalla fermata più vicina a quella più lontana). Infatti la singola linea verrà processata a partire dalla scuola per poi giungere all'ultima fermata. Il procedimento consiste nel selezionare la prima fermata del vettore ordinato (che inizialmente è la scuola) e trovare il percorso migliore per raggiungere la seconda fermata del vettore. L'algoritmo che viene utilizzato è, come detto, quello di Dijkstra e viene applicato per calcolare il percorso migliore, di fermata in fermata, partendo dalla scuola, fino alla fermata più distante della linea. Questo

procedimento si conclude al raggiungimento dell'ultima fermata o al superamento del vincolo sulla lunghezza massima. Infatti, supponendo un percorso che si conclude con le fermate A-1 e successivamente A, nel momento in cui la selezione della fermata A porti al superamento del vincolo, l'algoritmo va a selezionare, come possibile ultima fermata, il nodo precedente alla fermata A e verifica che questa scelta rispetti il vincolo. Quest'ultimo passo viene reiterato fino a trovare un nodo che possa diventare ultima fermata, al posto di A, e che si troverà tra la fermata A e A-1. Una volta selezionata la nuova ultima fermata, l'algoritmo provvede ad associare ad essa gli studenti del cluster, non ancora assegnati, rispettando il vincolo sulla distanza massima dalla fermata. Può capitare che la fermata A e A-1 siano collegate direttamente, quindi, il nodo precedente ad A sarà direttamente A-1, e l'ultima fermata sarà proprio A-1. Inoltre può accadere che tra la fermata A e A-1 vi siano due nodi B e B-1 (compreso tra B e A-1) e che fermandosi sia in B che in B-1, il vincolo sulla lunghezza massima venga superato. Anche in questo caso la fermata A-1 sarà selezionata come ultima fermata, non essendoci altri possibili nodi successivi ad A-1, che permettano di rispettare il vincolo sulla lunghezza. Nel caso in cui, fermandosi in B, il vincolo sulla lunghezza venga rispettato, allora B diventerà l'ultima fermata e il percorso passerà per la fermata A-1, poi per il nodo B-1 ed infine raggiungerà l'ultima fermata in B. Terminata la selezione dell'ultima fermata, si processa la linea successiva e si esegue lo stesso procedimento descritto in precedenza. La fase 3 si conclude dopo aver processato tutte le linee.

#### 2.2.4.1 Algoritmo di Dijkstra

A questo punto è utile trattare più nel dettaglio il funzionamento dell'algoritmo di Dijkstra per capire meglio il motivo per cui è stato utilizzato in questo caso. Innanzitutto viene preso come nodo iniziale la fermata più vicina (o la scuola se è la prima iterazione) e come nodo finale la seconda fermata più vicina. Tra queste due fermate vi sono diversi nodi e archi del grafo, è abbastanza improbabile che siano collegate direttamente da un unico arco. Lo scopo di Dijkstra è quello di trovare il cammino minimo tra questi due nodi.

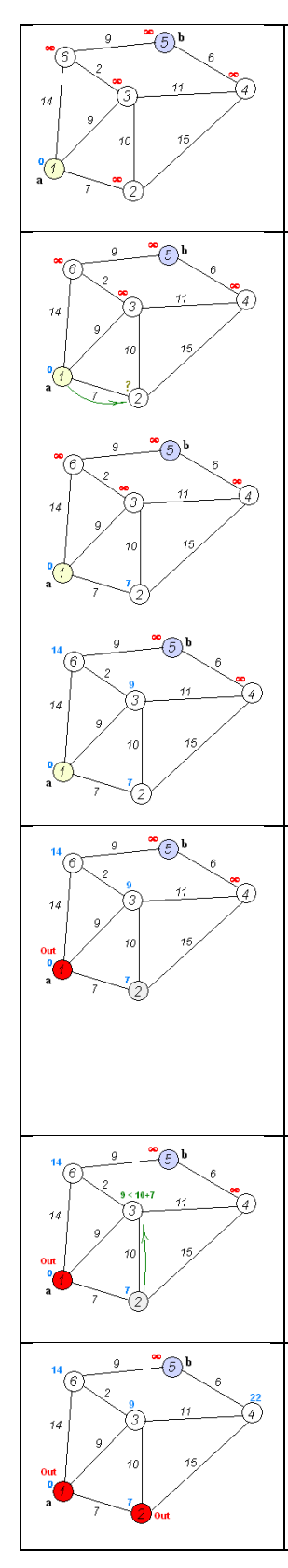

Vi è una fase di inizializzazione in cui tutti i nodi vengono etichettati con distanza infinita, tranne il nodo di partenza che avrà distanza pari a zero. Nella figura, il nodo iniziale è 1 e quello finale è 5.

L'algoritmo parte analizzando il nodo con etichetta minore, che all'inizio sarà il nodo di partenza. Viene calcolata la distanza tra questo e tutti i nodi adiacenti e si andranno ad etichettare i nodi adiacenti con la distanza minore tra quella calcolata sommata all'etichetta del nodo precedente (che in fase iniziale è il nodo di partenza, il quale ha etichetta pari a zero) e quella che vi era in precedenza (che in fase iniziale è infinita).

Una volta etichettati i nodi adiacenti, si esclude dall'analisi il nodo appena utilizzato e si passa ad analizzare il nodo con etichetta minore come nodo di partenza. Nella figura, il nodo 1 viene escluso e si sceglie come nuovo nodo di partenza il 2, in quanto ha etichetta pari a 7 che è la minore. Esso è adiacente sia a 3 che a 4 e quindi bisognerà aggiornare le etichette di entrambi In questo caso il nodo 3 ha etichetta pari a 9 e la nuova etichetta (passando per il nodo 2) sarebbe pari all'etichetta di 2 (che è 7) e la distanza tra 2 e 3 (che è 10) per un totale di 17. Essendo 9 < 17, l'etichetta di 3 rimarrà pari a 9.

Per quanto riguarda l'etichetta del nodo 4, essa si aggiornerà a 7+15=22 che è minore di infinito. Nella figura viene escluso il nodo 2, in quanto ormai tutti i nodi adiacenti sono stati analizzati.

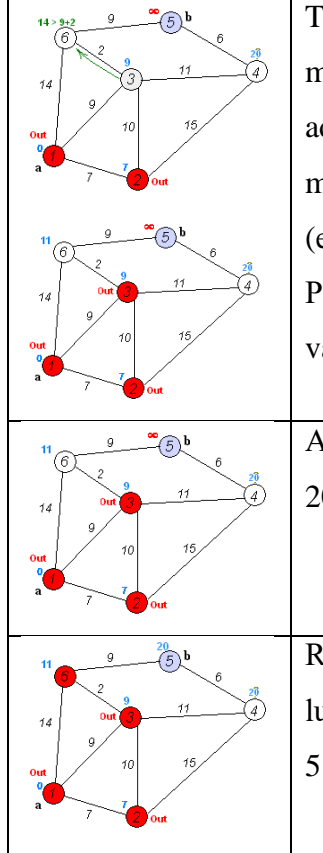

Tra tutti i nodi rimanenti, il nodo 3 è quello con etichetta minore e quindi sarà il nuovo nodo di partenza. I nodi adiacenti ad esso sono 6 e 4. Attualmente il nodo 6 ha etichetta pari a 14, ma passando per il nodo 3, la nuova etichetta sarebbe 9 (etichetta di 3) + 2 (distanza tra 3 e 6) = 11 che è minore di 14. Per questo motivo si aggiorna l'etichetta del nodo 6 ad un valore di 11.

Anche l'etichetta del nodo 4 si aggiorna ed assume un valore di 20. A questo punto bisogna escludere il nodo 3.

Reiterando questi passi, si giungerà all'ultimo nodo e la lunghezza del percorso sarà pari all'etichetta presente sul nodo 5.

Il percorso selezionato in questo caso sarà 1-3-6-5 con lunghezza/costo pari a 20. Il nodo 4 non viene nemmeno analizzato, in quanto la sua etichetta è già pari a 20, quindi il passaggio da esso comporterebbe un percorso di lunghezza >= all'etichetta di 5.

Nel caso specifico dell'algoritmo per il pedibus, bisogna reiterare l'algoritmo di Dijkstra più volte per ogni linea, modificando ad ogni iterazione il nodo di partenza e di arrivo (che nell'esempio sono il nodo 1 e 5) utilizzando le fermate.

#### <span id="page-32-0"></span>2.2.5 Output dell'algoritmo

Conclusa la fase 3, l'algoritmo fornisce diversi output presentati in forma matriciale. Innanzitutto vi è la suddivisione delle fermate nelle varie linee e ad ogni fermata sono assegnati gli studenti. Inoltre viene fornita una rappresentazione dei percorsi che le diverse linee dovranno compiere passando tra tutte le fermate. Viene fornita la lunghezza totale e il numero di studenti serviti di ogni linea suddividendo in studenti che sono soliti utilizzare l'auto e non. Un ulteriore dato è l'indice di "compattezza", utile per

comprendere la non linearità della configurazione stradale, che è il rapporto tra la lunghezza della linea e la distanza in linea d'aria tra l'ultima fermata e la scuola. Infine viene calcolata la distanza in auto risparmiata giornalmente (supponendo che tutti gli studenti serviti, che utilizzano l'auto, sfruttino il servizio di pedibus). Per questo dato si utilizza la distanza, calcolata con Dijkstra, tra lo studente con auto, che viene servito dal pedibus, e la scuola.

### <span id="page-34-0"></span>**3 Analisi dei risultati**

Per effettuare alcune analisi sull'algoritmo, esso è stato scritto e implementato in linguaggio MATLAB e supportato da Microsoft Excel per poter ricevere i dati in input e poter registrare gli output. Lo scopo di questa analisi è stato quello di vagliare diverse configurazioni, modificando i parametri, ed analizzare i risultati di ognuna di esse. Questo serve, da un lato, per capire come interagiscono i parametri tra di loro, attraverso un'analisi di sensitività, e quali benefici quantitativi può portare l'implementazione di alcune linee di pedibus. Avendo un range di scelta abbastanza ampio, per i diversi parametri, si arriva ad un numero di configurazioni molto elevato (nell'ordine del milione e mezzo). Per evitare questo, si è deciso di variare solo 3 dei 5 parametri, utilizzando dei range ragionevoli con variazioni discrete di ampiezza non troppo ridotta. Per poter reiterare l'algoritmo, sono stati presi in input i dati di un caso reale di creazione di un insieme di linee di Pedibus, presso la scuola Tommaso Grossi di via Pietro Colletta, Milano, in cui alcune linee sono ancora attive dal 2011. Questo caso di successo è stato gestito dall'organizzazione MeglioMilano nel 2011 ed ha ottenuto un elevato riscontro. Nella trattazione successiva, si farà riferimento a questo caso specifico, anche se la metodologia utilizzata è facilmente applicabile a qualunque scuola, modificando i dati in input.

E' utile fornire una breve descrizione riguardante i dati che sono stati forniti da MeglioMilano per poter effettuare le analisi. Innanzitutto sono stati resi disponibili le risposte ai questionari proposti ai genitori degli studenti. In totale sono stati raccolti 353 questionari in cui si chiedeva la via di residenza, il mezzo più utilizzato durante il percorso casa-scuola, la motivazione che porta all'utilizzo di tale mezzo e altre informazioni riguardanti la disponibilità a partecipare come volontario e la disponibilità a lasciare che i propri figli partecipino all'iniziativa. I dati più interessanti, che sono stati poi utilizzati per l'algoritmo, sono quelli riguardanti la via di residenza (per trovare le coordinate geografiche degli studenti) e il mezzo utilizzato (per distinguere gli "autisti" dagli altri). Per effettuare un confronto (paragrafo [3.3.2\)](#page-48-1) con i risultati dell'algoritmo, è utile fornire

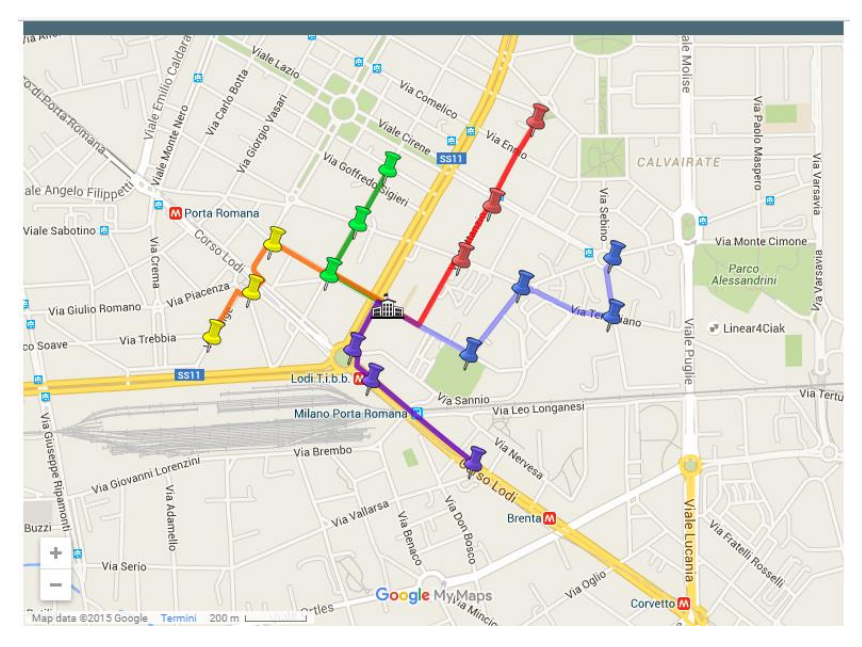

la soluzione che è stata adottata dalla scuola, basata su 5 linee (anche se attualmente solo la linea verde e quella blu sono attive).

**Figura 10 - Percorsi creati manualmente presso la scuola Tommaso Grossi**

#### <span id="page-35-1"></span><span id="page-35-0"></span>**3.1 Scelta dei parametri**

Come anticipato nel paragrafo precedente, sono stati scelti solo 3 dei 5 parametri iniziali. In particolare si è deciso di mantenere fissati i parametri relativi al raggio minimo di copertura e alla distanza massima dalla fermata (ponendoli pari a 150 metri) e di variare la lunghezza massima della linea (L), il raggio di copertura massimo (R) e il numero di cluster/linee (C). Analizzare tutte le possibili combinazioni dei parametri, porterebbe a dover reiterare l'algoritmo nell'ordine dei milioni volte. E' utile andare a giustificare questo ordine di grandezza, in modo tale da riassumere i limiti plausibili posseduti dai parametri. Il numero massimo di cluster è stato fissato a 7, permettendo di muoversi su un range da 3 a 7; il raggio massimo di copertura è plausibilmente tra 0,5 e 1,1 km con variazioni di 0,01, portando a 60 possibili valori. La lunghezza massima di ogni linea è da considerare tra 1,2 e 1,8 km con variazioni di 0,05 km, quindi 12 possibili valori. Il raggio minimo è plausibile che sia tra 0,1 e 0,3 km con variazioni di 0,01 km, quindi 20 possibili valori. Infine la distanza dalla fermata è plausibilmente compresa tra 0,1 e 0,3 km con 20 possibili valori. Moltiplicando, per ottenere il combinatorio, risultano 1,4
milioni di configurazioni. Questo è il motivo per cui sono stati analizzati solo 3 parametri, si sono ridotti i range e si è aumentata l'ampiezza delle variazioni. In particolare, il raggio massimo di copertura (R) è stato preso tra 400 e 800 metri con variazioni di 50 m; per la lunghezza massima(L) si è preso un range tra 800 e 1500 metri con variazioni di 100 metri; il numero di cluster(C) è stato preso tra 3 e 7 con variazioni di 1. In totale sono state vagliate 360 configurazioni, di cui sono stati registrati diversi dati per poter valutarne le prestazioni.

### **3.2 Output registrati**

Durante il processamento delle 360 configurazioni, sono stati registrati diversi risultati per poter effettuare un'analisi. Sul totale dei 353 studenti, è stato registrato il numero di studenti idonei: questo dato dipende esclusivamente dai raggi massimo e minimo di copertura. Per studente idoneo si intende infatti colui che si trova nella corona circolare definita da questi due raggi. Essendo il raggio minimo di copertura fissato, per questa analisi, l'unico parametro influenzante è il raggio massimo (R).

Inoltre si è tenuto conto del numero di studenti serviti totali e divisi per linea, che sono entrambi influenzati da tutti e tre i parametri.

Infine, per ogni linea, si è tenuto conto della sua lunghezza e dell'indice di compattezza. Si prospetta quindi un problema di ottimizzazione multi-obiettivo, che potrebbe essere risolto ipotizzando un'unica funzione obiettivo che comprenda tutti i dati registrati, pesati opportunamente. La soluzione a questo problema è visibile nel paragrafo [3.4,](#page-49-0) in cui si fa riferimento alle funzioni di utilità. Nel paragrafo successivo vengono mostrate le performance dell'algoritmo, considerando, in prima istanza, solo il numero di studenti serviti, in quanto è sembrato, tra i diversi obiettivi, quello più significativo.

### **3.3 Risultati**

Per rappresentare i risultati ottenuti, si è utilizzato un diagramma a bolle. Dato che i parametri sono 3, in ogni grafico si è tenuto conto dell'interazione tra R e C, mantenendo fisso L ed è stato fornito un grafico per ogni valore di L. L'ampiezza della bolla, rappresenta il numero di studenti serviti dalla configurazione analizzata. Inoltre sono stati

forniti anche dei diagrammi di superficie, per rendere più visibile l'andamento della funzione al variare dei parametri ed evidenziare eventuali andamenti irregolari.

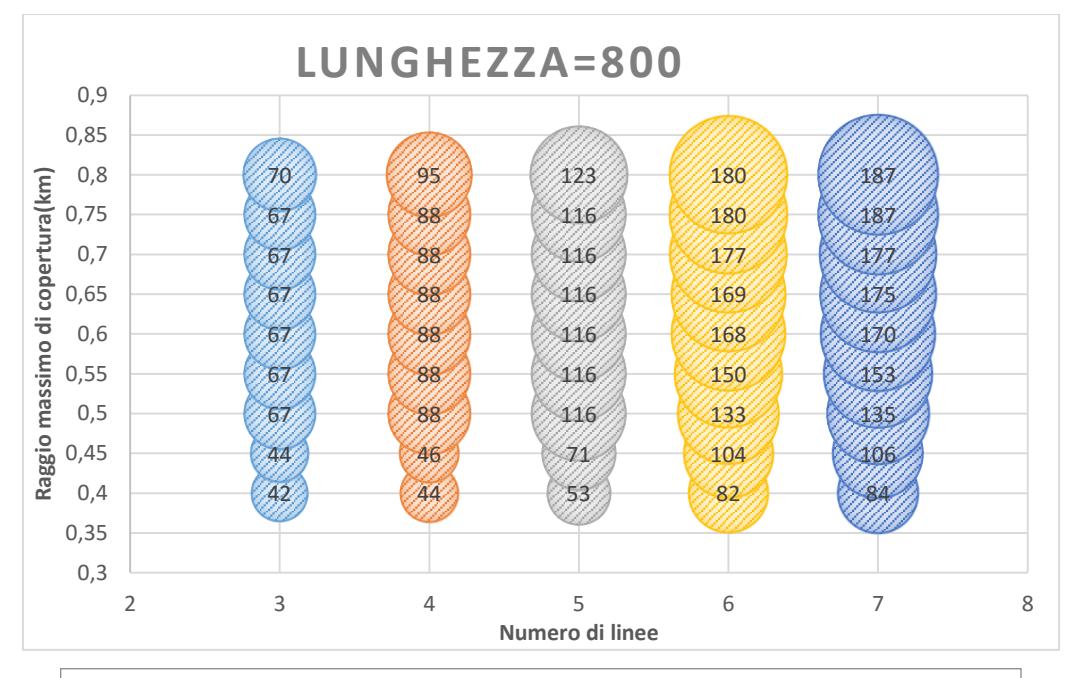

#### **Interazione tra R e C con L fissato a 800 metri**

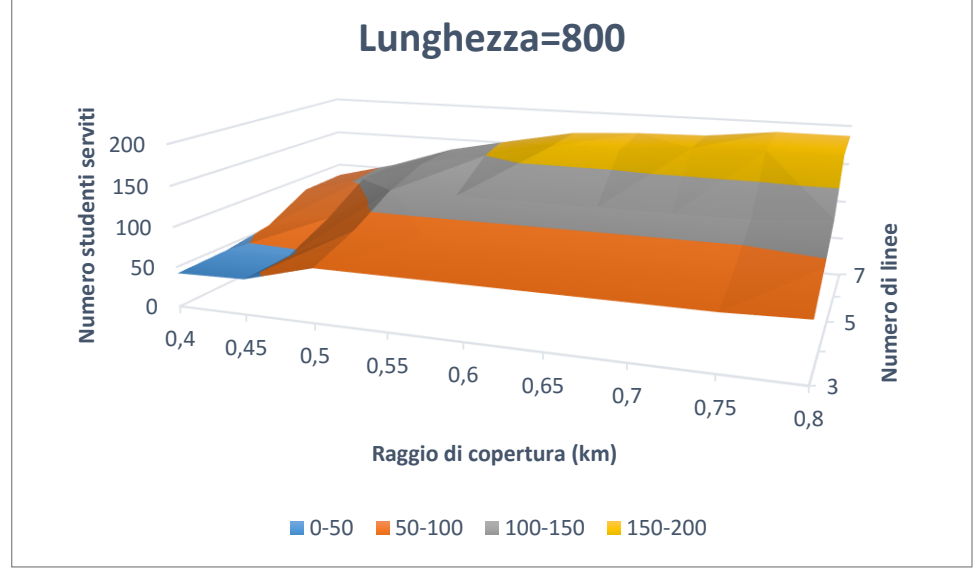

**Grafico 4 - Grafici relativi a lunghezza 800 metri**

Il grafico di superficie mostra un andamento crescente dal punto  $(C=3; R=0,4)$  al punto (C=7 ; R=0,8). Il motivo è logico, in quanto all'aumentare del raggio di copertura, aumentano il numero degli studenti idonei e quindi il numero di studenti serviti potenziali. Inoltre all'aumentare del numero di linee, aumenta la capillarità del sistema e quindi il numero di studenti che vengono serviti. E' opportuno approfondire il punto di crescita relativo ai raggi pari a 0,45 e 0,5 km, in quanto è visibile una forte pendenza. Anche nel diagramma a bolle è visibile questo aumento dell'ampiezza. Il fatto è dovuto alla forte concentrazione di studenti nella corona circolare compresa tra questi due raggi (il 7% degli studenti si trova all'interno di questa corona), fatto che aumenta, in modo consistente, il numero di studenti idonei portando quindi ad numero maggiore di studenti serviti. Essendo il vincolo sulla lunghezza molto stringente, è visibile come a raggi elevati, l'aumento di raggio non porti ad un aumento proporzionale del numero di studenti serviti, infatti le linee non potranno raggiungere studenti in zone periferiche, essendo limitate a 800 metri di lunghezza.

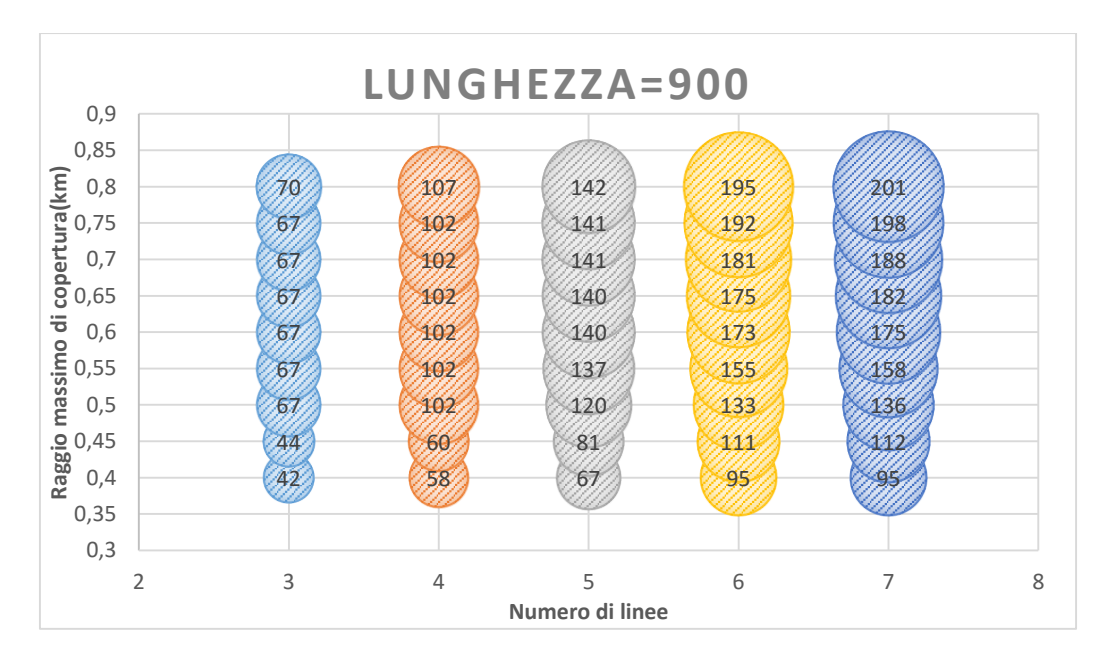

#### **Interazione tra R e C con L fissato a 900 metri**

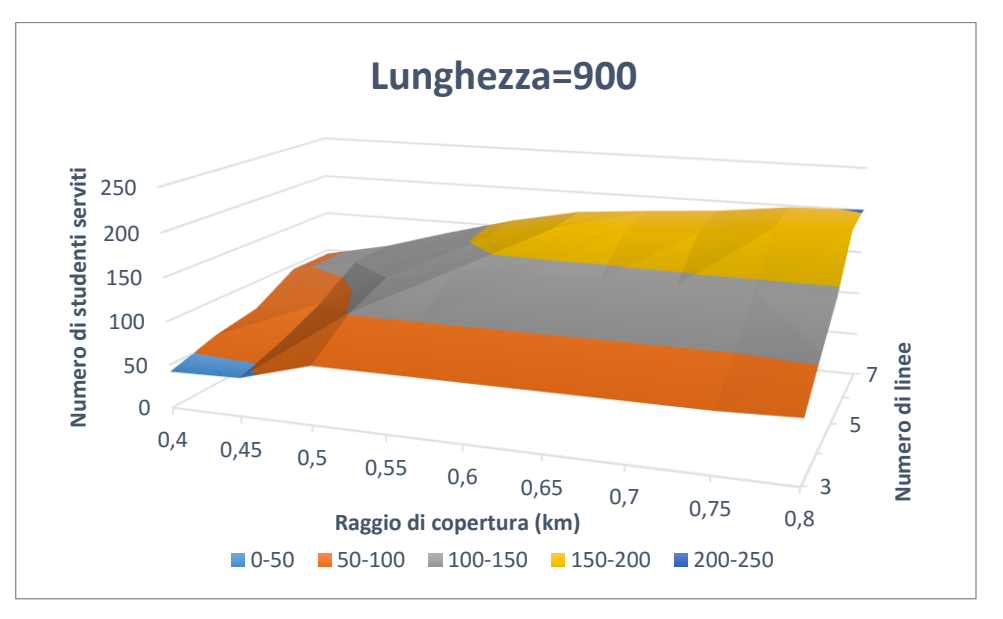

**Grafico 5 - Grafici relativi a lunghezza 900 metri**

Confrontando i grafici con lunghezza pari a 900 m e quelli con 800 m, risulta subito evidente l'aumento dell'area dei cerchi, infatti, rilassando il vincolo sulla lunghezza, le linee possono raggiungere un maggior numero di studenti, e quindi a parità di numero di linee e raggio di copertura, si potranno servire un numero maggiore di studenti idonei. Ad esempio, si passa da un massimo di 187 studenti serviti a 201, nella configurazione a 7 linee con raggio di copertura pari a 800 m.

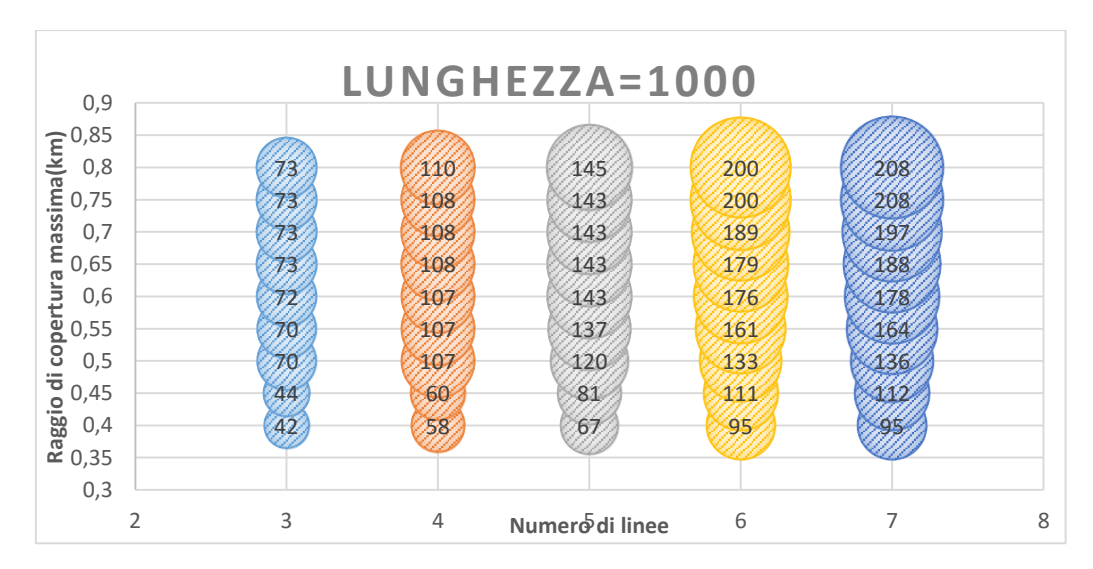

#### **Interazione tra R e C con L fissato a 1000 metri**

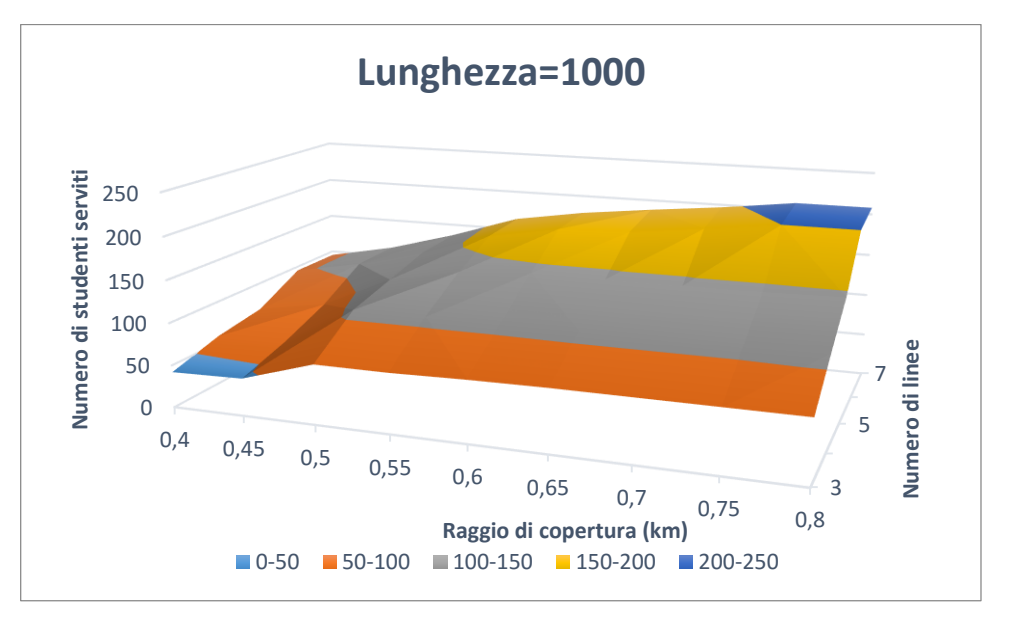

**Grafico 6 - Grafici relativi a lunghezza 1000 metri**

Si nota come all'aumentare della lunghezza massima, il numero degli studenti serviti, per raggi di copertura bassi, aumenta poco o rimane costante. Questo fatto è dovuto al vincolo sul raggio di copertura che limita il numero di studenti idonei e quindi il numero potenziale di studenti serviti.

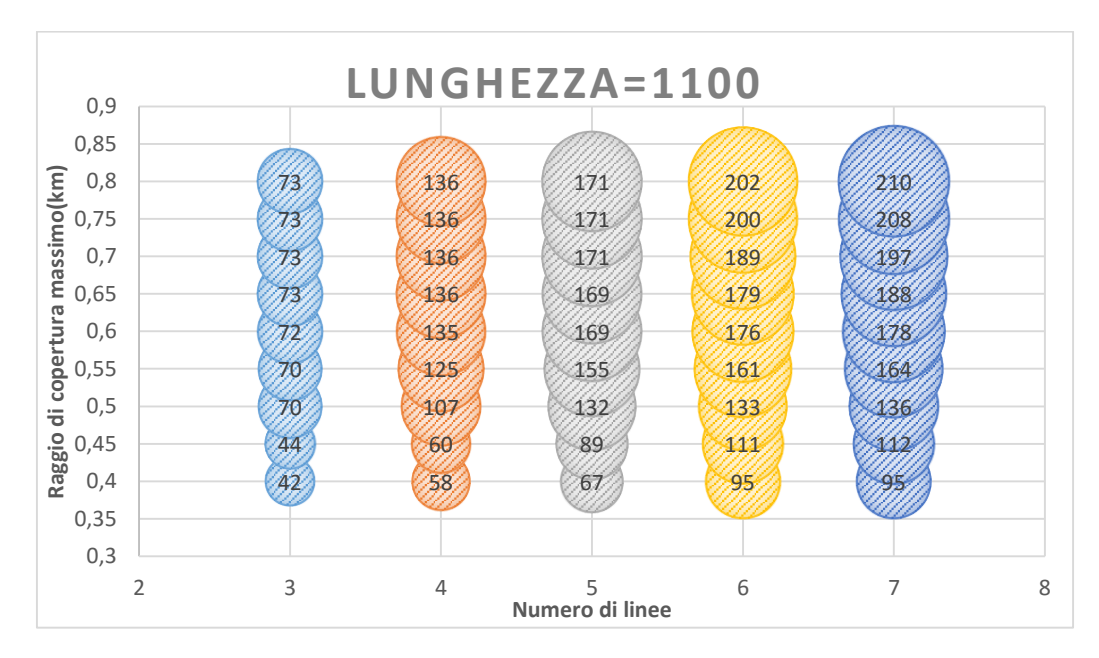

### **Interazione tra R e C con L fissato a 1100 metri**

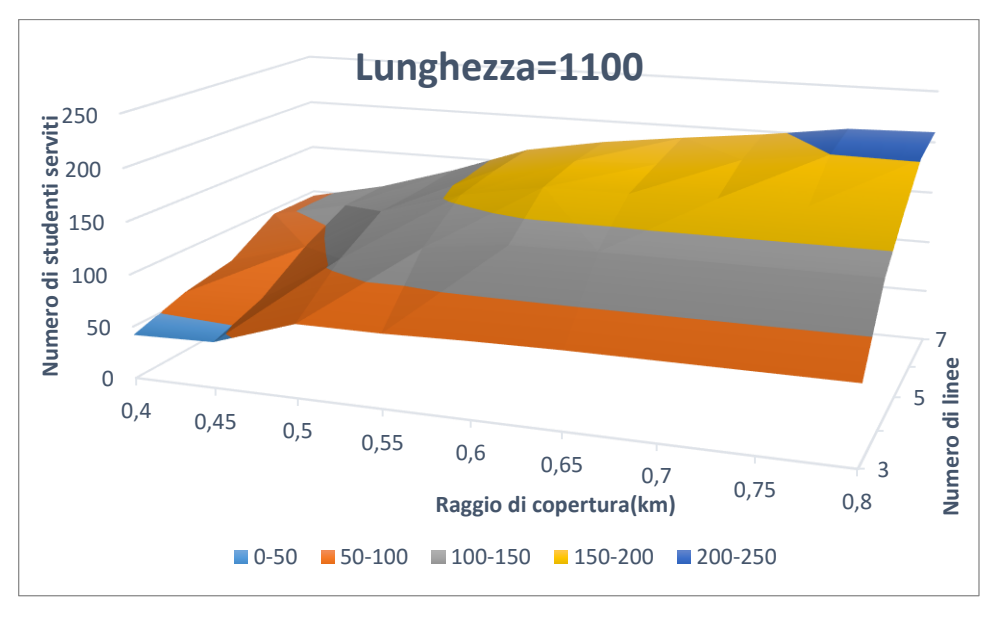

**Grafico 7 - Grafici relativi a lunghezza 1100 metri**

Confrontando questo caso con quello precedente, si nota subito un forte aumento delle prestazioni per le configurazioni a 4 e 5 linee che, con un aumento della lunghezza massima di soli 100 metri, riescono a servire quasi 30 studenti in più per raggi di copertura più elevati. Per capire questo forte aumento, è utile andare ad osservare nel dettaglio la situazione. A titolo di esempio si riporta il caso a 4 linee con raggio pari a 600 e lunghezza pari a 1000 metri e 1100 metri.

Lunghezza=1000m:

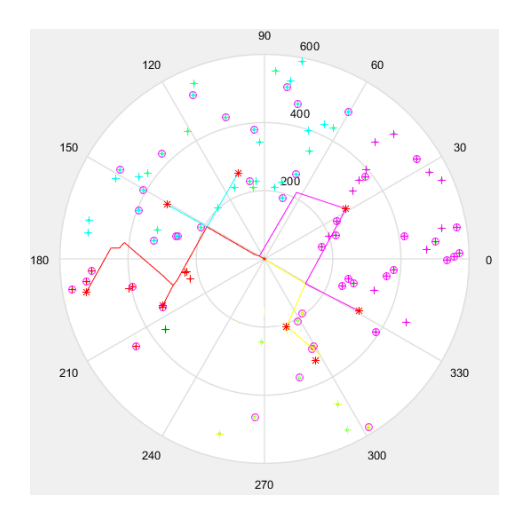

**Figura 11 - Esempio con 4 linee e lunghezza 1000 m**

Lunghezza=1100m:

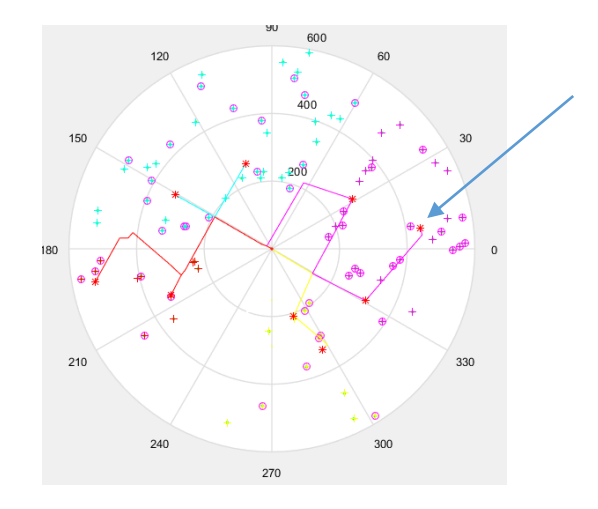

**Figura 12 - Esempio con 4 linee e lunghezza 1100 m**

Come si può vedere dai due grafici, la linea magenta, grazie a quei 100 metri in più, riesce a raggiungere una fermata (indicata dalla freccia), che si trova in una zona molto densa di studenti. Sotto sono rappresentate in forma tabellare le linee, le lunghezze e il numero di studenti serviti da ognuna.

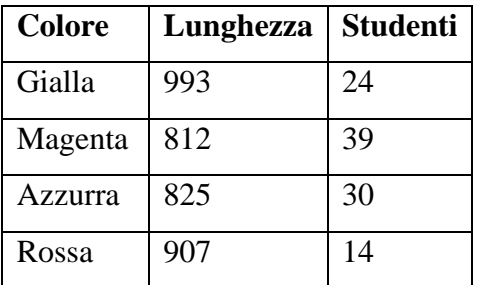

| Colore  | Lunghezza | <b>Studenti</b> |
|---------|-----------|-----------------|
| Gialla  | 993       | 24              |
| Magenta | 1089      | 67              |
| Azzurra | 825       | 30              |
| Rossa   | 907       | 14              |

**Tabella 3 - Esempio con lunghezza 1000 m Tabella 4 - Esempio con lunghezza 1100 m**

La differenza è proprio nella linea magenta, che vede un aumento da 39 a 67 studenti serviti (a livello grafico non sembra che vi sia un aumento di 28 studenti, ma in realtà alcuni punti rappresentano più di uno studente, poiché vi sono più studenti che possiedono la stessa via di residenza).

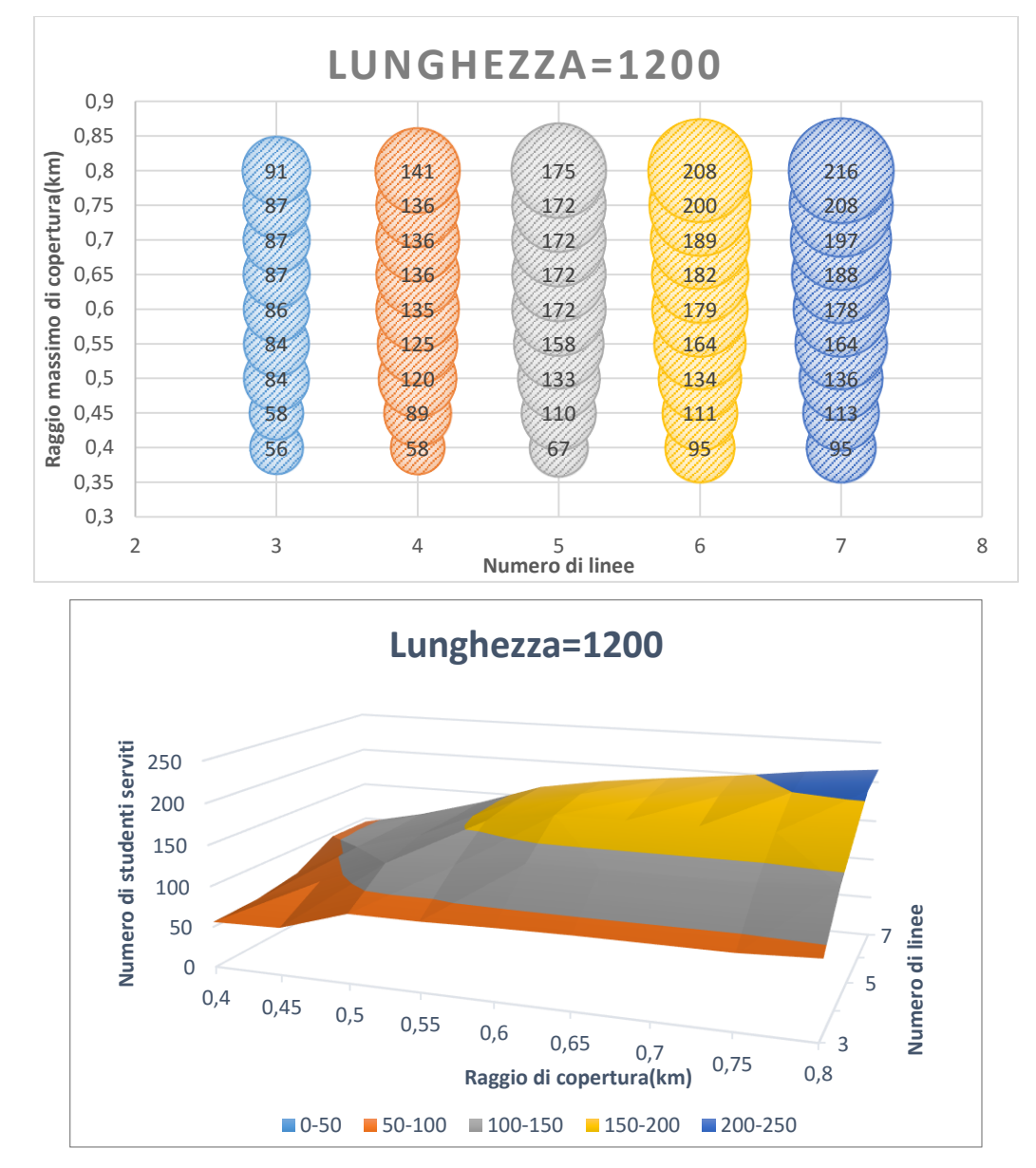

#### **Interazione tra R e C con L fissato a 1200 metri**

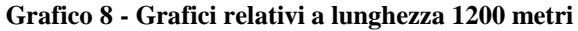

Rispetto al caso precedente, non si notano differenze particolari, se non un leggero aumento degli studenti serviti, dovuto al rilassamento del vincolo sulla lunghezza.

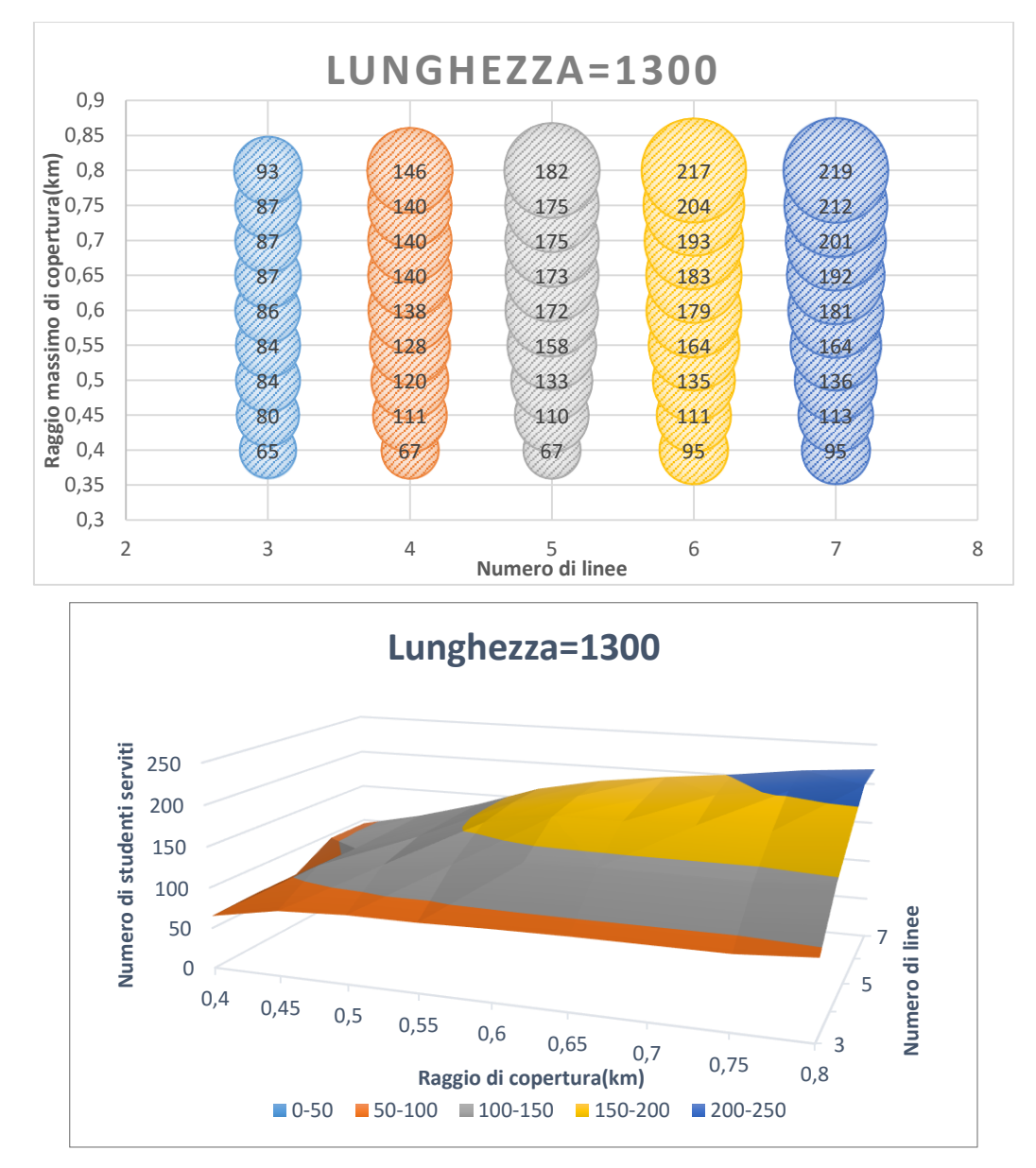

#### **Interazione tra R e C con L fissato a 1300 metri**

**Grafico 9 - Grafici relativi a lunghezza 1300 metri**

Anche in questo caso non vi sono particolari considerazioni, se non il progressivo aumento del numero degli studenti serviti.

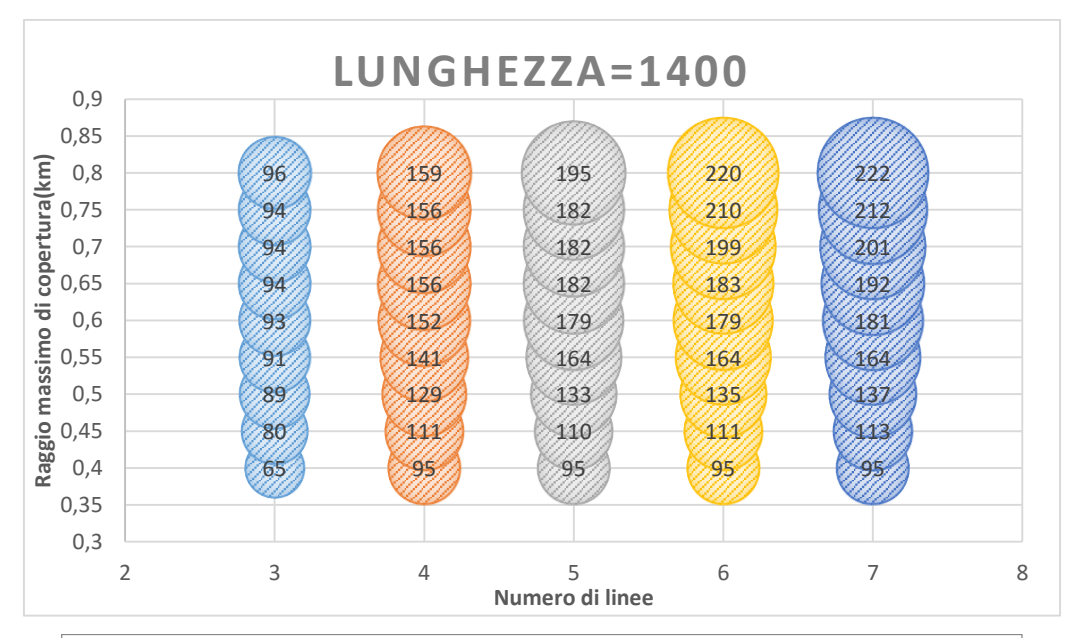

#### **Interazione tra R e C con L fissato a 1400 metri**

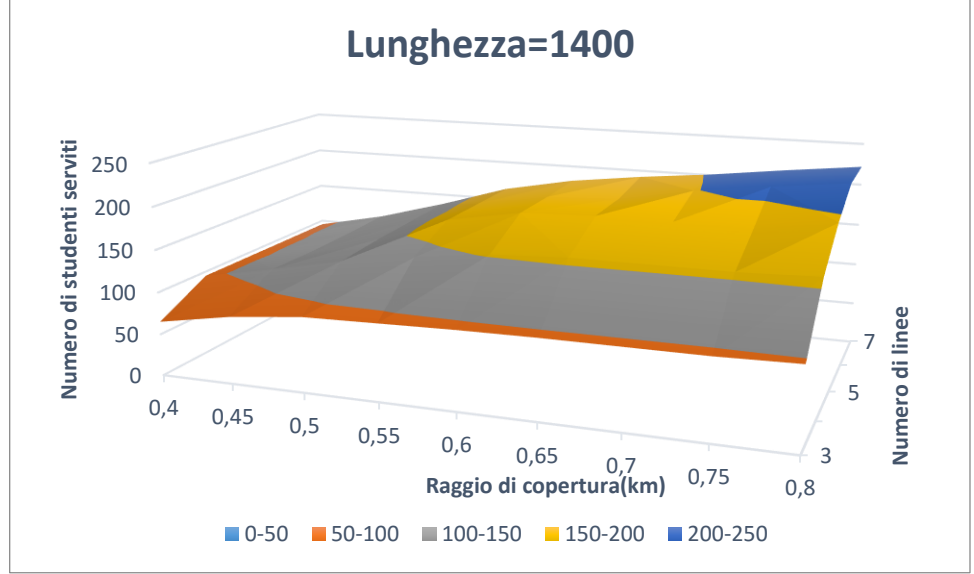

**Grafico 10 - Grafici relativi a lunghezza 1400 metri**

Si può notare come, a partire da  $L = 1100$  m, si sia raggiunta la saturazione in quasi tutte le diverse configurazioni di linee, per raggi di copertura bassi. Questo significa che il livello di servizio in questo caso è pari al 100% ovvero che il numero di studenti serviti è pari al numero di studenti idonei (95 per raggio pari a 400 metri). Questo fatto è

giustificabile, in quanto il vincolo sulla lunghezza è poco stringente, a differenza di quello sul raggio di copertura.

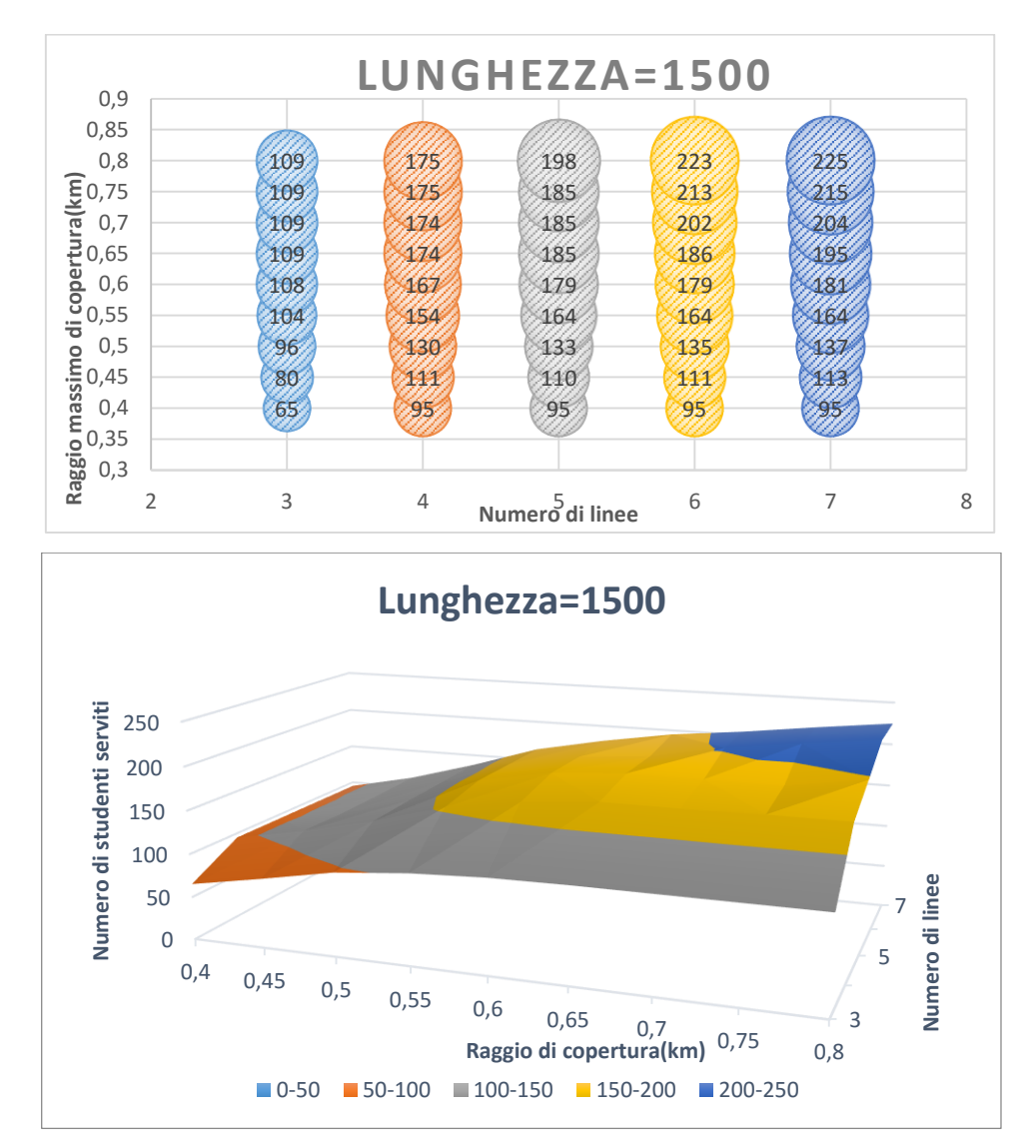

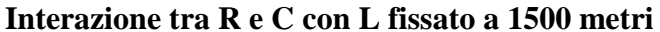

**Grafico 11 - Grafici relativi a lunghezza 1500 metri**

La differenza con la lunghezza precedente è minima, si avverte solo un aumento del numero di studenti serviti nel caso di raggi di copertura più ampi.

#### 3.3.1 Considerazioni

Dopo aver analizzato i risultati e le interazioni tra i vari parametri, è utile esprimere alcune considerazioni. Innanzitutto si evidenzia l'aumento del numero degli studenti serviti all'aumentare della lunghezza (a parità di numero di cluster e raggio di copertura). Il problema che deriva è il fatto che i bambini si trovano a percorrere un tratto di strada maggiore, quindi il servizio è reso disponibile ad una utenza maggiore, ma con un livello di servizio minore.

Vi è inoltre, all'aumentare del numero di linee, un aumento dell'utenza. Questo fatto comporta però un aumento nella necessità di volontari disposti ad accompagnare i bambini a scuola, dovuto all'apertura di una nuova linea (per la quale servono almeno due volontari).

Infine, l'utenza potenziale aumenta all'aumentare del raggio di copertura. Questo comporta una maggiore necessità di volontari, in quanto per scortare 10 studenti bastano 2 volontari, per scortarne 20 ne servono 4.

Queste tre considerazioni sono utili per comprendere come la scelta dei parametri non possa essere effettuata solo in base al numero di studenti serviti, ma sia importante tenere conto di altri fattori di "costo" e livello di servizio che influiscono sul risultato finale.

#### 3.3.2 Confronto con il caso reale

Per effettuare il confronto con la soluzione manuale trovata per la scuola di via Colletta, sono state ricavate le coordinate delle fermate definite manualmente. Per riuscire a trovare il numero di studenti serviti (supponendo che tutti siano interessati al progetto) è stata utilizzata una distanza massima dalla fermata pari a 150 metri e sono stati esclusi coloro che non avessero almeno una fermata entro questo raggio. Il risultato è stato un bacino d'utenza di 185 studenti. Questo dato non è del tutto corretto, in quanto è frutto di alcune assunzioni come ad esempio la distanza massima dalla fermata e comunque la soluzione era stata creata a fronte di un ulteriore questionario che verificasse effettivamente quali studenti avrebbero partecipato (quindi il numero di studenti in input era inferiore). In ogni caso il risultato è molto inferiore rispetto ad alcune delle configurazioni migliori, di conseguenza si può affermare che l'algoritmo sarebbe stato utile.

### <span id="page-49-0"></span>**3.4 Funzioni di utilità**

Alla luce delle considerazioni espresse nel paragrafo precedente, si è deciso di analizzare il problema tenendo conto anche dei possibili costi. A tal proposito sono state definite tre funzioni di utilità che poi sono state pesate per ottenere un unico e completo indicatore di sintesi. Di seguito sono presentate le tre funzioni e il metodo con cui sono state definite. Esse sono la percentuale di servizio (I1), il numero di volontari totali (I2) e i metri in auto risparmiati (I3). Essendo su scale diverse, sono state ridefinite su un'unica scala tra 0 e 1 considerando come massimo (utilità pari a 1), il valore massimo (o 0 nel caso di funzioni di costo) assunto tra le 360 configurazioni e come minimo, il valore 0 (o massimo nel caso di funzioni di costo).

#### 3.4.1 Percentuale di servizio (I1)

La percentuale di servizio, che deve essere massimizzata, è stata definita come il rapporto tra il numero di studenti serviti e il numero di studenti totali (353). Siccome in nessuna delle 360 configurazioni si raggiunge il 100%, per avere almeno una configurazione con utilità pari a 1, si è deciso di considerare quella con la percentuale massima raggiunta tra le 360 configurazioni (63,7%). Per quanto riguarda il caso di utilità pari a 0, si è deciso di considerare il punto con percentuale di studenti serviti pari a zero, corrispondenti all'alternativa di non implementazione del servizio. L'andamento della funzione è stato definito come lineare, di conseguenza si ha una retta che passa per il punto (0;0) e (0,637;1), rappresentata in figura:

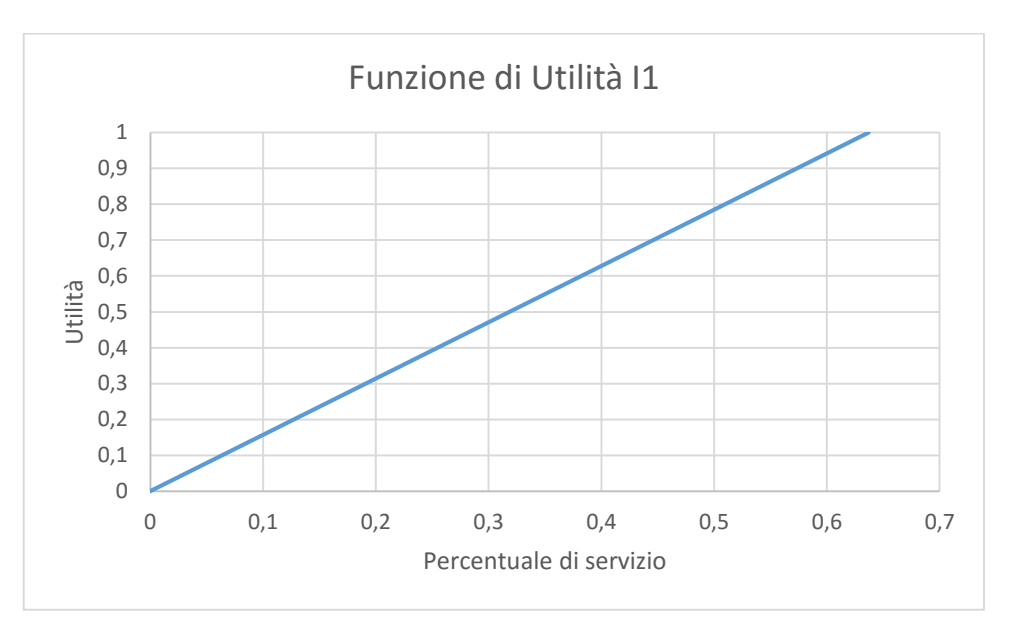

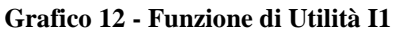

$$
I1: y = \frac{x}{0.637}
$$

### 3.4.2 Numero di volontari (I2)

Il numero di volontari è una funzione di costo e deve essere minimizzata. Di conseguenza è stato preso come valore minimo (e quindi utilità pari a 0), il numero di volontari totali massimo assunto da una tra le 360 configurazioni (48). L'utilità pari a 1, invece, corrisponde al punto in cui non sono richiesti volontari. Il numero di volontari totali è stato calcolato come somma di volontari necessari per ogni linea della configurazione. Quest'ultimo dato è ricavato tramite una funzione a scalini, per cui, a partire da 1 volontario, se ne aggiunge uno in più ogni 5 studenti. Di seguito è rappresentata questa funzione.

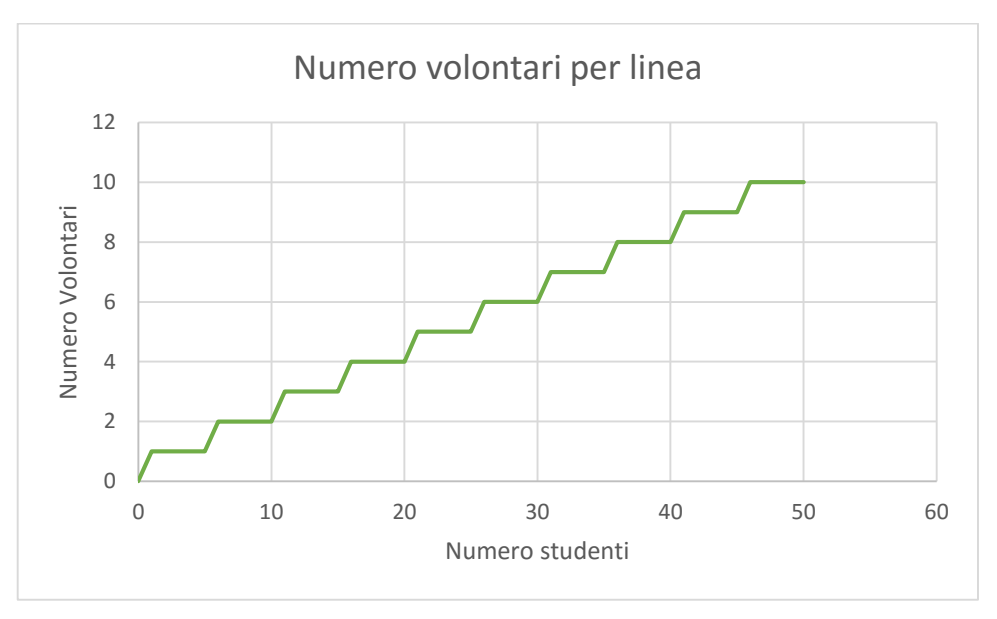

**Grafico 13 - Grafico relativo ai volontari**

Una volta calcolato il numero di volontari per ogni linea, basta sommare per ottenere il numero totale di volontari per la configurazione. Non basta semplicemente prendere il numero di studenti serviti e dividerlo per 5, in quanto se due linee avessero 6 studenti associati ciascuna, servirebbero 2 volontari a linea (4 in totale), ma, sommando e dividendo per 5, sembrerebbero necessari solo 3 di essi. Anche in questo caso la funzione di utilità scelta è lineare e quindi rappresentabile tramite una retta passante per i punti  $(0;1)$  e  $(48;1)$ .

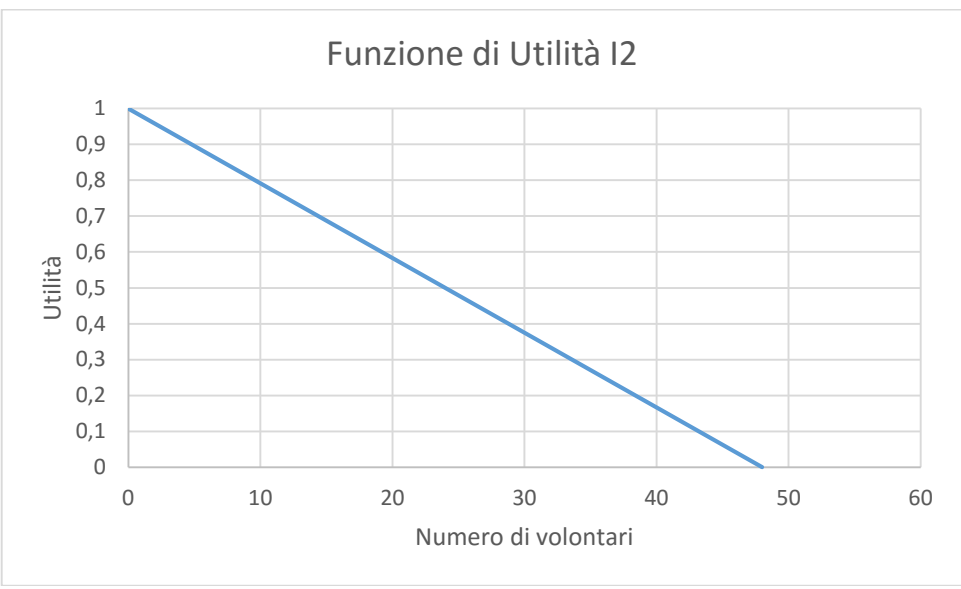

**Grafico 14 - Funzione di Utilità I2**

I2: 
$$
y = -\frac{x}{48} + 1
$$

### 3.4.3 Metri in auto risparmiati (I3)

I metri in auto risparmiati devono essere massimizzati. Il valore massimo assunto dalle 360 configurazioni è 44875 m e quindi esso corrisponderà ad un'utilità pari a 1. L'utilità pari a 0 corrisponde ad un numero di metri risparmiati pari a 0. Anche in questo caso è stata scelta una funzione lineare e quindi una retta passante per i punti (0;0) e (44875;1). Di seguito è rappresentata questa funzione.

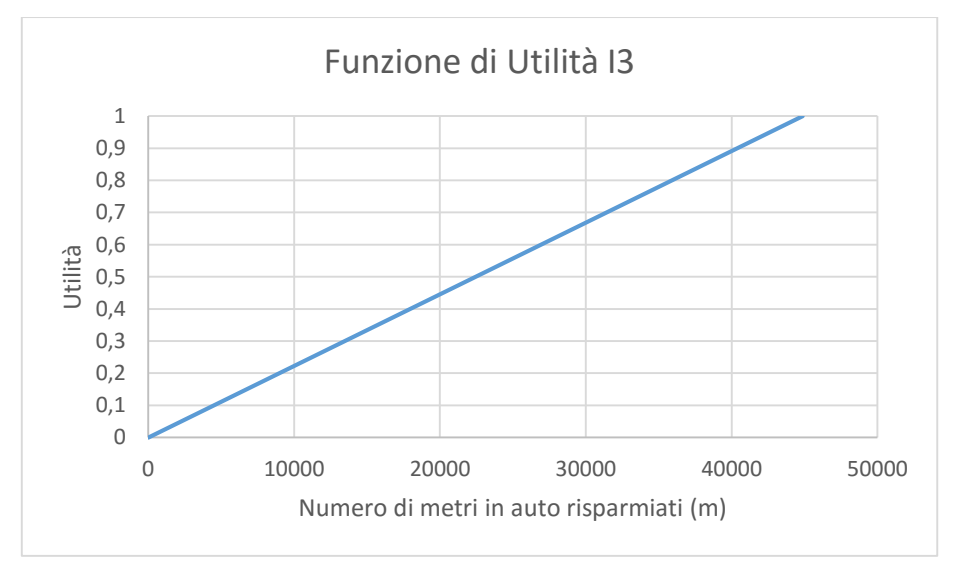

**Grafico 15 - Funzione di Utilità I3**

$$
I3: y = \frac{x}{44875}
$$

#### 3.4.4 Indicatore di sintesi

Ogni configurazione è stata analizzata in base a queste tre funzioni di utilità. Si presenta quindi un problema multi-obiettivo, che può essere risolto creando un indicatore di sintesi (I) che sia una somma pesata delle 3 funzioni:

$$
I = \alpha * I1 + \beta * I2 + \gamma * I3
$$

I pesi  $\alpha$ ,  $\beta$ ,  $\gamma$ , sono stati definiti, per semplicità, in modo equo, considerandoli pari ad  $\frac{1}{2}$ 3 (decisore neutro). In realtà essi dovrebbero essere definiti dal decisore, che a seconda delle necessità del caso specifico, modificherà i pesi.

In appendice è presente una tabella che esplicita le utilità associate ad ognuna delle 360 configurazioni. Analizzando i risultati, la configurazione con maggiore utilità (Utilità = 0,663) risulta quella con parametri: Lunghezza massima = 1500 m, Raggio di copertura  $= 800$  m e Numero di linee  $= 6$ .

### **3.5 Schede riassuntive**

Il seguente paragrafo è dedicato ad esplicitare dettagliatamente e commentare i risultati di alcune delle 360 configurazioni che sono state analizzate. Verranno esposte le 10 configurazioni che hanno ottenuto un'utilità maggiore, seguendo uno schema standard in cui saranno presenti i percorsi da effettuare e come gli studenti sono stati suddivisi nelle diverse fermate e anche la suddivisione di studenti in auto e non, con le percentuale di servizio per i due tipi di studenti e con i metri in auto risparmiati. Per quest'ultimo dato, si è processato Dijkstra per ogni studente (in auto), al fine di trovare il percorso casascuola che viene, presumibilmente, effettuato.

### 3.5.1 Configurazione 1

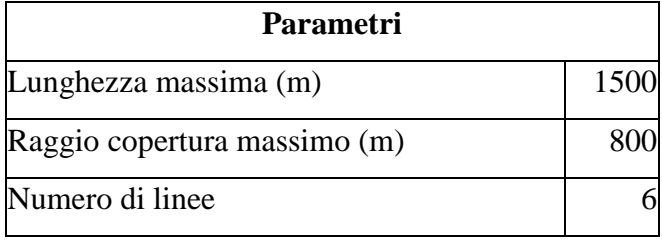

Questa prima parte descrive i parametri utilizzati per definire la configurazione.

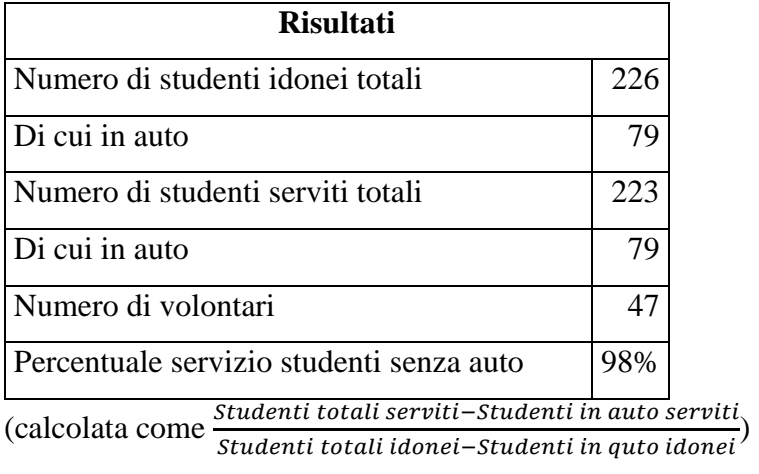

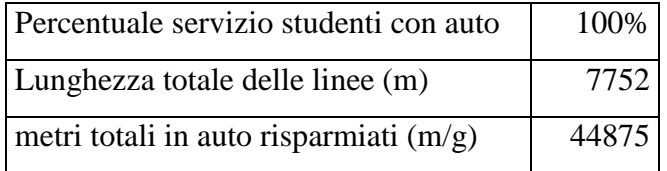

**Tabella 5 - Risultati configurazione 1**

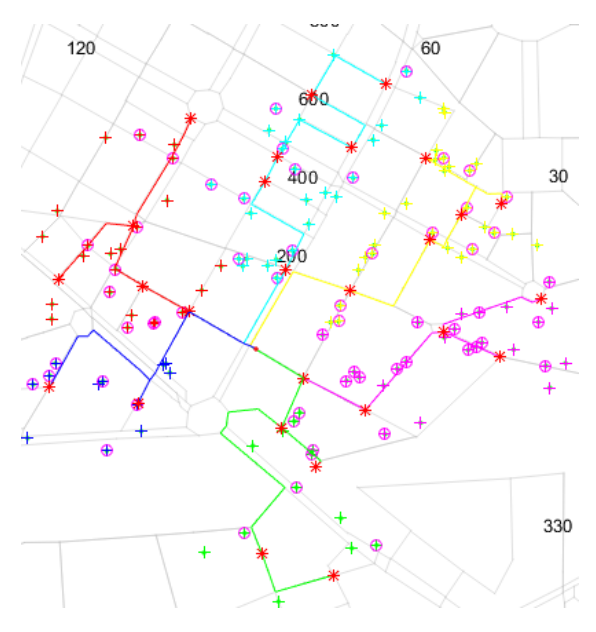

**Figura 13 - Percorsi configurazione 1**

In questa figura sono presenti le linee divise per colore. Gli asterischi rossi rappresentano le fermate ed il punto rosso al centro è la scuola. Le croci sono i diversi studenti (ad ogni croce possono corrispondere più studenti), rappresentati con lo stesso colore della linea a cui appartengono; non tutti quelli presenti sono effettivamente serviti, ma sono solo quelli idonei. Alcuni studenti sono cerchiati, questo significa che solitamente utilizzano l'auto per raggiungere la scuola. Come sfondo è presente la cartina di Milano relativa alla zona vicino alla scuola. Bisogna notare che alcune strade vengono percorse da più linee, soprattutto nella parte più vicina alla scuola. Inoltre alcune fermate sembrano essere comuni a più linee, in realtà, analizzando i dettagli nelle tabelle in appendice, si può visualizzare quali fermate appartengono a quale linea e quali studenti sono associati ad essa. (**Per la tabella di dettaglio sull'assegnazione dei bambini alle fermate e alle linee, vedere l'Appendice**).

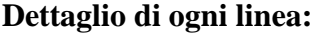

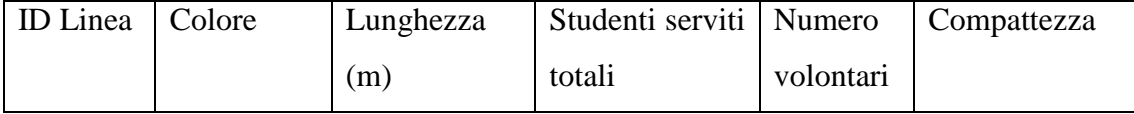

|   | Gialla  | 1290 | 49 | 10 | 1,78 |
|---|---------|------|----|----|------|
|   | Magenta | 1229 | 53 | 11 | 1,68 |
| 3 | Azzurra | 1379 | 36 | 8  | 1,85 |
| 4 | Rossa   | 1459 | 39 | 8  | 2,41 |
|   | Verde   | 1493 | 31 |    | 2,47 |
| 6 | Blu     | 907  | 15 | 3  | 1,70 |

**Tabella 6 - Dettaglio linee configurazione 1**

A titolo di esempio, solo per questa configurazione, viene riportata la tabella di dettaglio sull'assegnazione. Nella tabella sono presenti l'identificativo dello studente, quello della fermata e quello della linea a cui esso è associato.

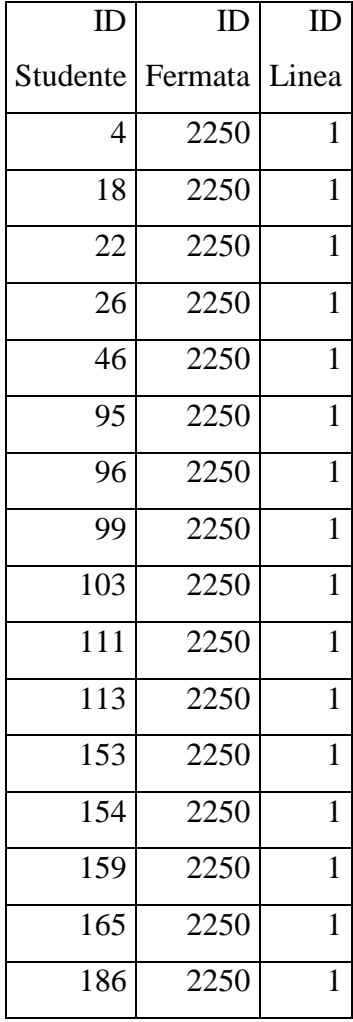

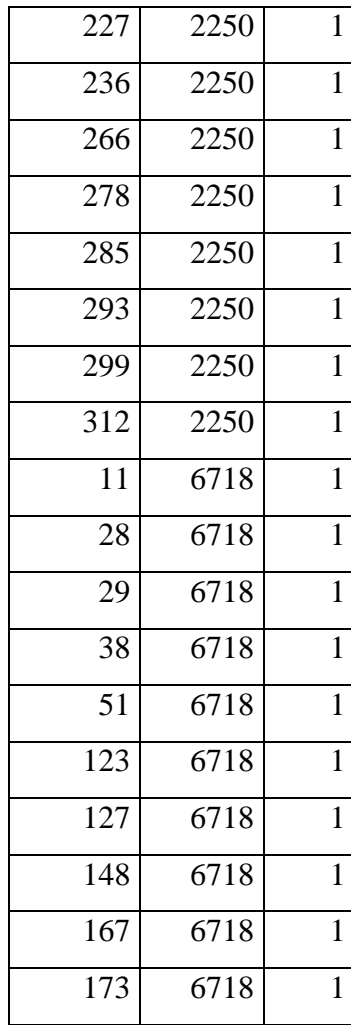

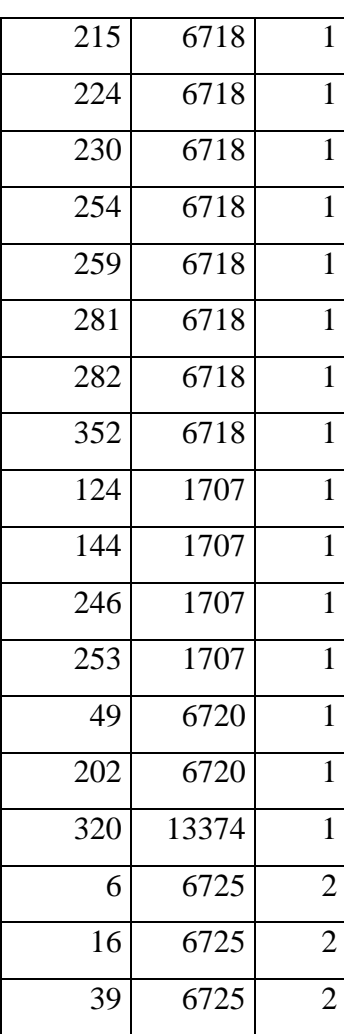

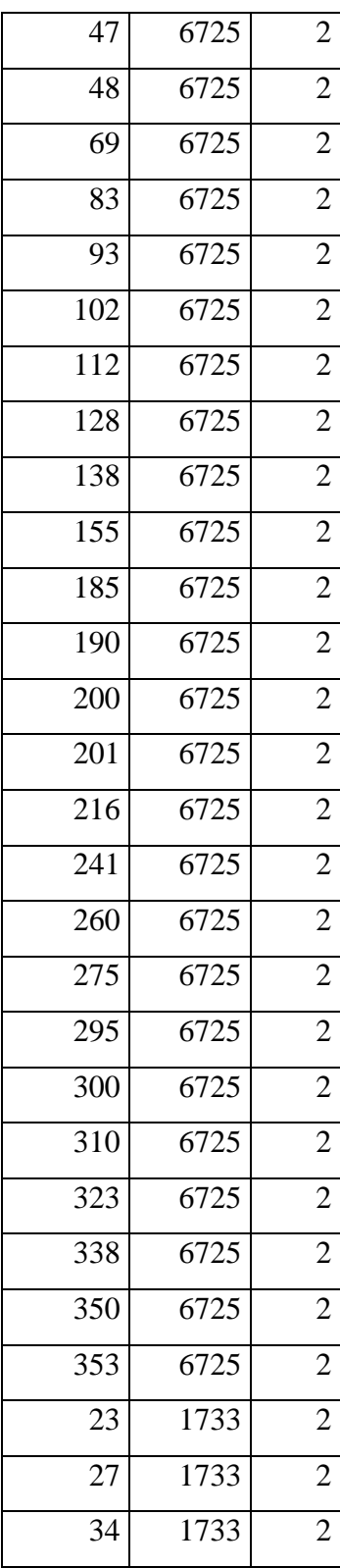

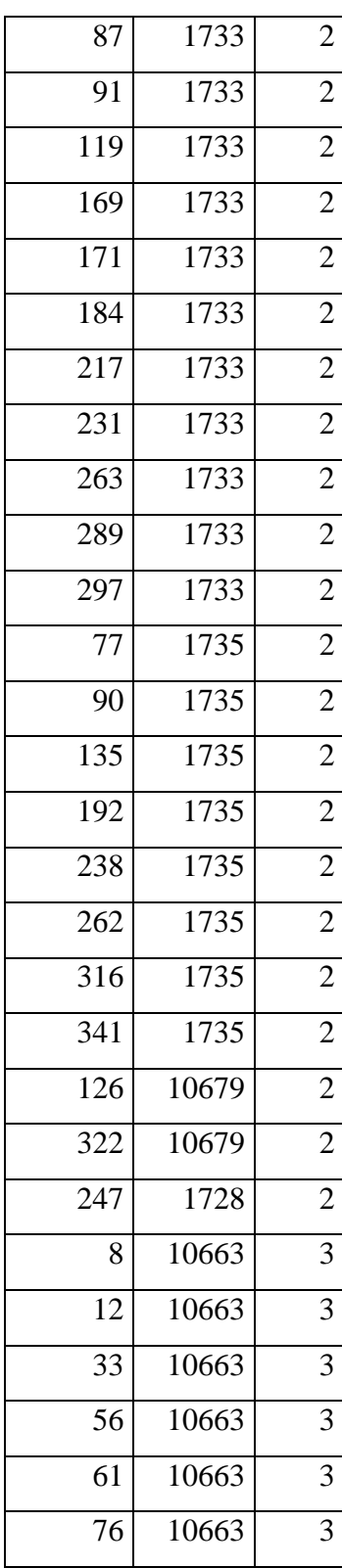

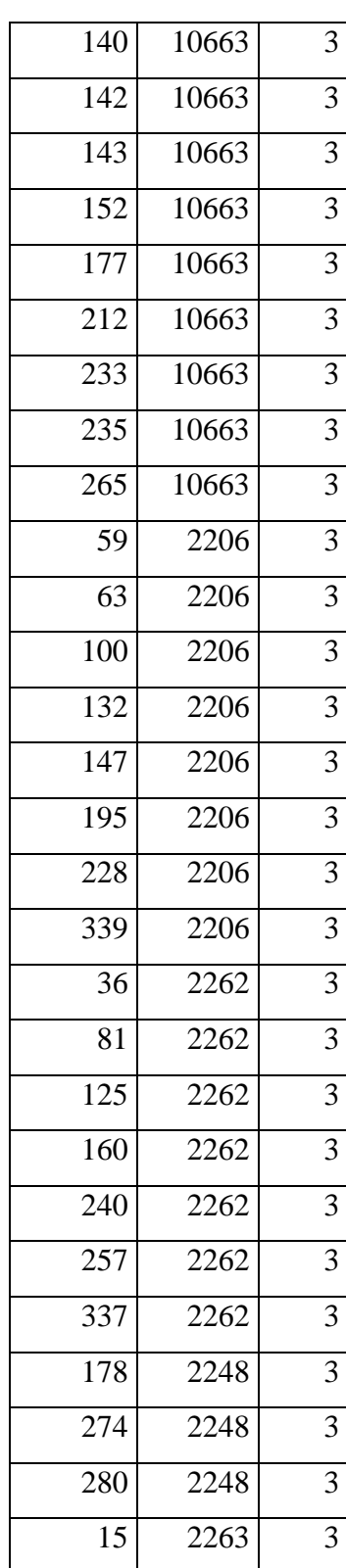

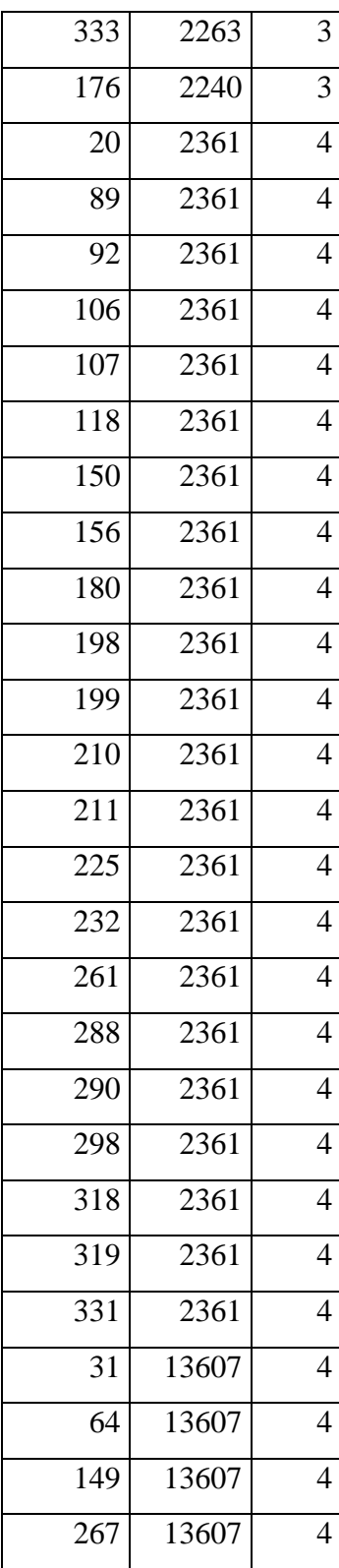

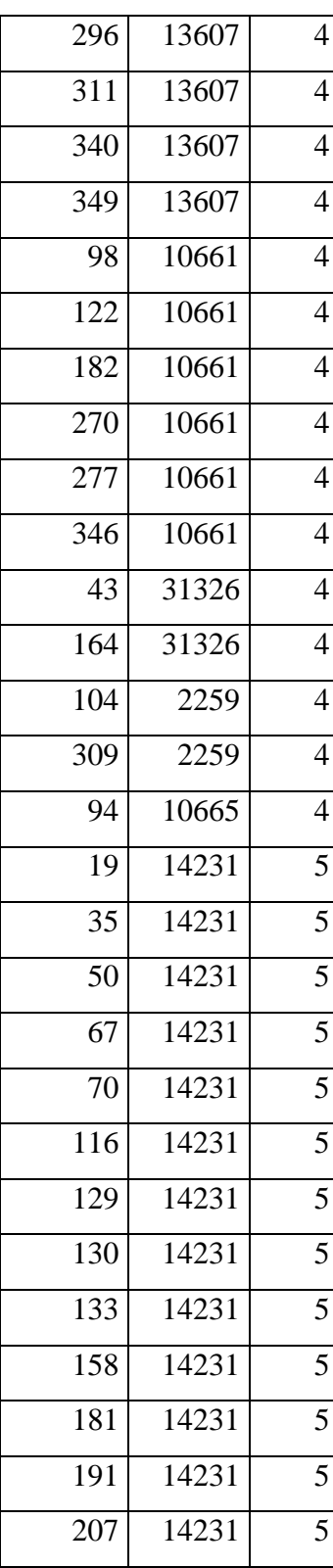

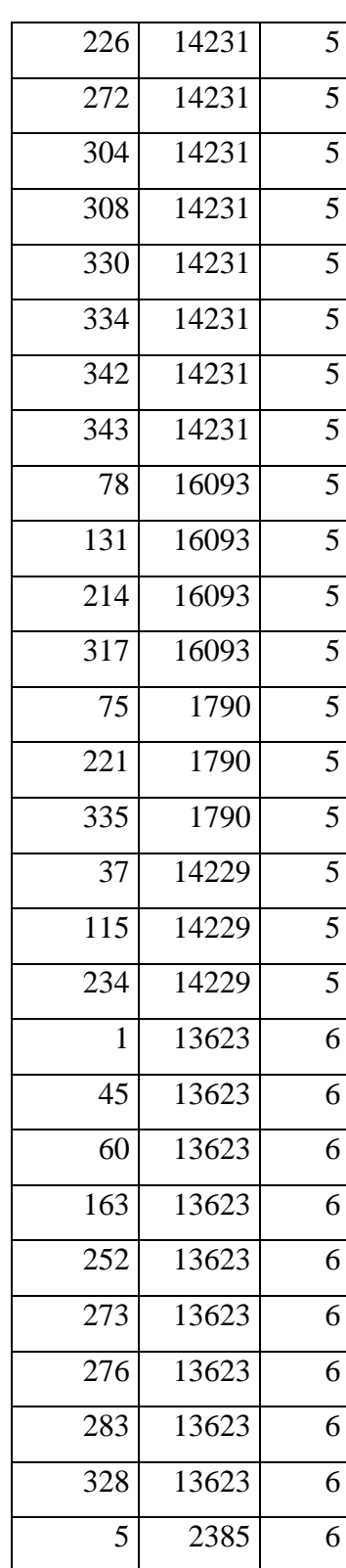

| 42  | 2385 |  |
|-----|------|--|
| 57  | 2385 |  |
| 82  | 2385 |  |
| 134 | 2385 |  |
| 208 | 2385 |  |

**Tabella 7 - Assegnazione bambini**

### 3.5.2 Configurazione 2

| Parametri                                |       |  |  |  |
|------------------------------------------|-------|--|--|--|
| Lunghezza massima (m)                    | 1500  |  |  |  |
| Raggio copertura massimo (m)             | 800   |  |  |  |
| Numero di linee                          | 7     |  |  |  |
| <b>Risultati</b>                         |       |  |  |  |
| Numero di studenti idonei totali         | 226   |  |  |  |
| Di cui in auto                           | 79    |  |  |  |
| Numero di studenti serviti totali        | 225   |  |  |  |
| Di cui in auto                           | 79    |  |  |  |
| Numero di volontari                      | 48    |  |  |  |
| Percentuale servizio studenti senza auto | 99%   |  |  |  |
| Percentuale servizio studenti con auto   | 100%  |  |  |  |
| Lunghezza totale delle linee (m)         | 8214  |  |  |  |
| metri totali in auto risparmiati $(m/g)$ | 44875 |  |  |  |

**Tabella 8 - Risultati configurazione 2**

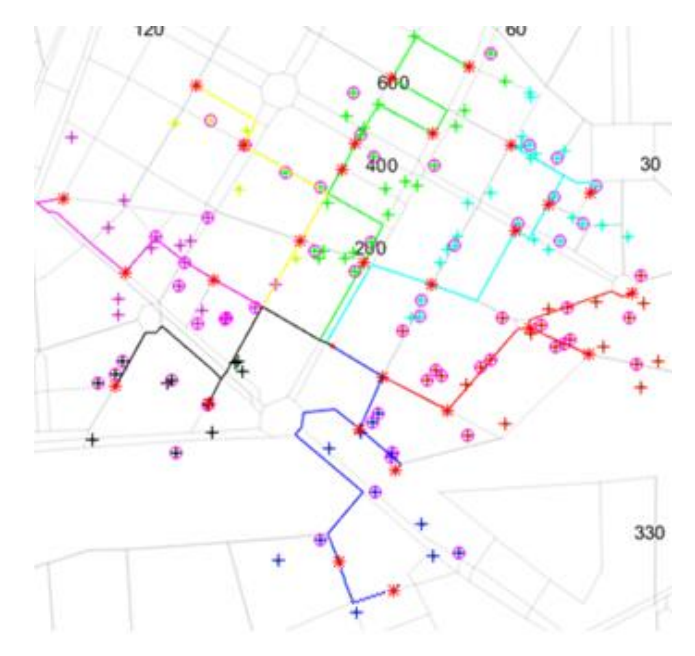

**Figura 14 - Percorsi configurazione 2**

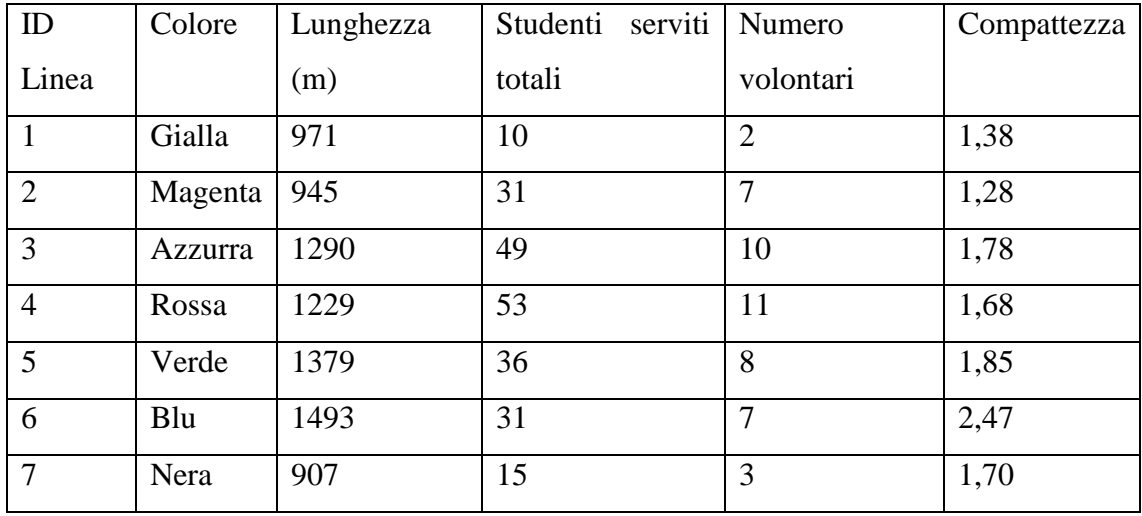

**Tabella 9 - Dettaglio linee configurazione 2**

# 3.5.3 Configurazione 3

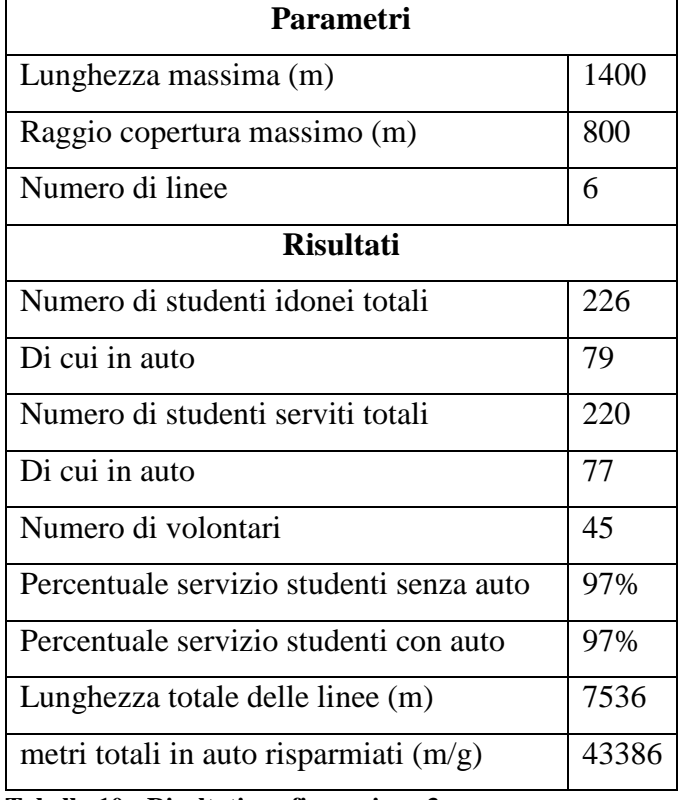

**Tabella 10 - Risultati configurazione 3**

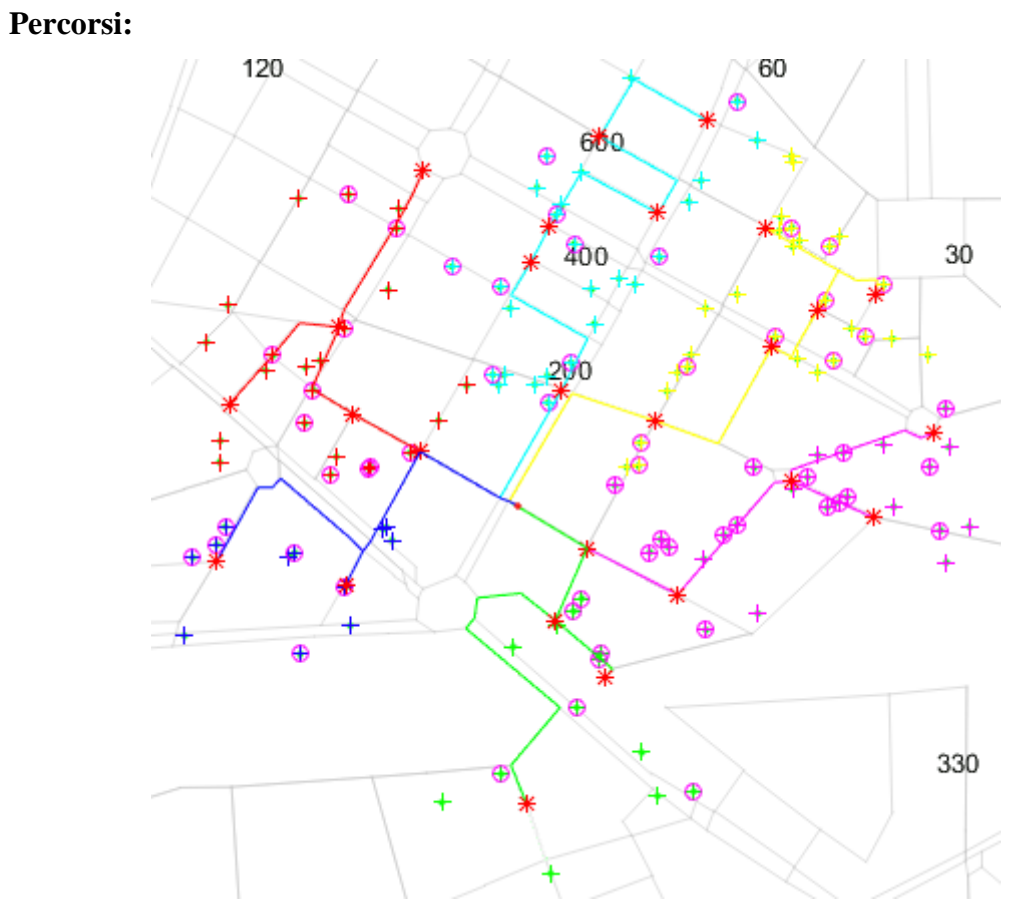

**Figura 15 - Percorsi configurazione 3**

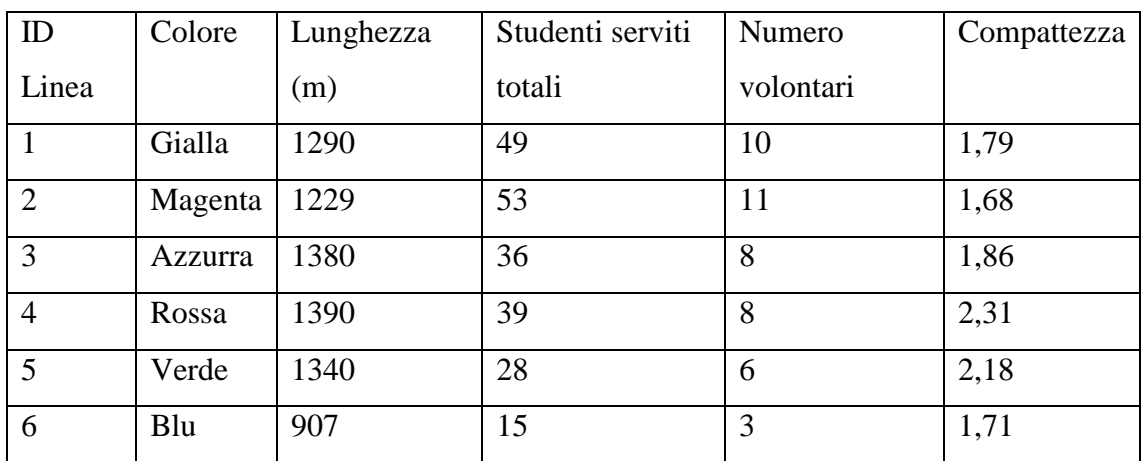

**Tabella 11 - Dettaglio linee configurazione 3**

# 3.5.4 Configurazione 4

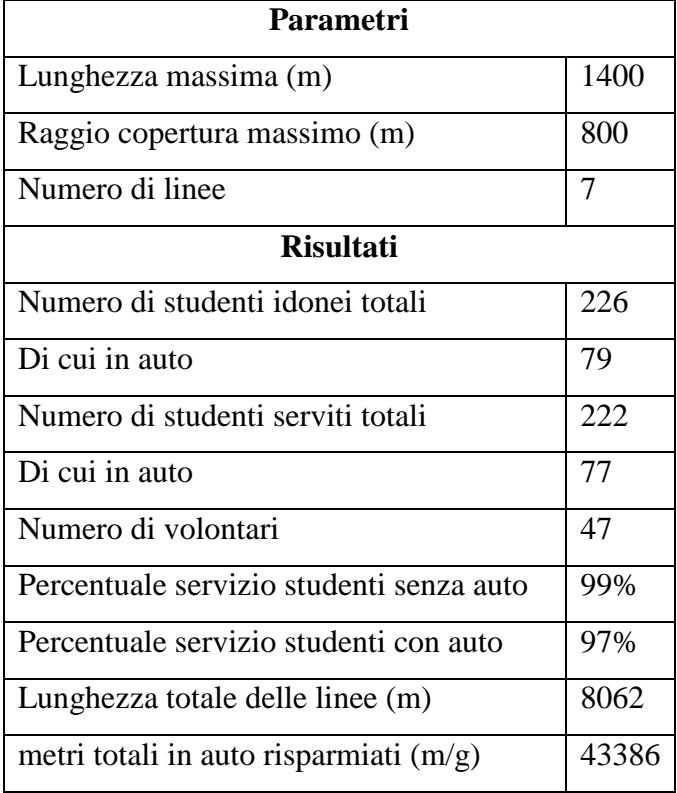

**Tabella 12 - Risultati configurazione 4**

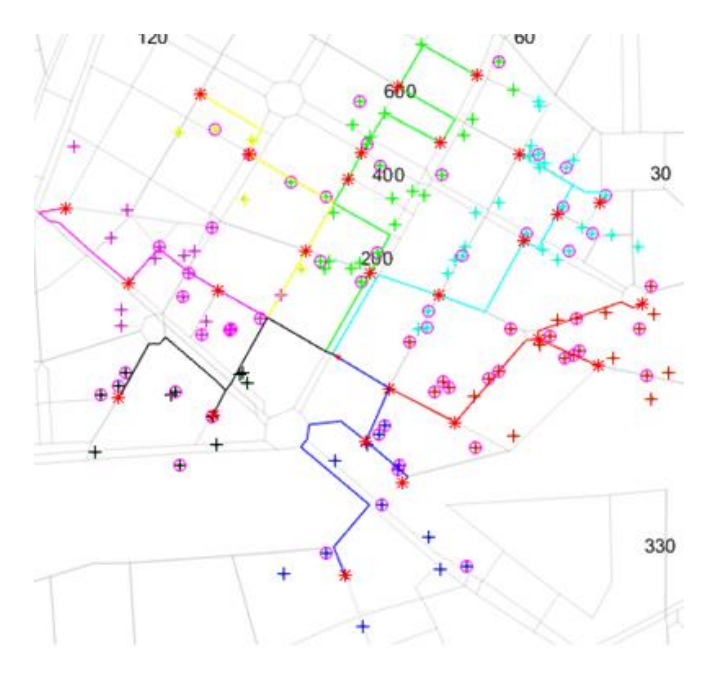

**Figura 16 - Percorsi configurazione 4**

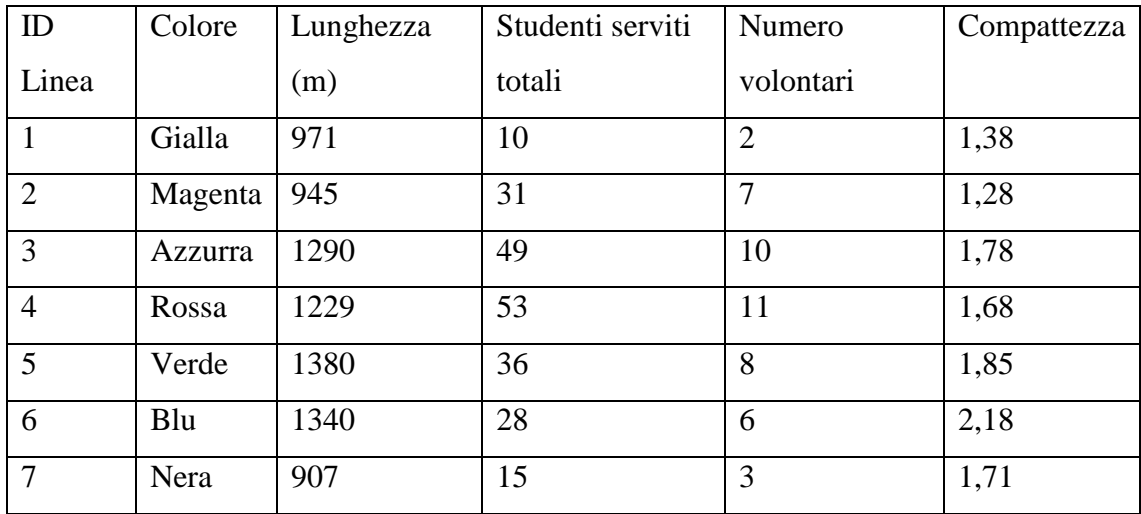

**Tabella 13 - Dettaglio linee configurazione 4**

# 3.5.5 Configurazione 5

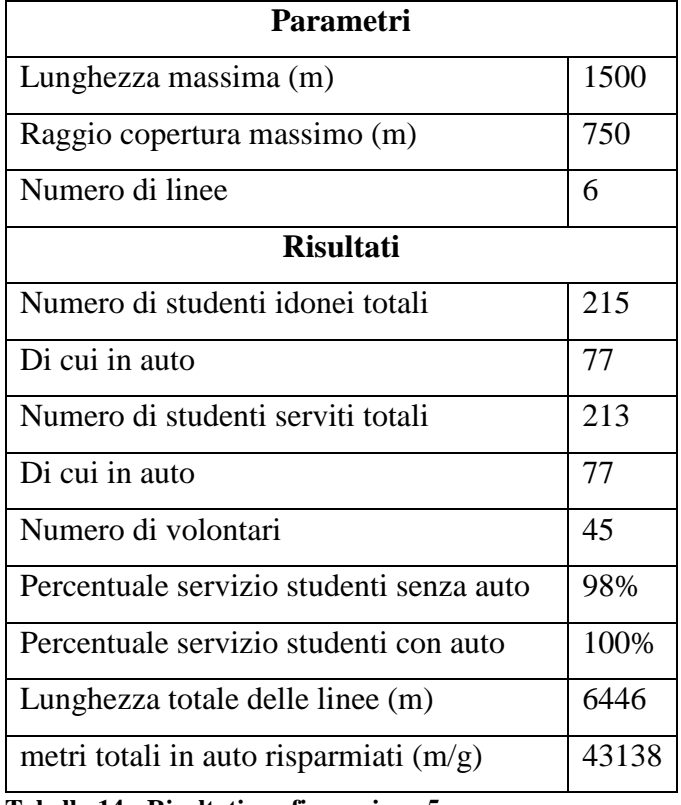

**Tabella 14 - Risultati configurazione 5**

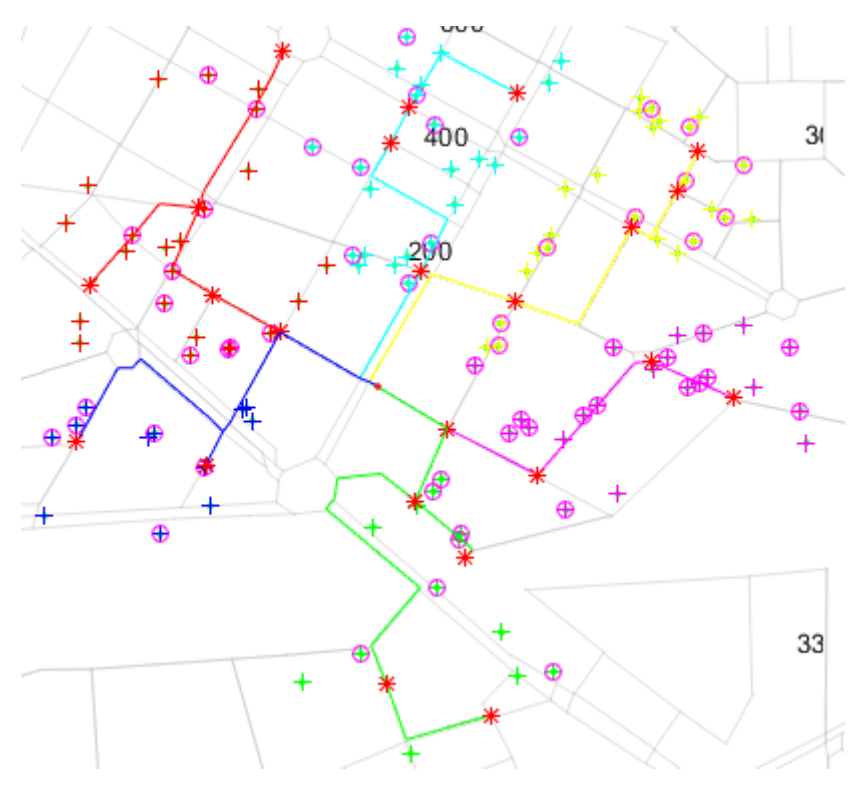

**Figura 17 - Percorsi configurazione 5**

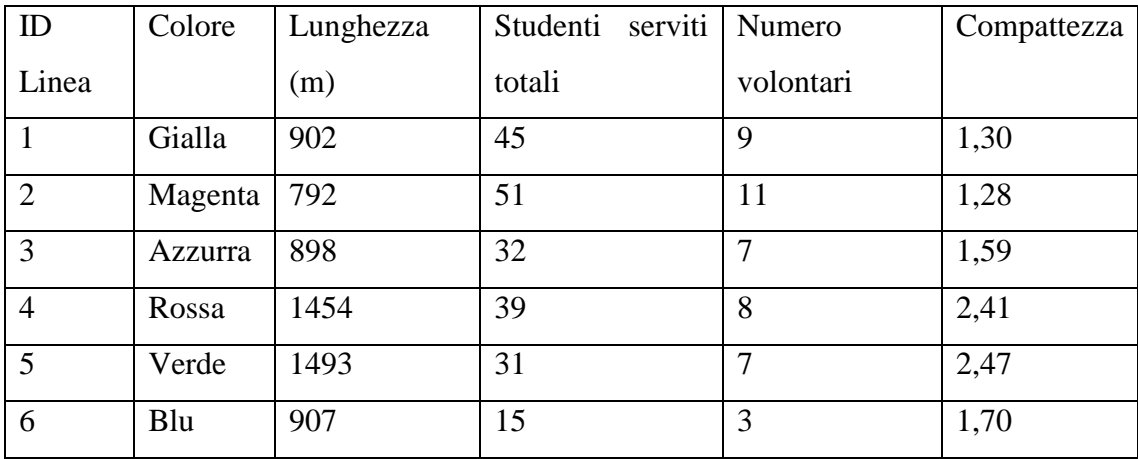

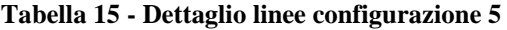

# 3.5.6 Configurazione 6

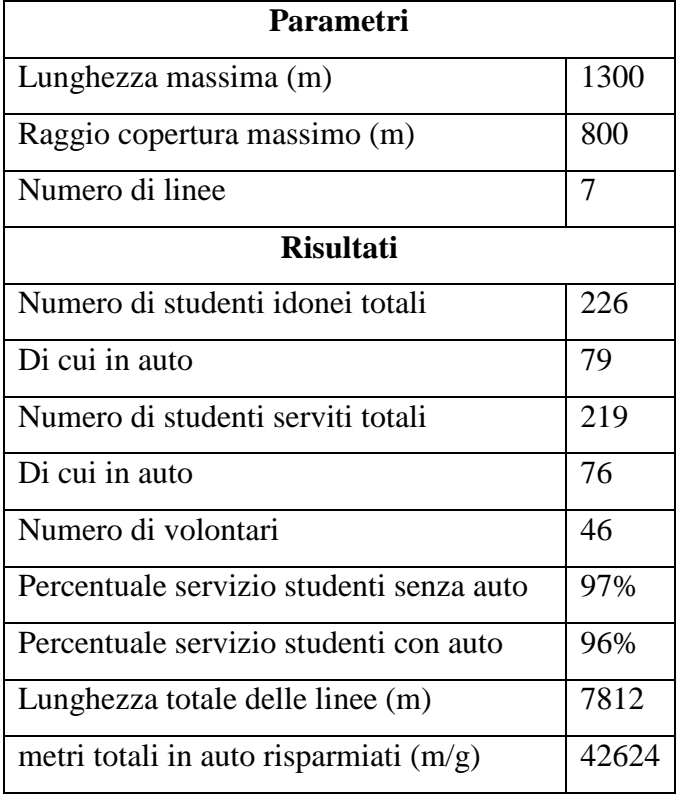

**Tabella 16 - Risultati configurazione 6**

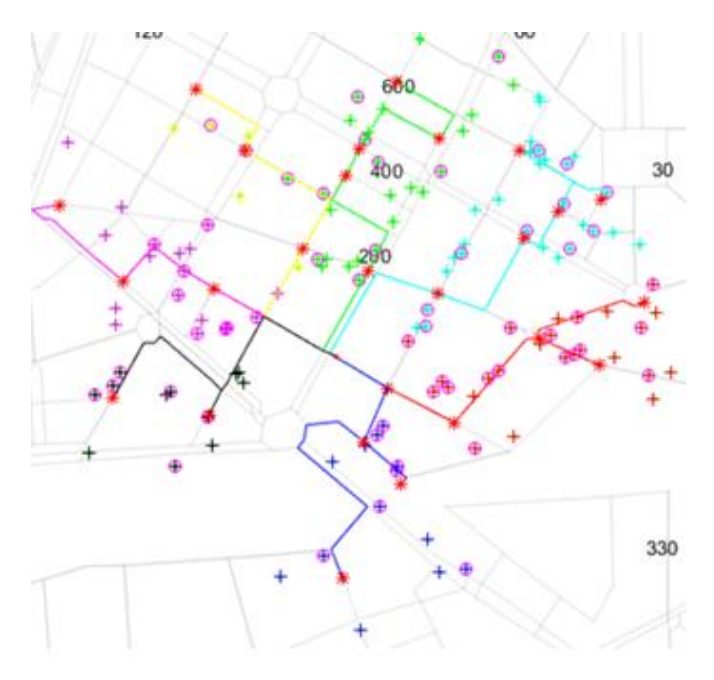

**Figura 18 - Percorsi configurazione 6**

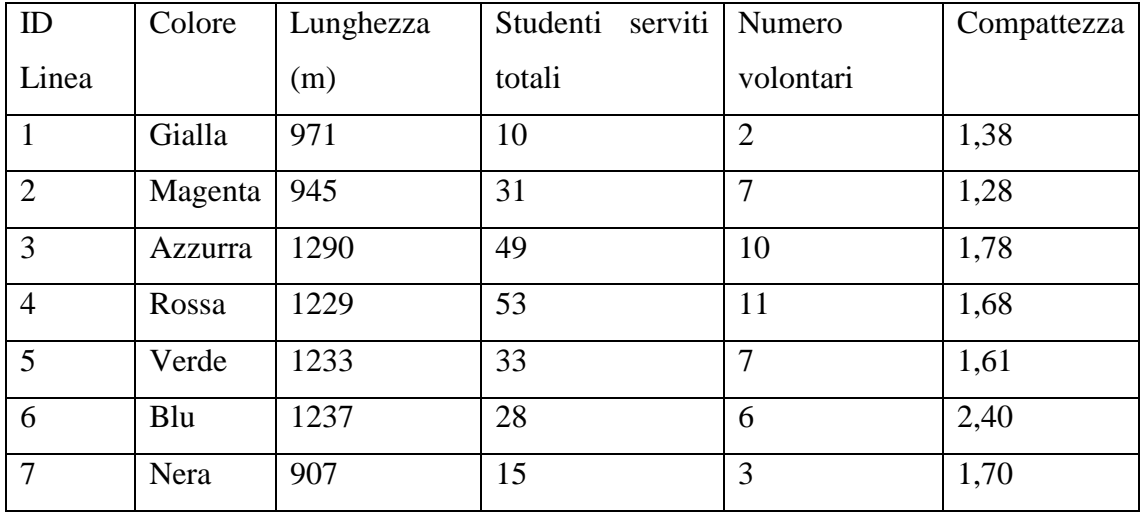

**Tabella 17 - Dettaglio linee configurazione 6**

# 3.5.7 Configurazione 7

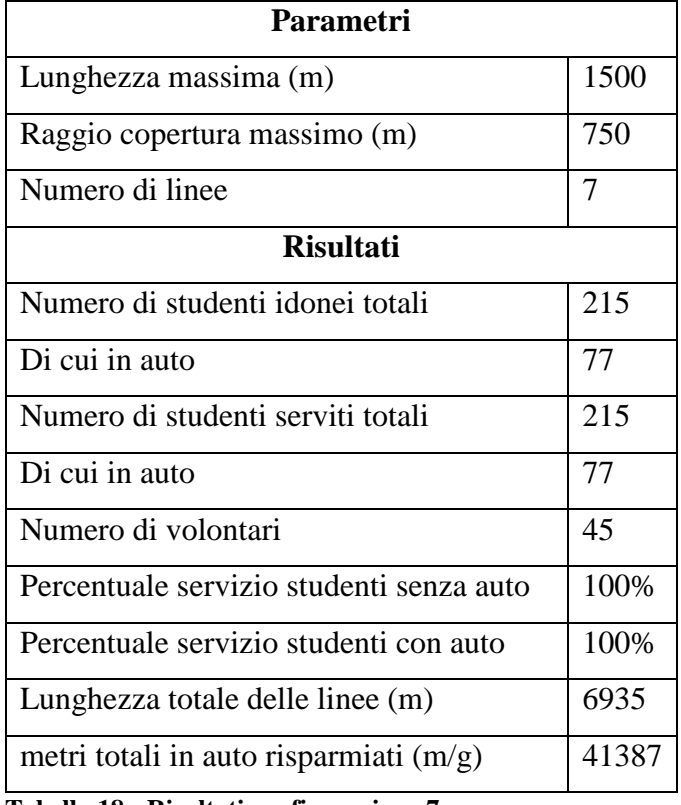

**Tabella 18 - Risultati configurazione 7**

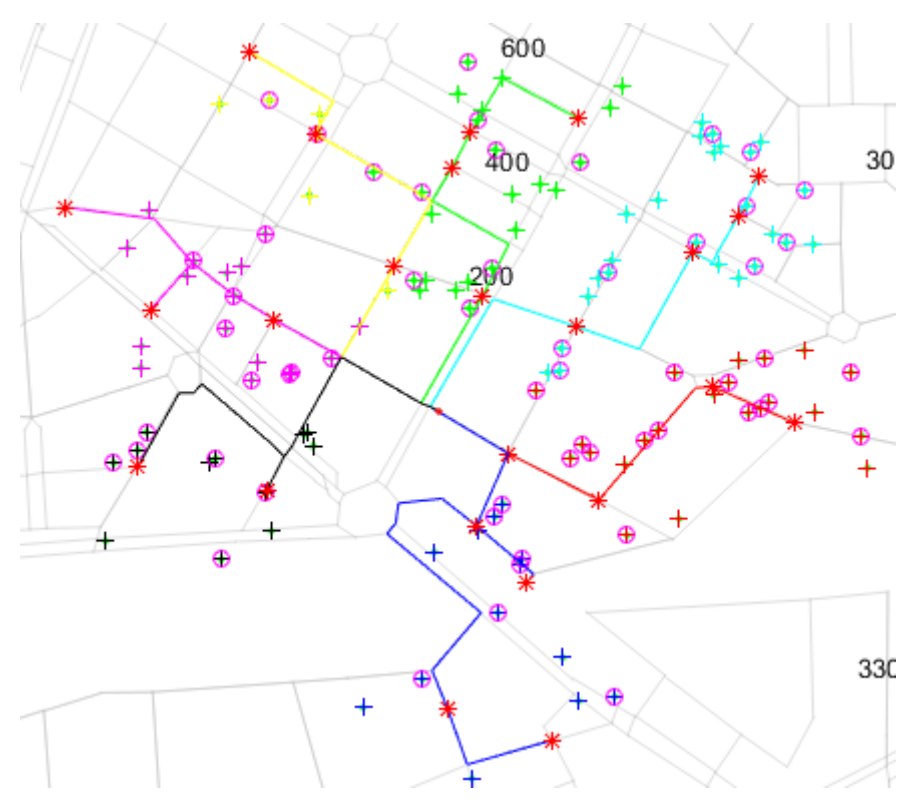

**Figura 19 - Percorsi configurazione 7**

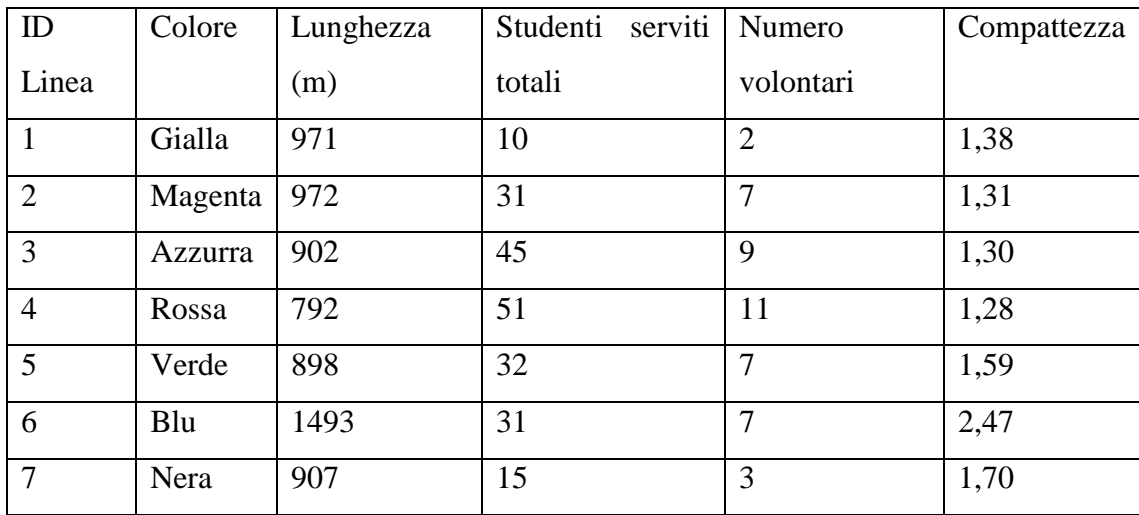

**Tabella 19 - Dettaglio linee configurazione 7**

# 3.5.8 Configurazione 8

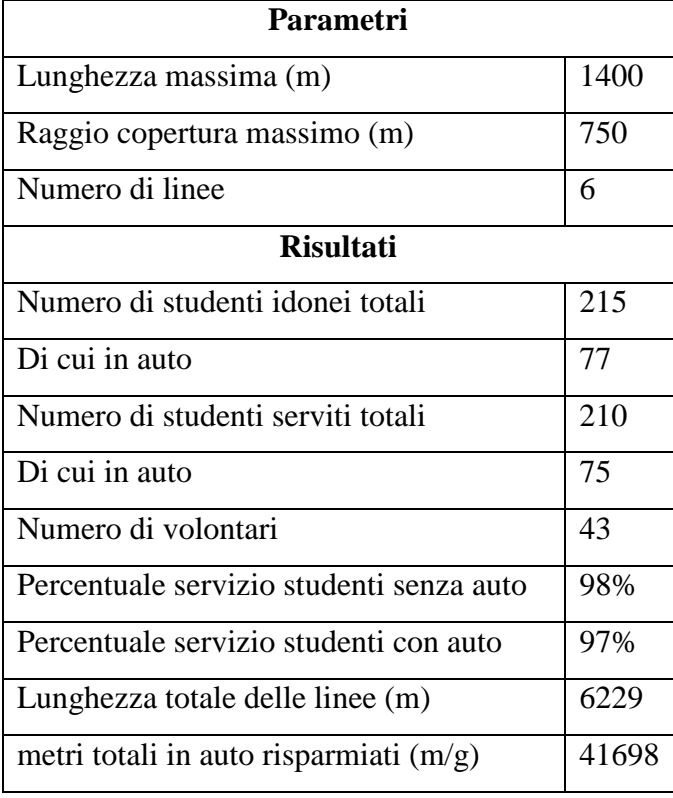

**Tabella 20 - Risultati configurazione 8**

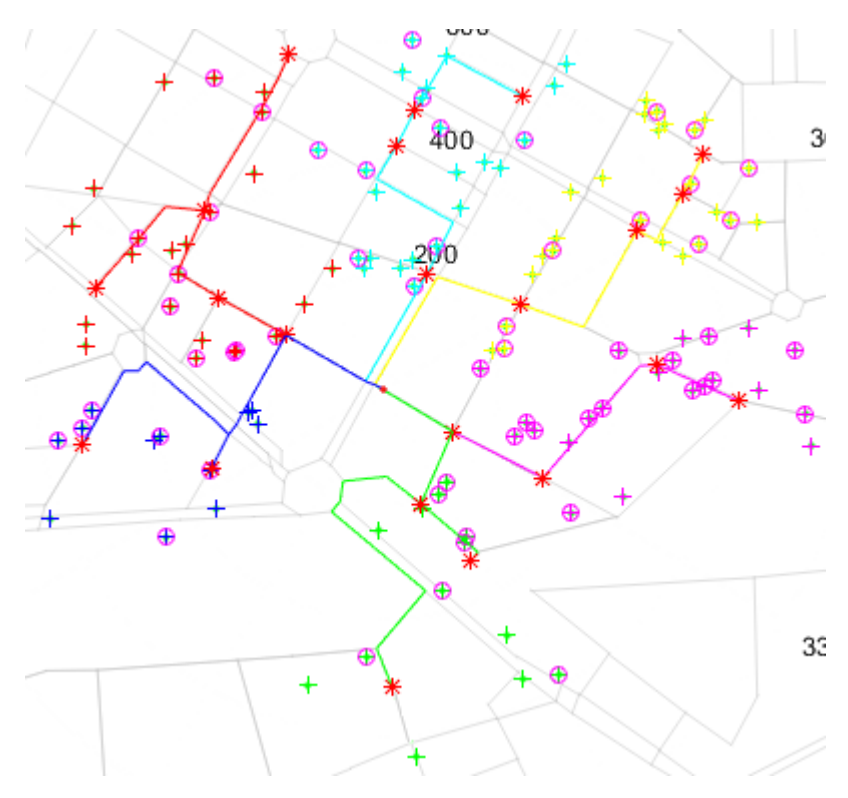

**Figura 20 - Percorsi configurazione 8**

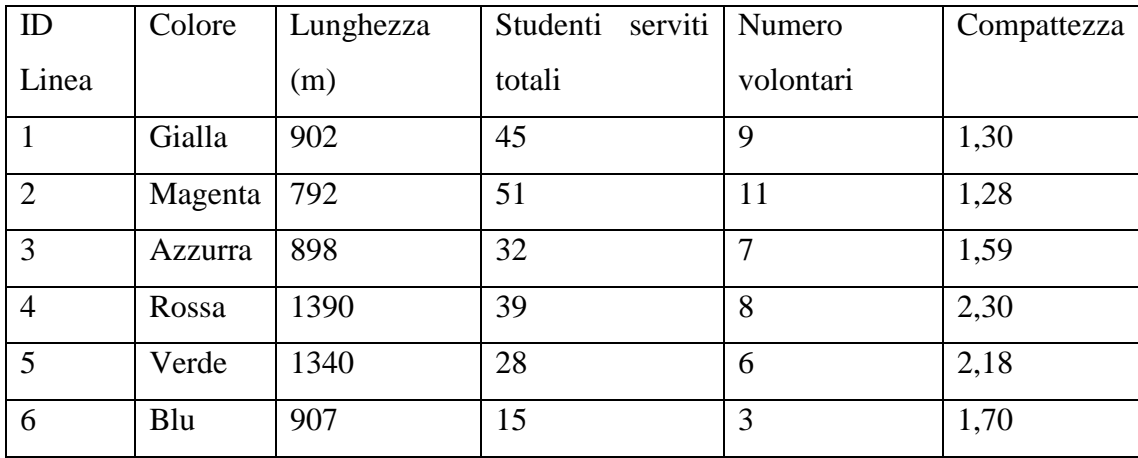

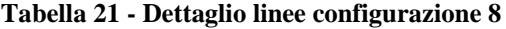

# 3.5.9 Configurazione 9

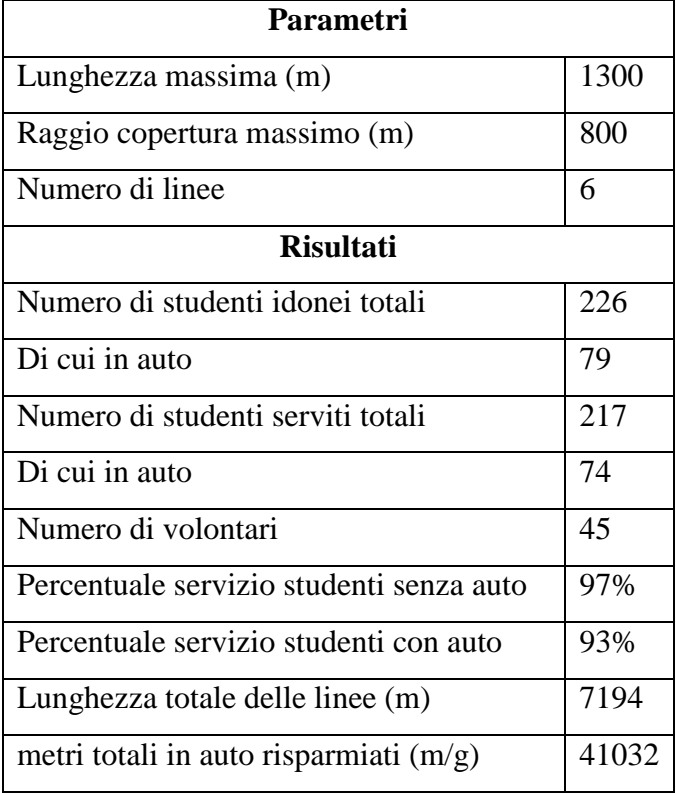

**Tabella 22 - Risultati configurazione 9**

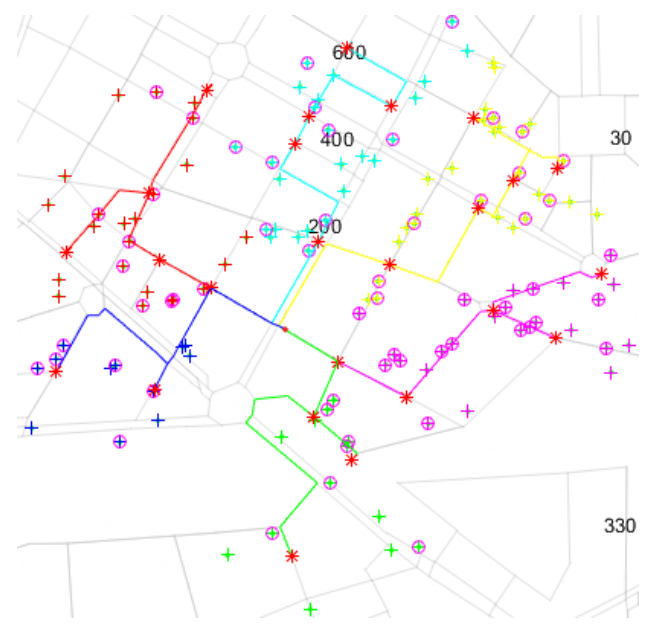

**Figura 21 - Percorsi configurazione 9**
### **Dettaglio di ogni linea:**

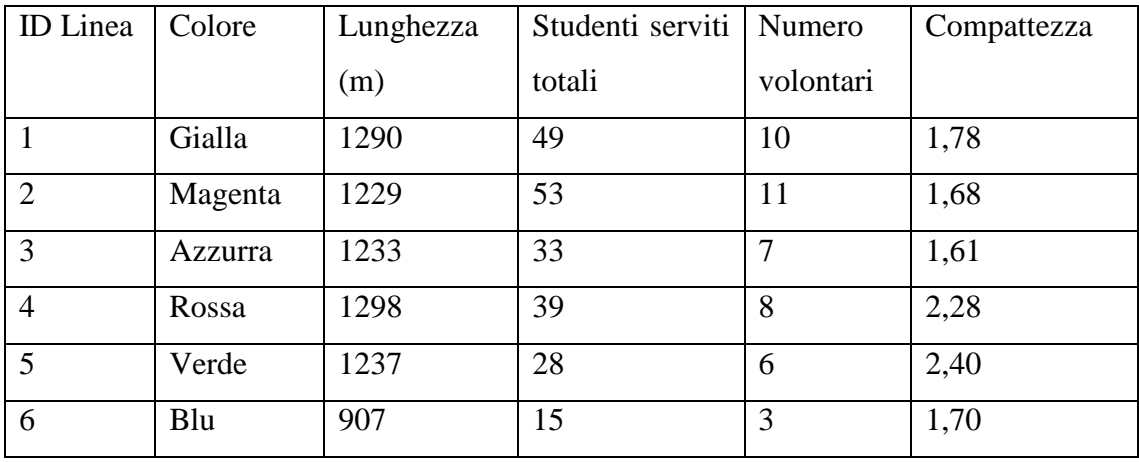

**Tabella 23 - Dettaglio linee configurazione 9**

# 3.5.10 Configurazione 10

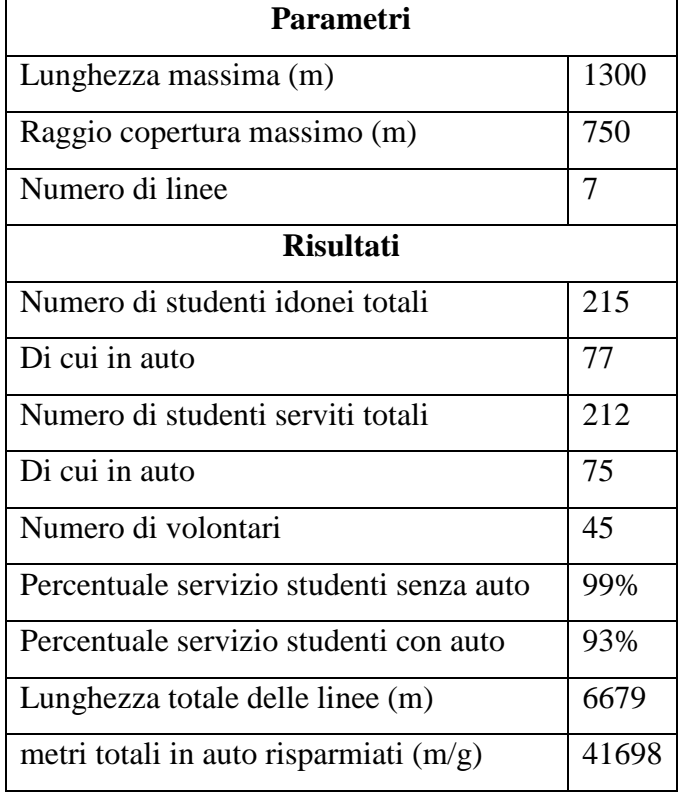

**Tabella 24 - Risultati configurazione 10**

#### **Percorsi:**

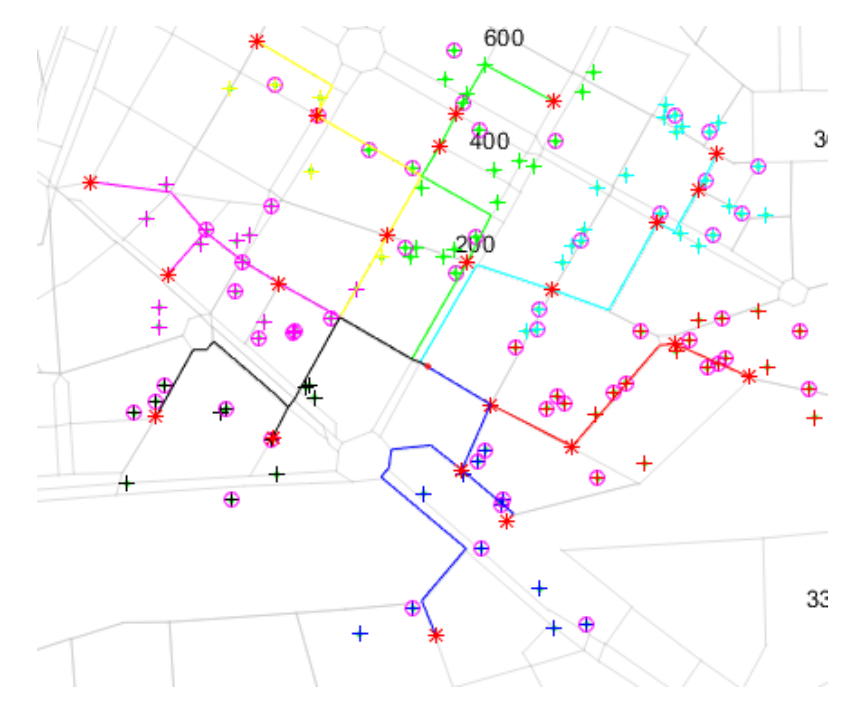

**Figura 22 - Percorsi configurazione 10**

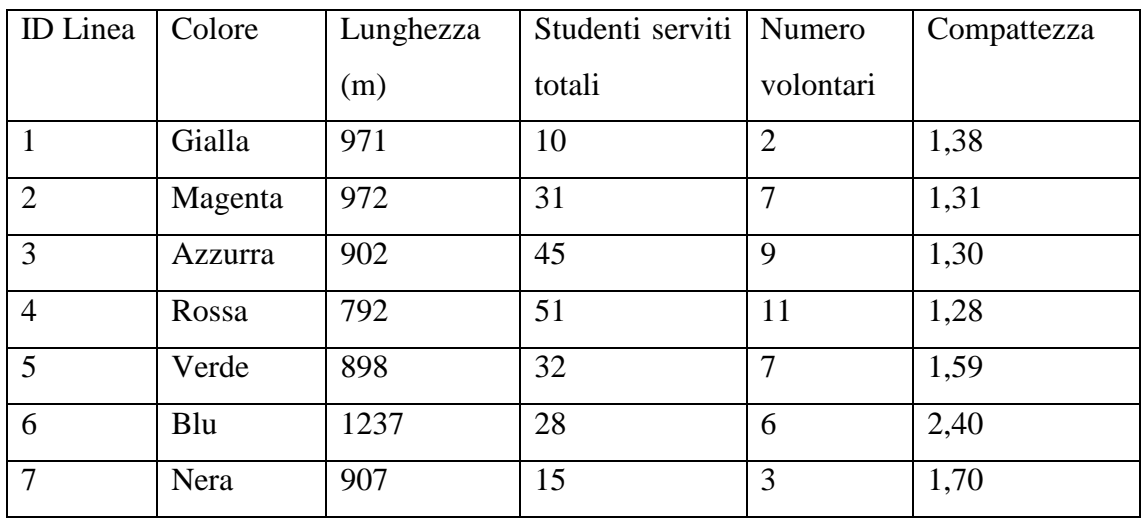

### **Dettaglio di ogni linea:**

**Tabella 25 - Dettaglio linee configurazione 10**

3.5.11 Tabella riassuntiva:

La seguente tabella ha lo scopo di riassumere alcuni risultati delle configurazioni precedenti, in modo da rendere più semplice un confronto. L, R, C sono rispettivamente i 3 parametri di Lunghezza massima, Raggio di copertura massimo, Numero di linee.

|                |           |              |                | <b>Risultati</b> |                  |                |             |                     |      |       |             |           |  |
|----------------|-----------|--------------|----------------|------------------|------------------|----------------|-------------|---------------------|------|-------|-------------|-----------|--|
|                | Parametri |              |                | Percentuali      |                  |                |             | Lunghezza linea (m) |      |       | Metri auto  | Numero di |  |
| #              | L         | $\mathbf{R}$ | $\mathbf{C}$   | Idonei           | Serviti          | <b>Serviti</b> | Compattezza | min                 | max  | media | risparmiati | volontari |  |
|                | (m)       | (m)          |                | (Idonei/totali)  | (serviti/idonei) | auto           | media       |                     |      |       | (m)         |           |  |
|                |           |              |                |                  |                  | (in            |             |                     |      |       |             |           |  |
|                |           |              |                |                  |                  | totale         |             |                     |      |       |             |           |  |
|                |           |              |                |                  |                  | sono           |             |                     |      |       |             |           |  |
|                |           |              |                |                  |                  | 110)           |             |                     |      |       |             |           |  |
| $\mathbf{1}$   | 1500      | 800          | 6              | 64%              | 98%              | 71%            | 1,98        | 907                 | 1493 | 1292  | 44875       | 47        |  |
| $\overline{2}$ | 1500      | 800          | $\overline{7}$ | 64%              | 99%              | 71%            | 1,73        | 907                 | 1493 | 1173  | 44875       | 48        |  |
| 3              | 1400      | 800          | 6              | 64%              | 97%              | 70%            | 1,92        | 907                 | 1390 | 1256  | 43386       | 45        |  |
| 4              | 1400      | 800          | $\overline{7}$ | 64%              | 98%              | 70%            | 1,69        | 907                 | 1380 | 1151  | 43486       | 47        |  |
| 5              | 1500      | 750          | 6              | 60%              | 99%              | 70%            | 1,79        | 907                 | 1493 | 1074  | 43138       | 45        |  |
| 6              | 1300      | 800          | $\tau$         | 64%              | 96%              | 69%            | 1,69        | 907                 | 1290 | 1116  | 42624       | 46        |  |
| $\overline{7}$ | 1500      | 750          | $\tau$         | 60%              | 100%             | 70%            | 1,57        | 907                 | 1493 | 990   | 41387       | 45        |  |
| 8              | 1400      | 750          | 6              | 61%              | 97%              | 68%            | 1,72        | 902                 | 1390 | 1038  | 41698       | 43        |  |
| 9              | 1300      | 800          | 6              | 64%              | 96%              | 67%            | 1,9         | 907                 | 1298 | 1199  | 41032       | 45        |  |
| 10             | 1300      | 750          | $\overline{7}$ | 60%              | 98%              | 68%            | 1,56        | 792                 | 1237 | 954   | 41698       | 45        |  |

**Tabella 26 - Riassunto configurazioni**

E' possibile notare come le performance migliori siano state ottenute dalle configurazioni che presentano i valori più elevati di L, R e C. Infatti, nonostante l'elevato numero di volontari, necessario alla gestione del servizio, esse ottengono ottimi risultati sia nel caso di metri totali in auto risparmiati, sia nel caso di percentuale di servizio. Questo risultato dipende molto dalla scelta del vettore dei pesi che caratterizza l'indicatore di sintesi. Nel paragrafo successivo, si approfondirà questo argomento legato alla robustezza, analizzando le configurazioni con due diversi vettori di pesi.

#### **3.6 Analisi di sensitività**

Per effettuare un'analisi sull'effettiva robustezza delle configurazioni che sono risultate migliori, sono stati analizzati i risultati dell'indicatore di sintesi (I) variando i pesi attribuiti alle 3 funzioni di utilità. In particolare, sono stati ipotizzati due decisori: la scuola e il Comune. Per quanto riguarda la scuola, si ipotizza che essa attribuisca una maggiore importanza al livello di servizio, mostrando minore interesse per la riduzione del traffico. Il vettore di pesi attribuito a questo decisore è stato 0,6 per I1, 0,3 per I2 e 0,1 per I3, dove è opportuno ricordare che I1 è la percentuale di servizio, I2 il numero di volontari e I3 i metri in auto risparmiati. Per quanto riguarda il Comune, esso possiede interessi diversi dalla scuola, in particolare è più propenso a ridurre il traffico. Il vettore di pesi ipotizzato è 0,4 per I1, 0,1 per I2 e 0,5 per I3. Utilizzando questi due diversi vettori di pesi, per valutare l'utilità delle 360 configurazioni, è stato possibile stilare due classifiche delle 10 configurazioni migliori e confrontarle con quelle ottenute usando il vettore di pesi del decisore neutro (pesi equivalenti). Di seguito è rappresentato questo confronto in forma tabellare:

| <b>Decisore</b> |               |        |  |  |  |  |  |  |  |
|-----------------|---------------|--------|--|--|--|--|--|--|--|
| <b>Neutro</b>   | <b>Scuola</b> | Comune |  |  |  |  |  |  |  |
| 288             | 288           | 360    |  |  |  |  |  |  |  |
| 360             | 360           | 288    |  |  |  |  |  |  |  |
| 287             | 287           | 359    |  |  |  |  |  |  |  |
| 359             | 359           | 287    |  |  |  |  |  |  |  |
| 280             | 358           | 358    |  |  |  |  |  |  |  |
| 358             | 286           | 352    |  |  |  |  |  |  |  |
| 352             | 280           | 280    |  |  |  |  |  |  |  |
| 279             | 352           | 286    |  |  |  |  |  |  |  |
| 286             | 357           | 350    |  |  |  |  |  |  |  |
| 350             | 279           | 351    |  |  |  |  |  |  |  |

**Tabella 27 - 10 migliori configurazioni**

All'interno della tabella sono stati inseriti gli ID associati ad ogni configurazione. E' possibile notare che quasi tutte rimangono all'interno della classifica, nonostante il cambio dei pesi. In particolare, le prime 4, sono le stesse, a meno di un cambio nell'ordine. Questi risultati denotano che le presenti configurazioni, rimangono migliori nonostante il netto cambio dei pesi e quindi possiedono una robustezza elevata. Per un'analisi più

approfondita, è presente in appendice una tabella che riassume le utilità presentate da tutte le 360 configurazioni ed il collegamento tra ID e valorizzazione dei parametri.

#### **Conclusione**

Di seguito è opportuno riassumere i risultati che sono stati ottenuti. Innanzitutto, l'algoritmo è stato reiterato variando ogni volta la scelta dei parametri, per riuscire a vagliare un buon numero di configurazioni che potessero contenere un ottimo locale non troppo distante da quello globale. Questa prima analisi è stata effettuata in funzione di un unico obiettivo (numero di studenti serviti), in modo da verificare che l'algoritmo funzionasse realmente portando dei risultati logicamente accettabili. Successivamente, per riuscire a trovare le migliori configurazioni, sono stati definiti 3 obiettivi a cui sono state associate 3 funzioni di utilità. Per analizzare i 3 obiettivi contemporaneamente, è stato definito un indicatore di sintesi che fosse una somma pesata delle 3 funzioni. Innanzitutto è stata effettuata un'analisi delle configurazioni in base ad un decisore neutro con un vettore di pesi equivalenti, portando a creare una classifica delle 10 migliori configurazioni. Successivamente, per verificare la robustezza di queste configurazioni, è stata effettuata la stessa analisi con altri due vettori di pesi di due decisori diversi. Il risultato è stato una classifica molto simile in tutti e 3 i casi, e quindi si può evincere una buona robustezza.

A questo punto della trattazione, è utile definire quali possono essere gli sviluppi futuri e i miglioramenti e gli ulteriori possibili ambiti di applicazione dell'algoritmo. Vi sono diversi punti del lavoro che sono stati poco approfonditi per la mancanza di dati. Innanzitutto l'analisi delle configurazioni (Paragrafo [3.2\)](#page-36-0) può essere ampliata, vagliandone un maggior numero, andando a modificare anche i parametri relativi a distanza dalla fermata e raggio di copertura minimo. Infatti sono state analizzate solo 360 di esse, portando ad un ottimo locale e non globale. Inoltre, le funzioni di utilità (Paragrafo [3.4\)](#page-49-0) sono molto semplici e dovrebbero essere definite intervistando il diretto interessato, per capirne effettivamente l'andamento e giungere ad una soluzione più appropriata.

Per quanto riguarda gli utilizzi alternativi dell'algoritmo, essendo esso basato sull'ottimizzazione di percorsi a partire da coordinate geografiche e da un grafo, può essere applicato a diverse situazioni. Un esempio può essere la distribuzione localizzata,

con le giuste modifiche gli studenti potrebbero essere i clienti (ad esempio piccoli negozi), ogni cluster potrebbe essere servito da un unico mezzo di trasporto (ovviamente bisognerebbe inserire un vincolo di capacità) e la scuola diventerebbe il magazzino centrale da cui far partire i mezzi. Il concetto di fermata può essere applicato, nel momento in cui si abbia un unico magazzino centrale e si debbano trovare le località migliori per creare dei piccoli magazzini per servire i clienti con maggiore tempismo. In questi casi, le funzioni di utilità risultano diverse, in quanto non vi sarebbe più il concetto di studenti in auto e non, ma risulterebbe più importante il tempo impiegato nel servizio.

## **Bibliografia**

Bowerman, R., Hall, B., & Calamai, P. (1995). *A multi-objective optimization approach to urban school bus routing: formulation and solution method. Elsevier,* 107-123.

Braca, J., Bramel, J., Posner, B., & Simchi-levi, D. (1995). *A computerized approach to the New York City school bus routing problem*. IIE Transactions, 29, 693–702.

Bradshaw, & Jones. (2000). *The Family and the School Run: What would make a real difference?.* Transportation Research Board. University of Westminster.

Dijkstra, E. (1959). *A note on two problems in connexion with graphs*. Numerische Mathematlk, 269-271.

Engwicht, D. (1993). *Reclaiming Our Cities and Towns: Better Living with Less Traffic.* Philadelphia: New Society Publishing.

Faraj, M. F., Sarubbi, J. F., Silva, C. M., Porto, M. F., & Nunes, N. T. (2014). *A Real Geographical Application for the School Bus Routing Problem.* International Conference on Intelligent Transportation Systems (ITSC). Qingdao, China.

Halkidi, M., Batistakis, Y., & Vazirgiannis, M. (2002, Giugno). *Clustering Validity Checking Methods: Part II*. SIGMOD Record, 31(2).

Jane, A., & Dubes, R. (1988). *Algorithms for clustering data.* New Jersey: Prentice Hall.

Kingham, S. (2005). *Ticket to a sustainable future: An evaluation of the long-term durability of the Walking School Bus programme in Christchurch, New Zealand*. Elsevier, 314-323.

Kingham, S. (2007). *An assessment of the benefits of the walking school bus in Christchurch, New Zealand*. Elsevier, 502-510.

Kingham, S., Meatonb, J., Sheardc, A., & Lawrensonc, O. (1998). *Assessment of exposure to traffic-related fumes during the journey to work*. Elsevier, 271-274.

Mackett, R. (2001). *Are we making our children car dependent?* Trinity College Dublin.

Mackett, R., Lucas, L., Paskins, J., & Turbin, J. (2005). *WALKING BUSES IN HERTFORDSHIRE: IMPACTS AND LESSONS.* University College London , Centre for Transport Studies.

Vercellis, C. (2006). *business intelligence - Modelli matematici e sistemi per le decisioni.* McGraw-Hill.

### **Sitografia**

https://it.batchgeo.com consultato il 03/03/2015 http://news.bbc.co.uk/2/hi/uk\_news/education/880055.stm consultato il 04/07/2015 http://www.abcitta.org/portfolio/pedibus-milano/ consultato il 15/09/2015 http://www.amat-mi.it/it/documenti/dettaglio/16/ consultato il 17/04/2015 http://www.legambiente.it/contenuti/comunicati/vado-scuola-con-gli-amici-bus-piedibici consultato il 11/06/2015 http://www.mathworks.com consultato il 18/10/2015 http://www.meglio.milano.it consultato il 22/11/2015 http://www.mobilityweek.eu consultato il 04/07/2015 http://www.pedibus-italia.it consultato il 04/07/2015 http://www.pedibus-milano.it/scuole/i-c-grossi/ consultato il 10/09/2015 http://www.pedibus-milano.it/vantaggi/ consultato il 03/07/2015

# **Appendice**

## **Tabelle relative all'assegnazione degli studenti alle fermate e linee (paragrafo [3.5\)](#page-53-0)**

Configurazione 2

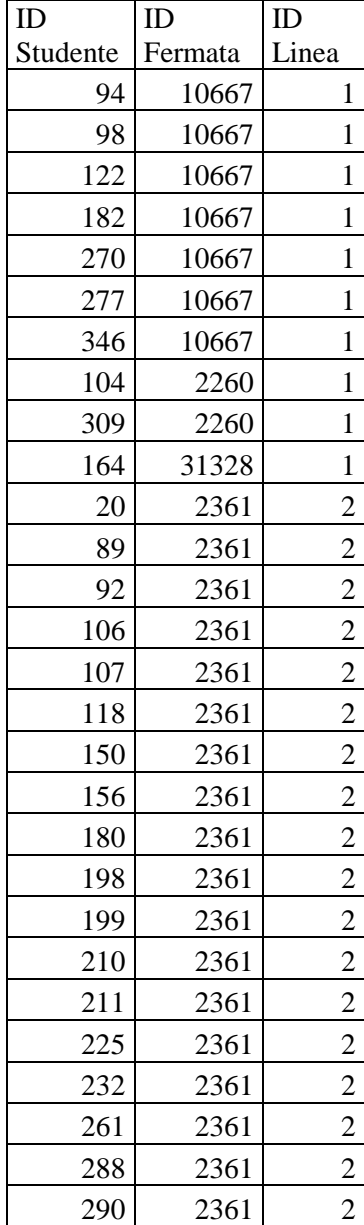

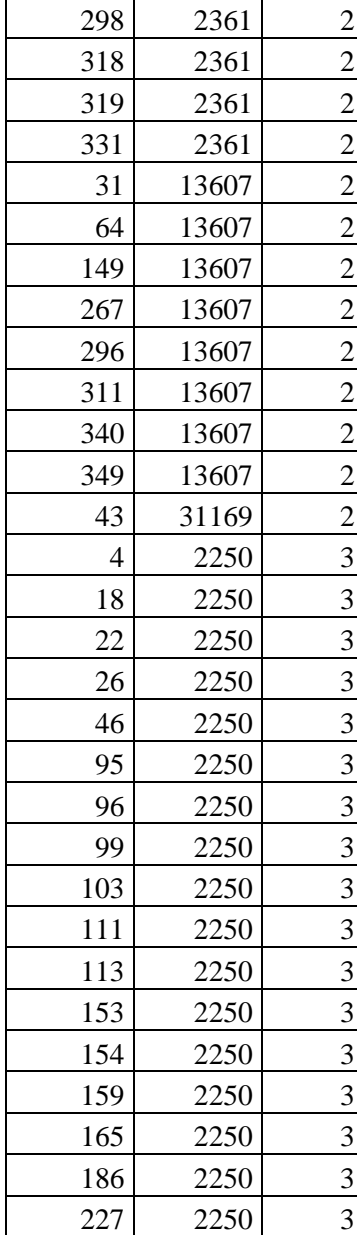

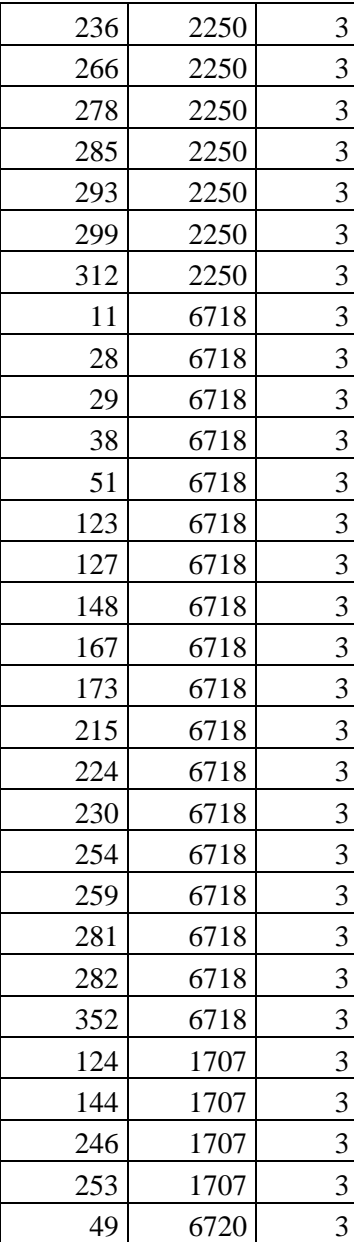

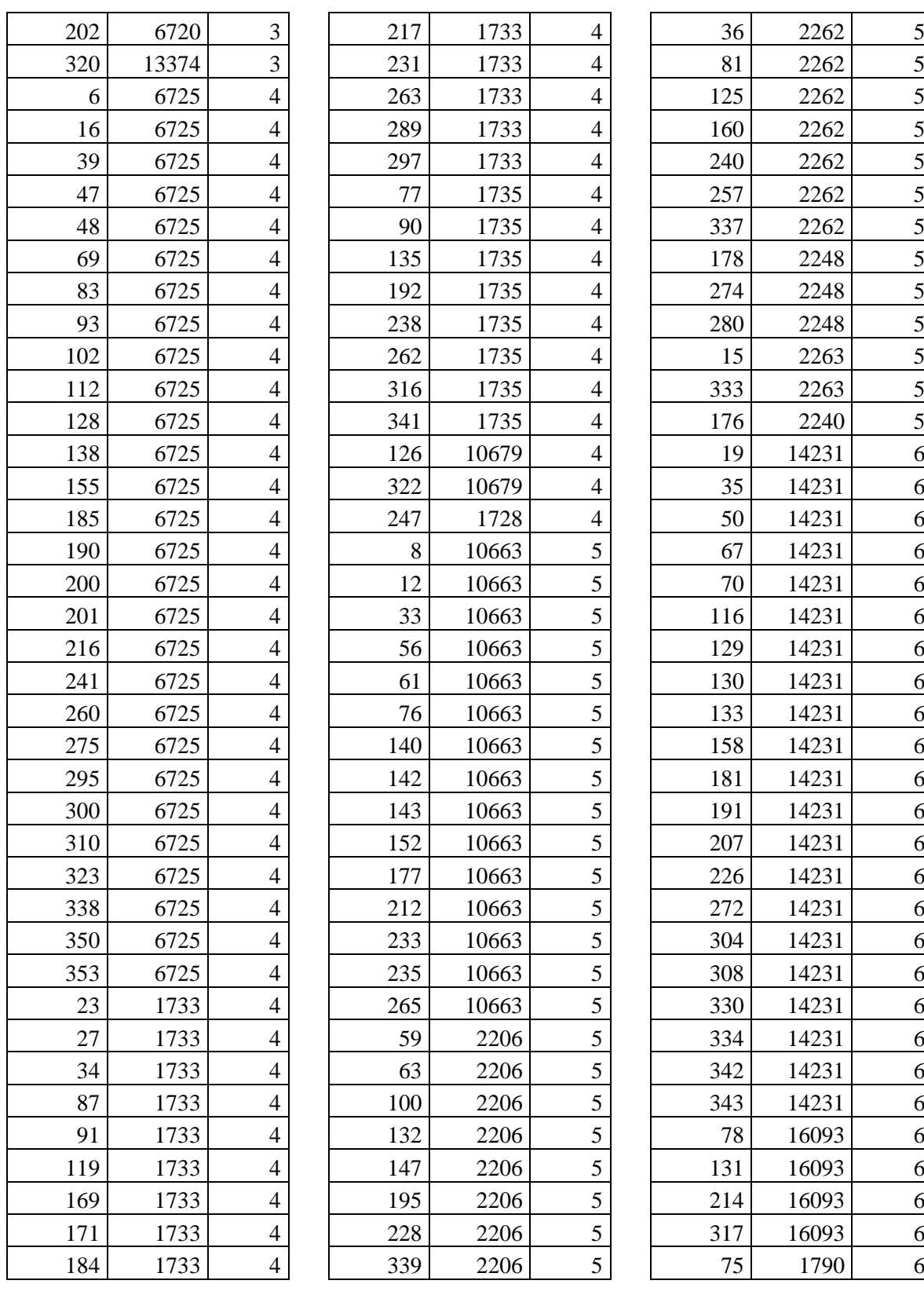

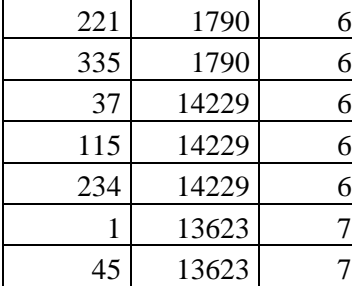

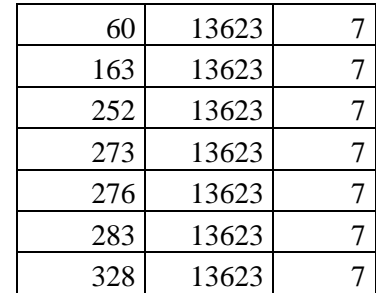

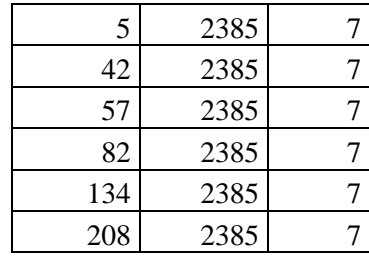

### Configurazione 3

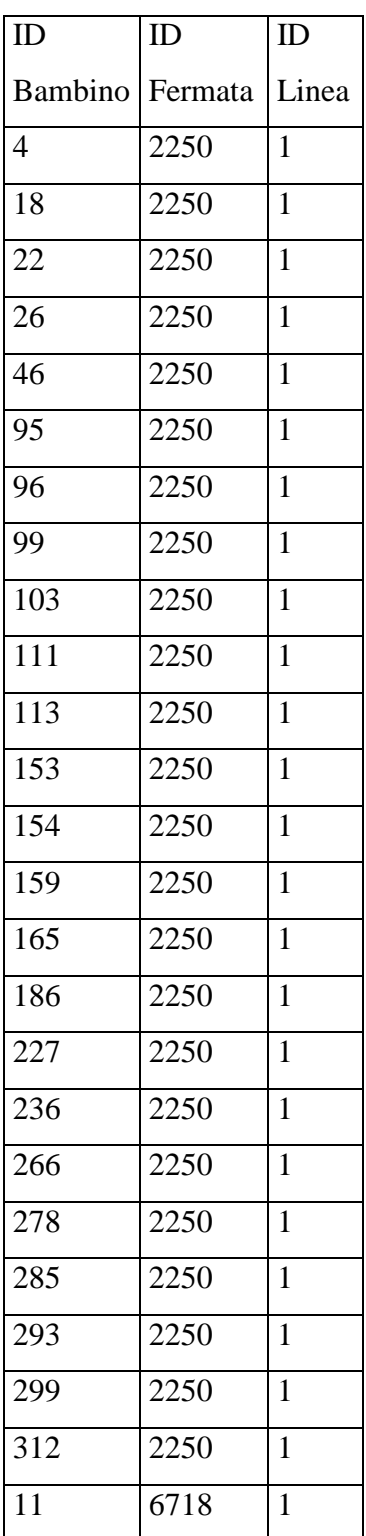

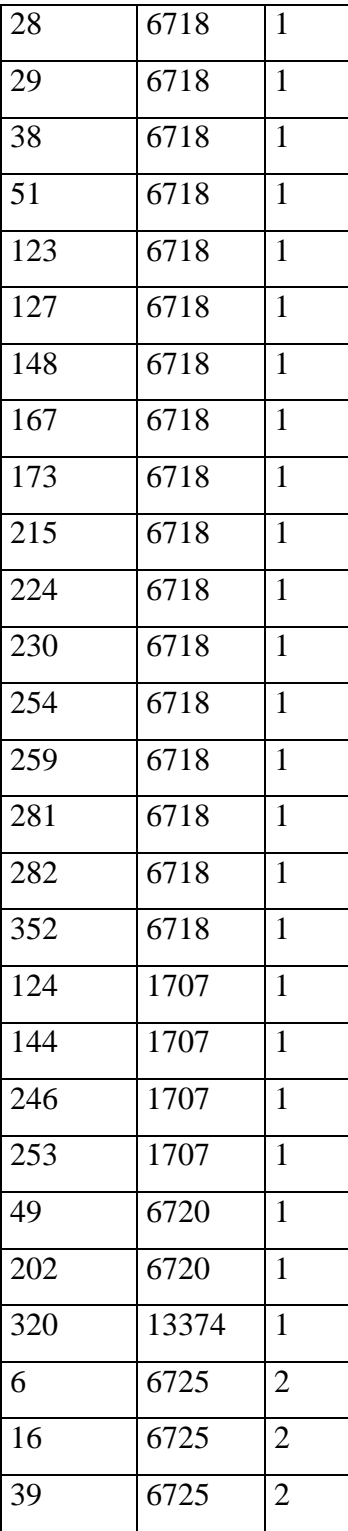

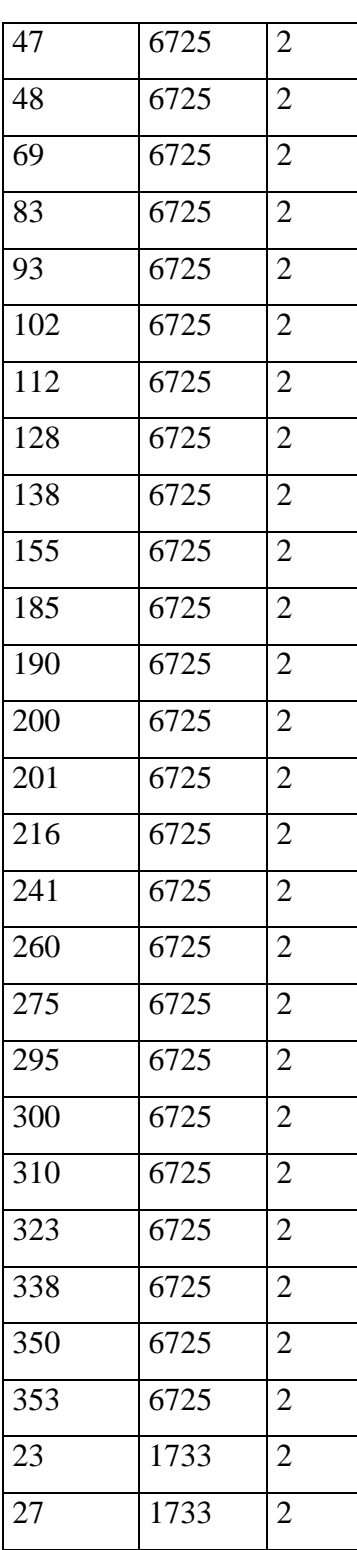

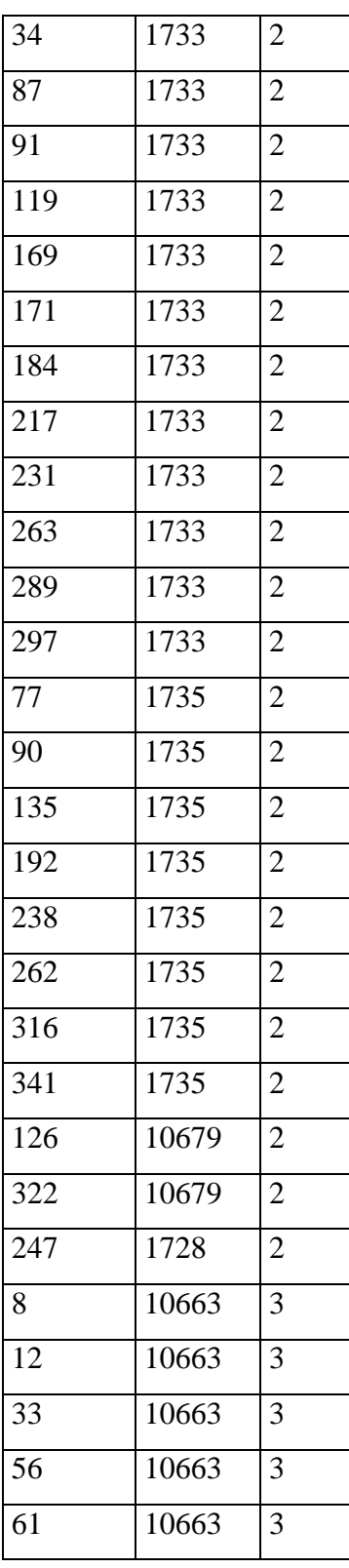

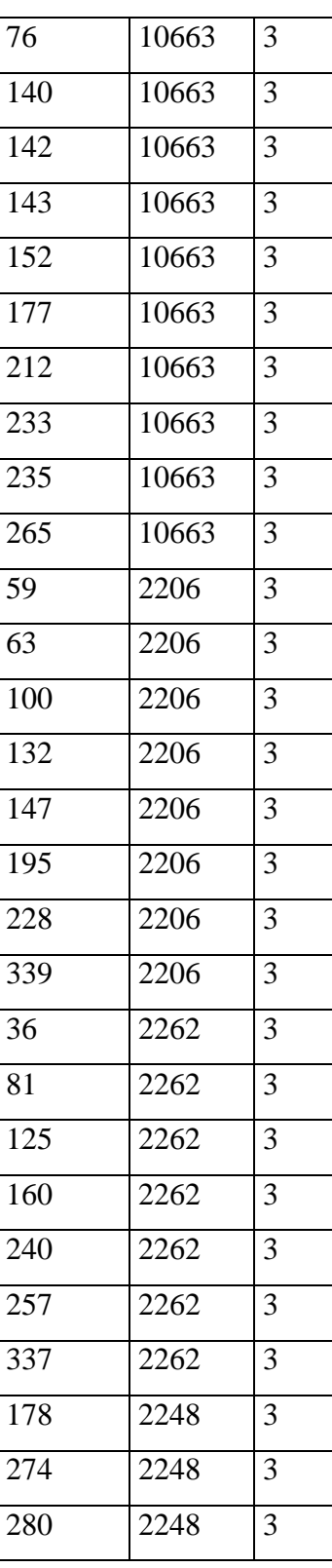

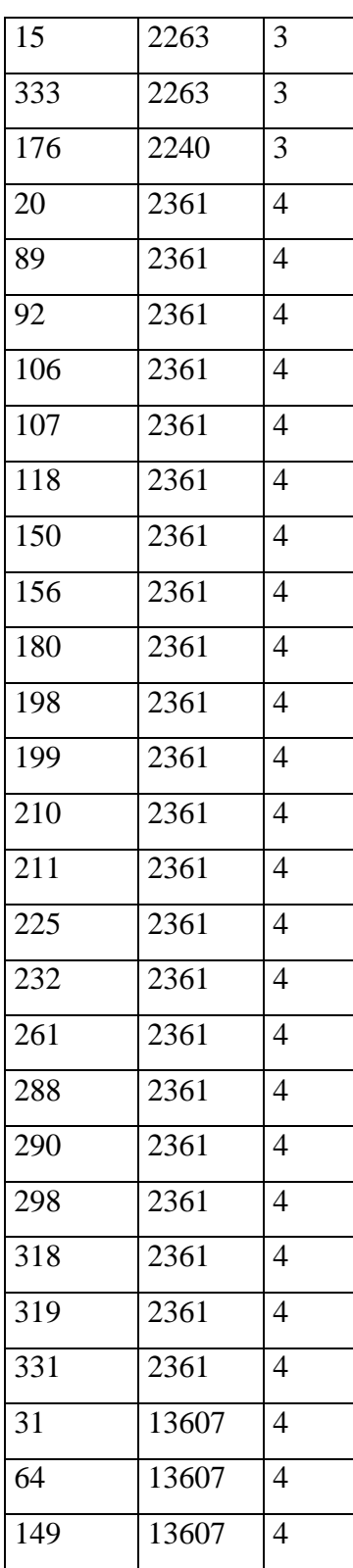

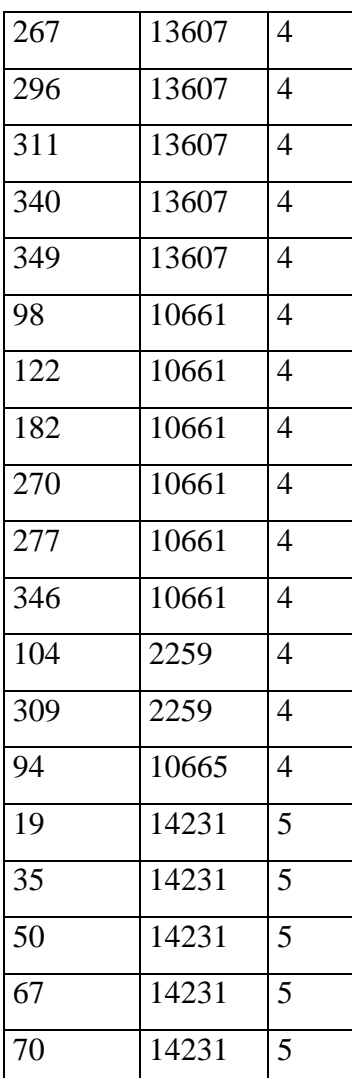

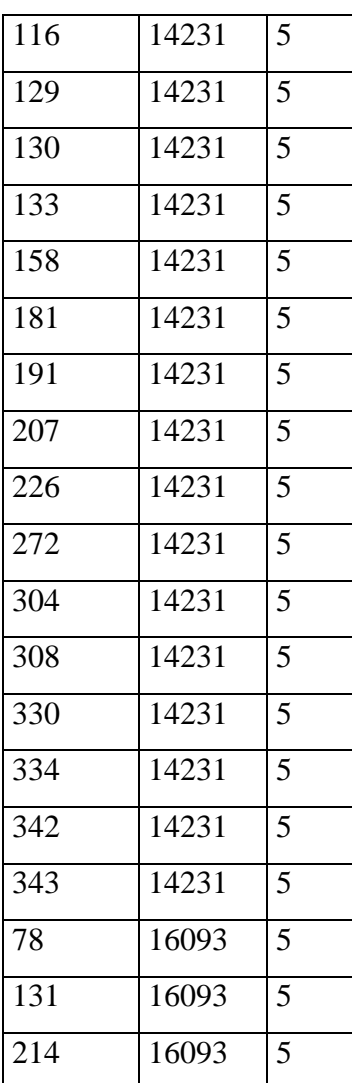

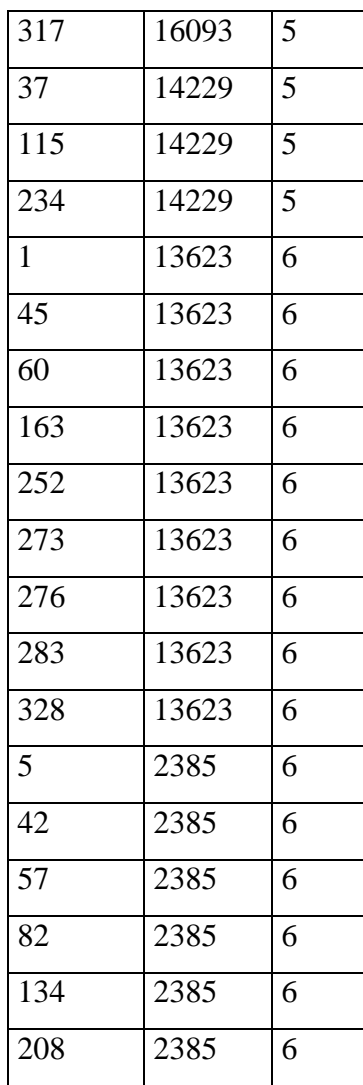

### Configurazione 4

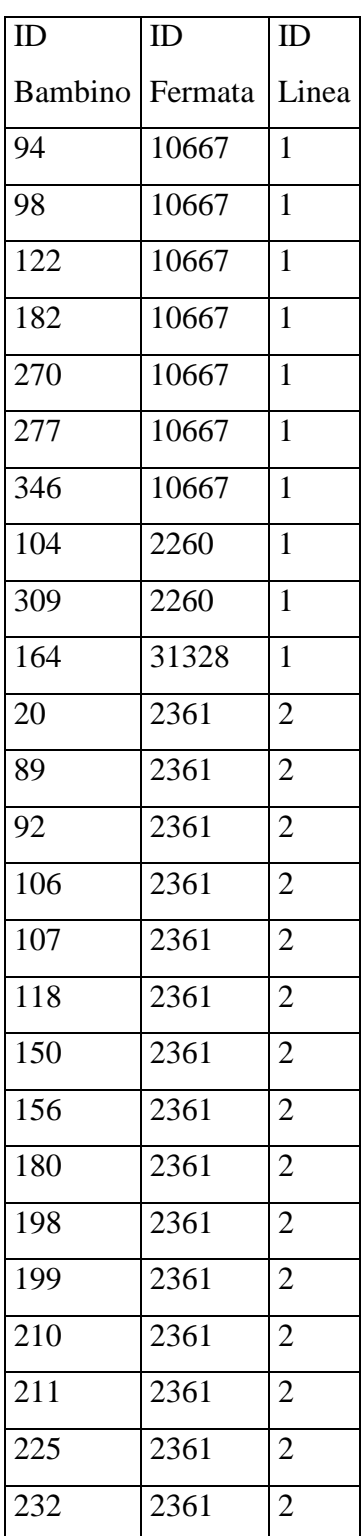

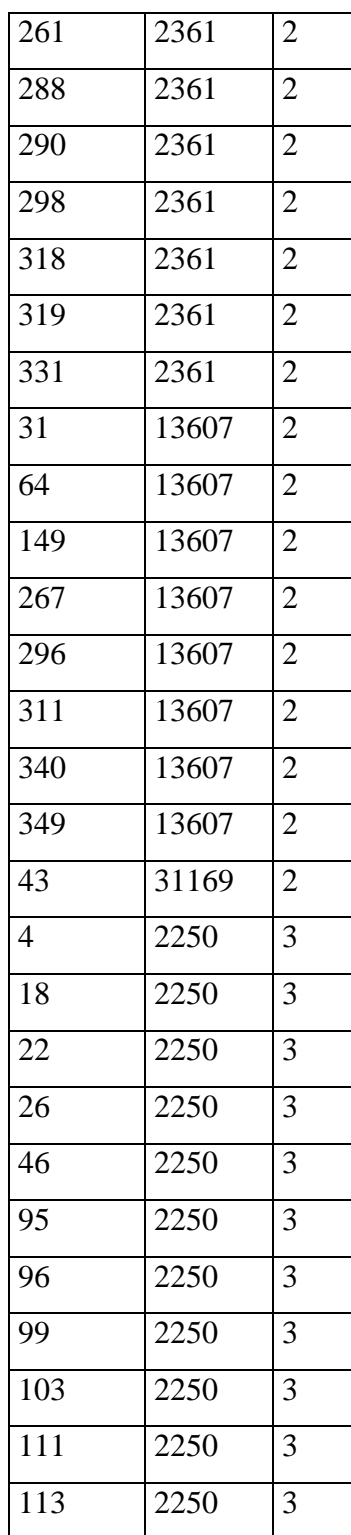

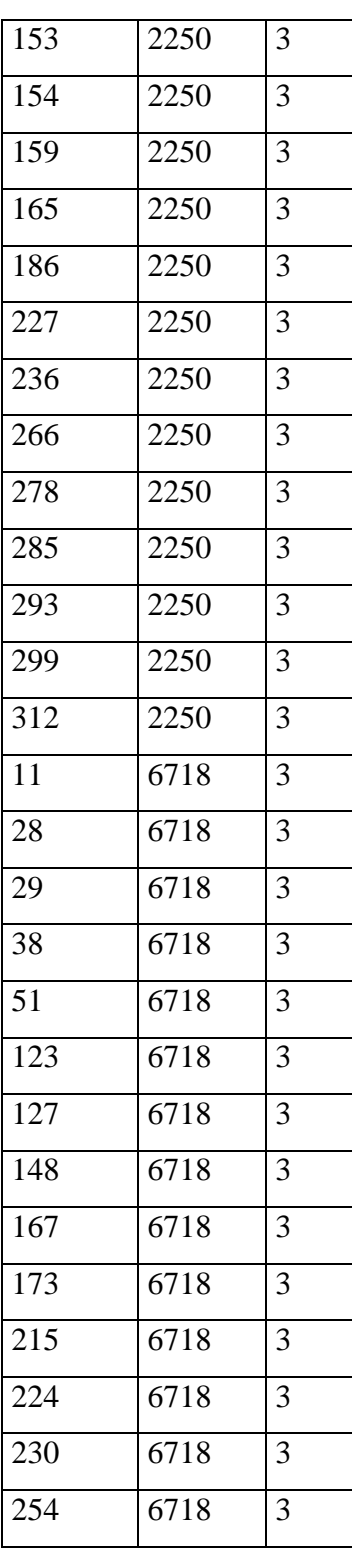

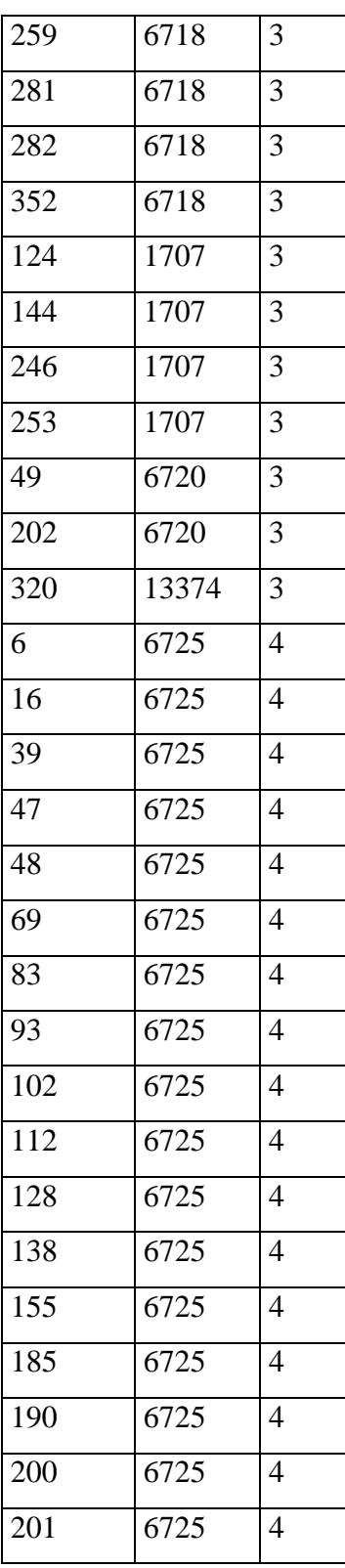

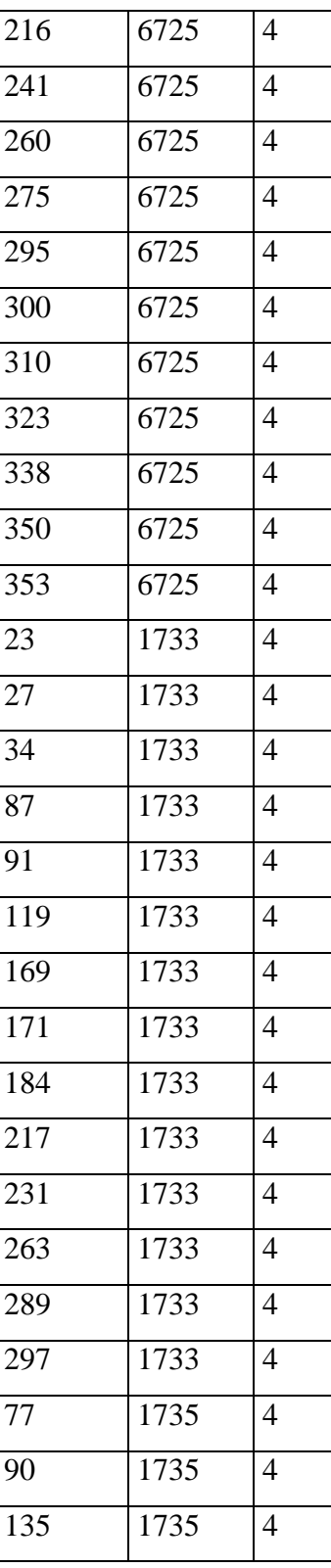

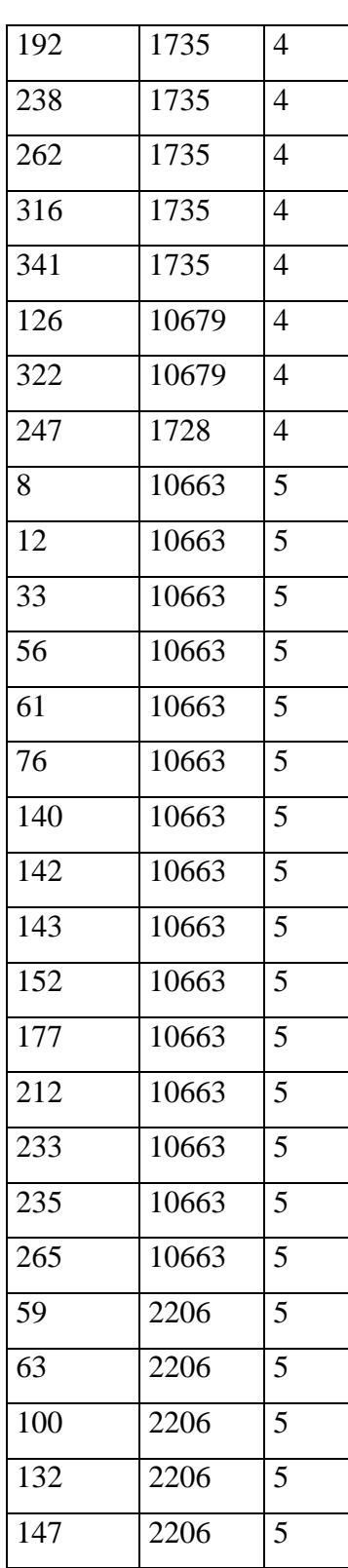

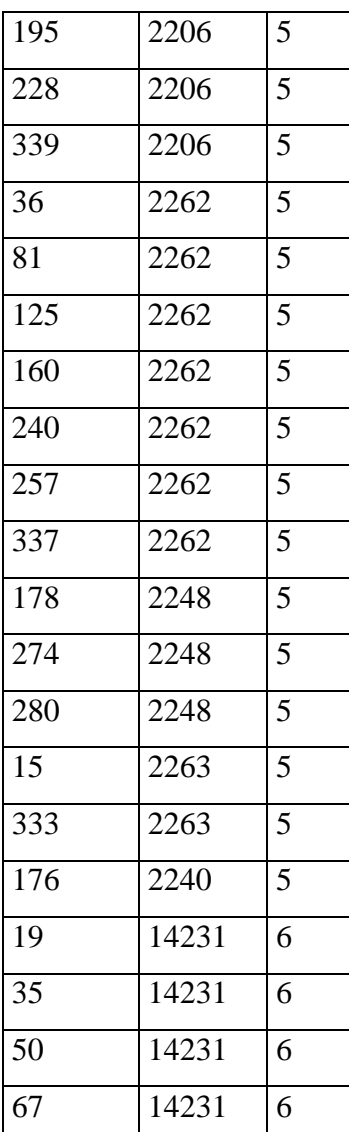

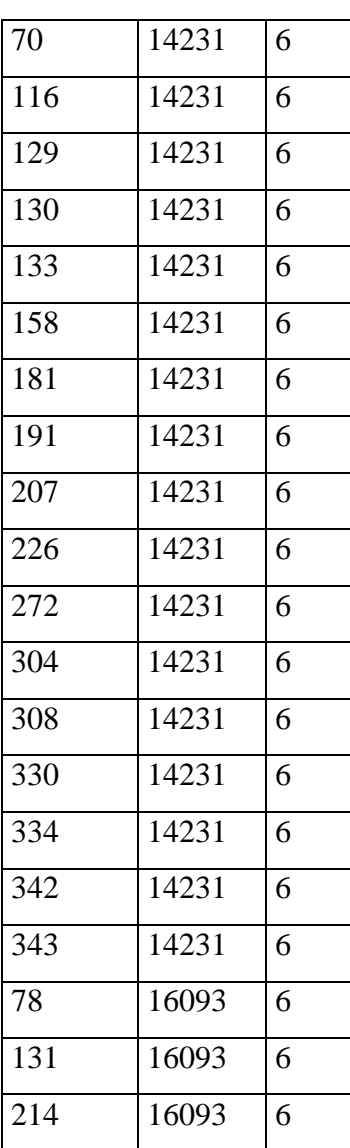

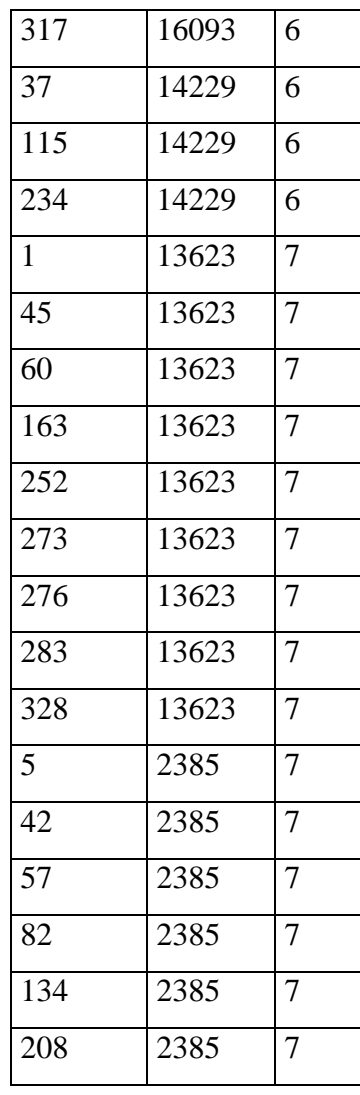

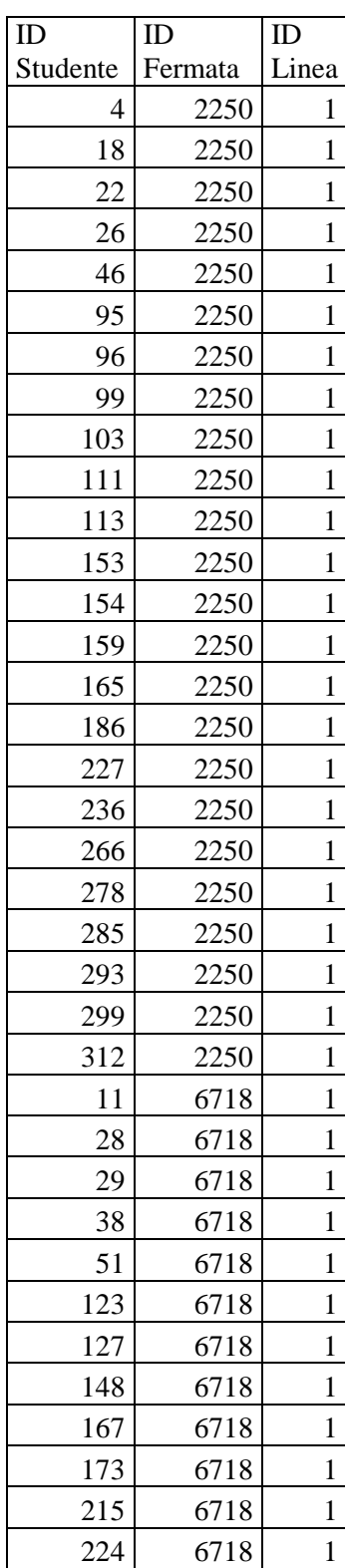

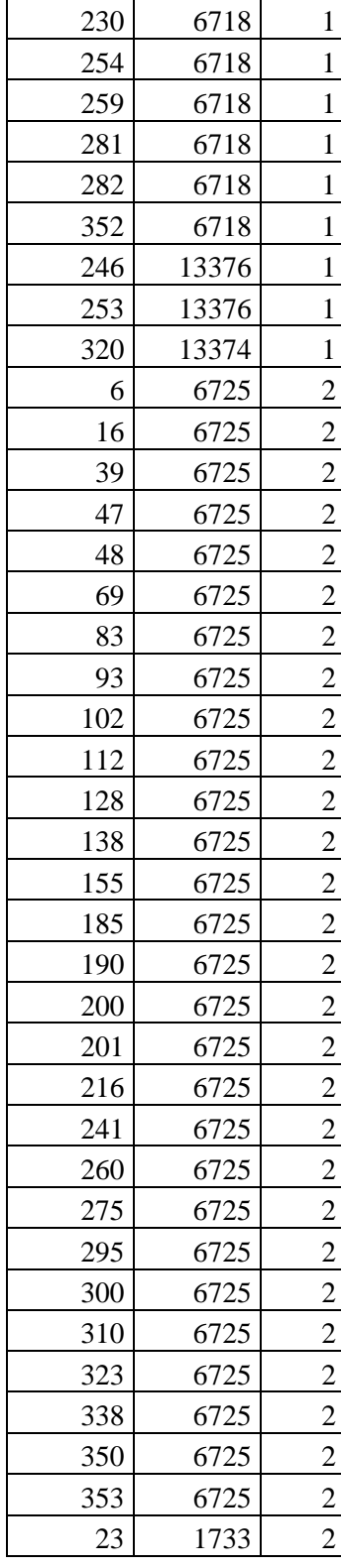

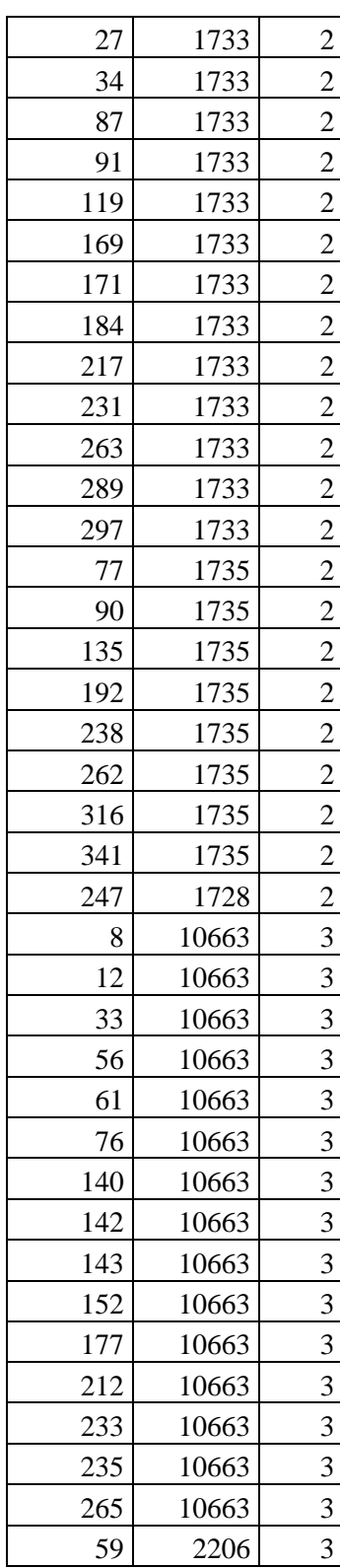

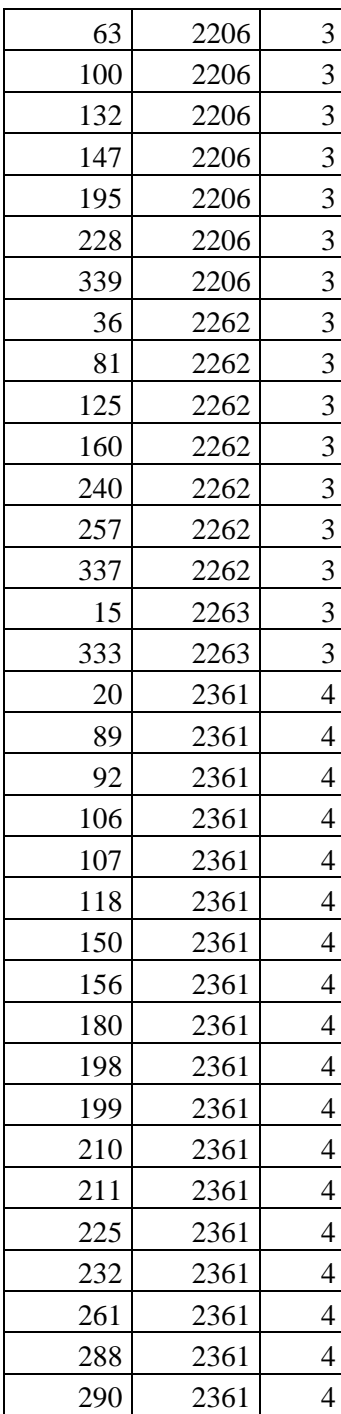

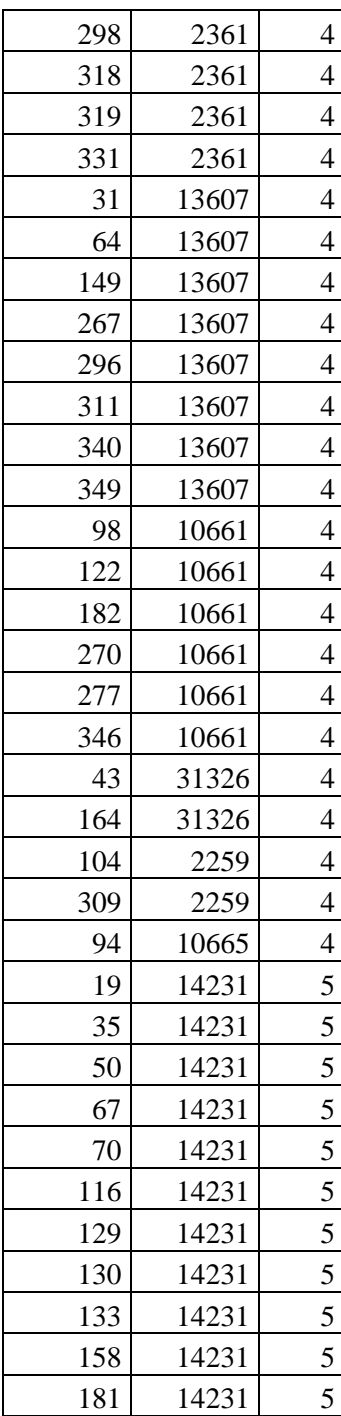

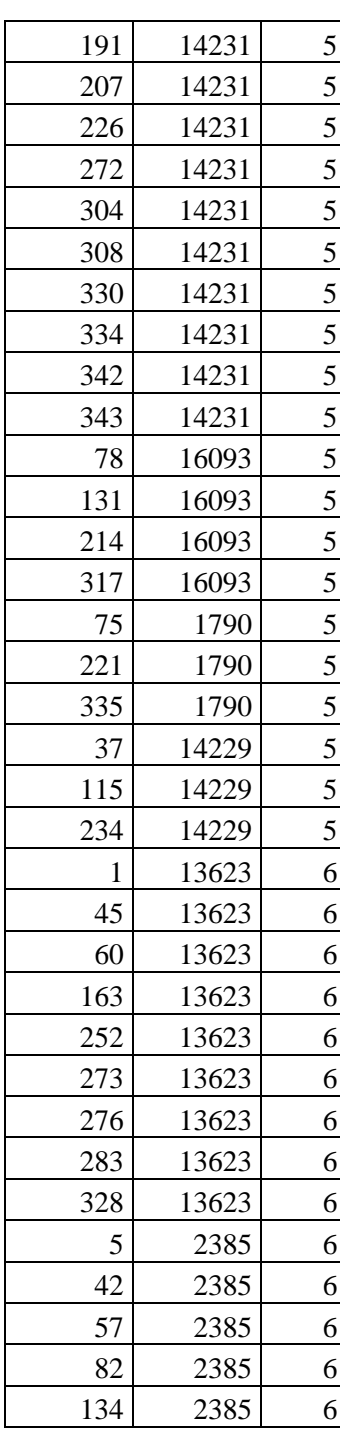

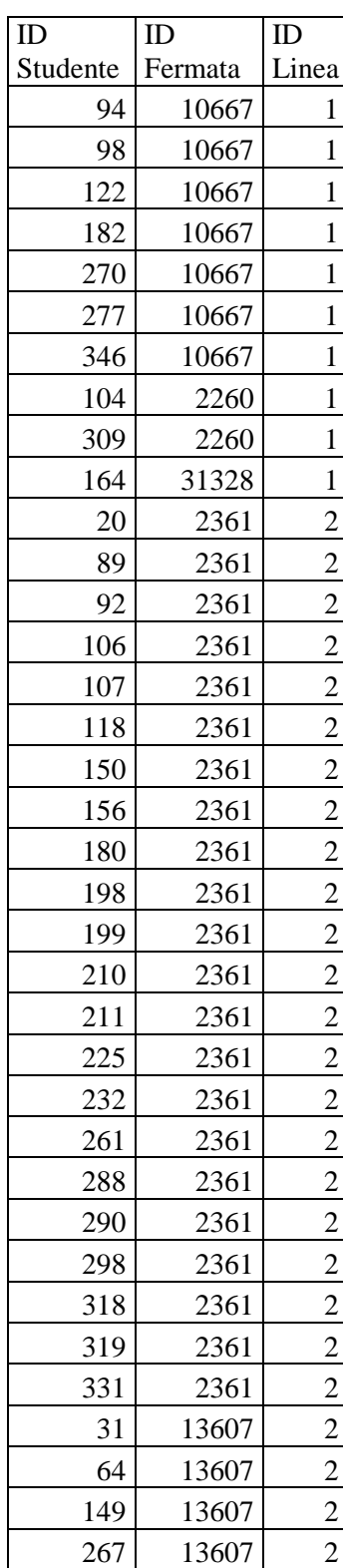

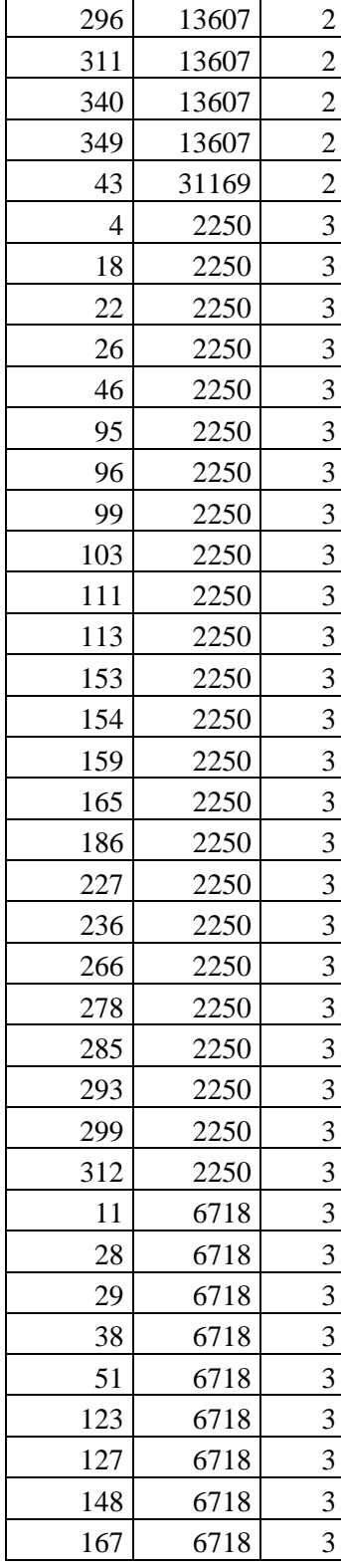

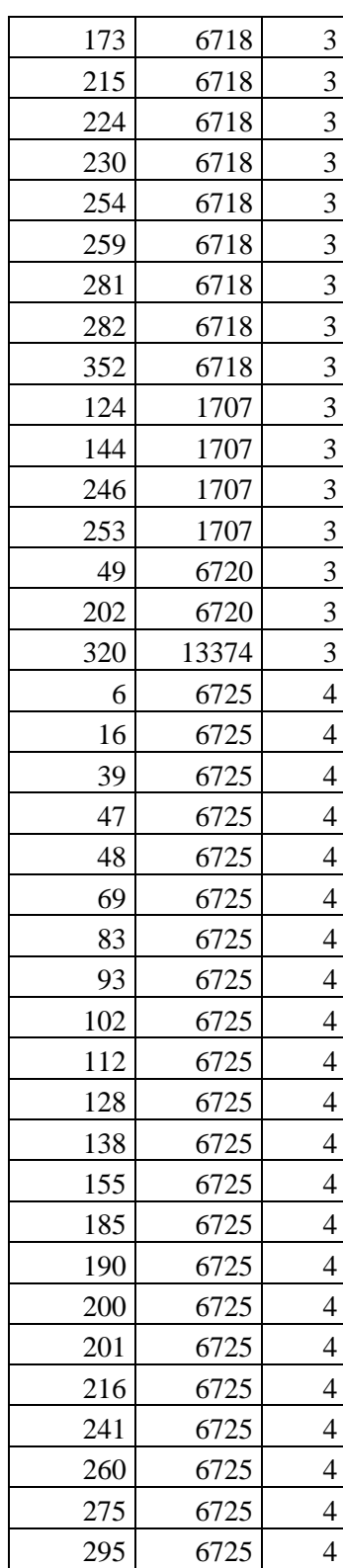

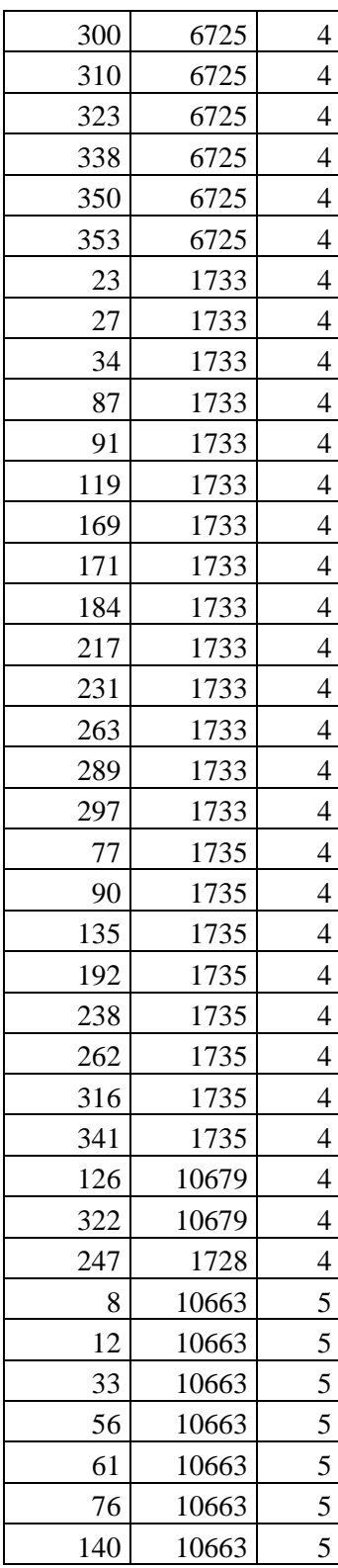

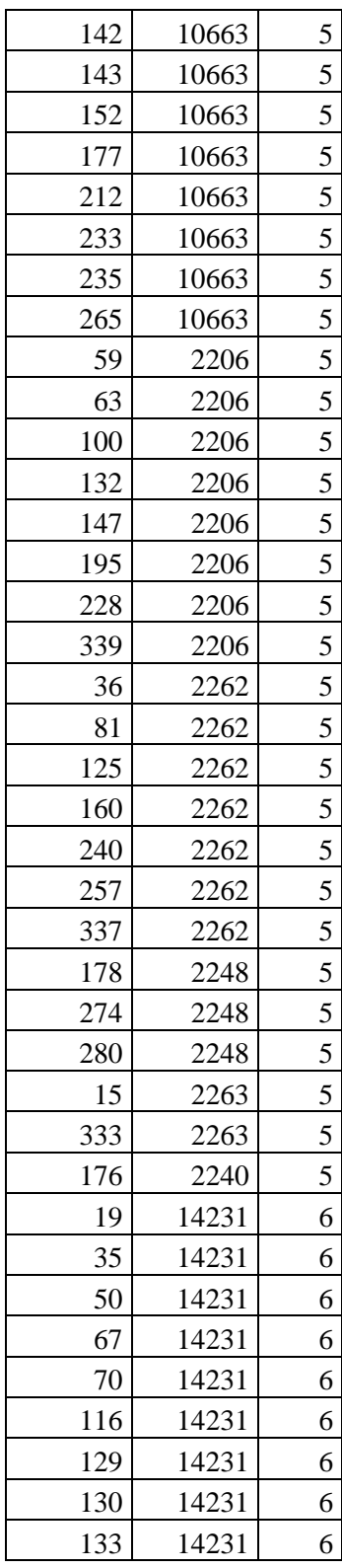

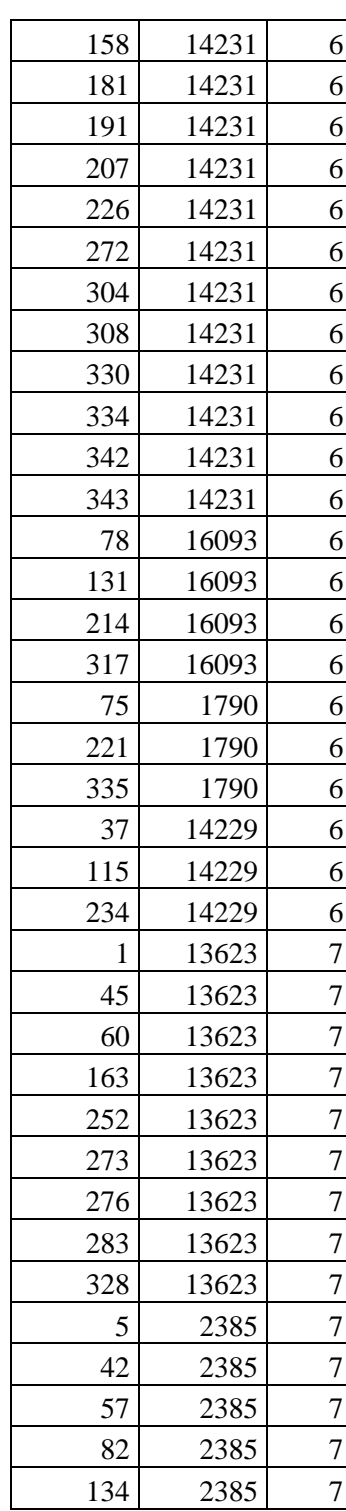

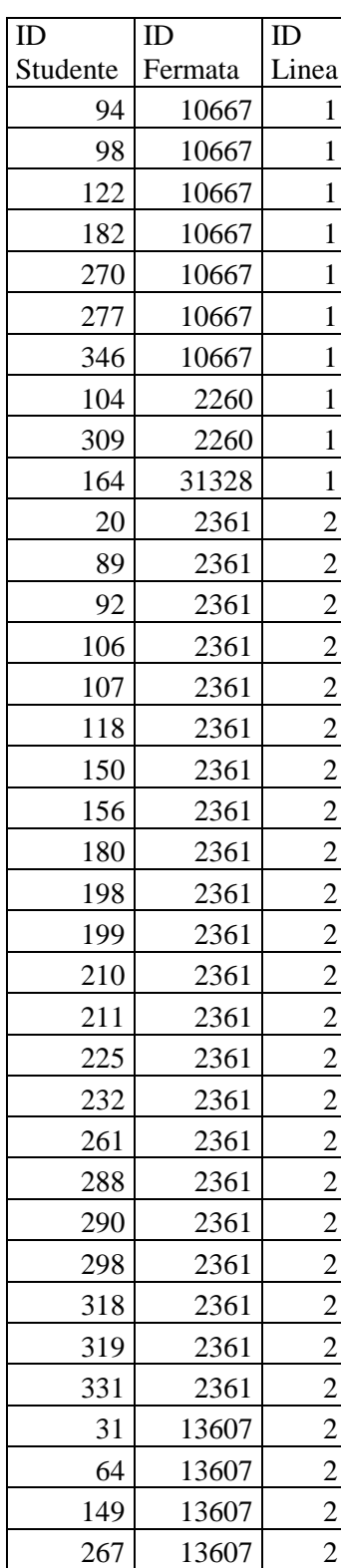

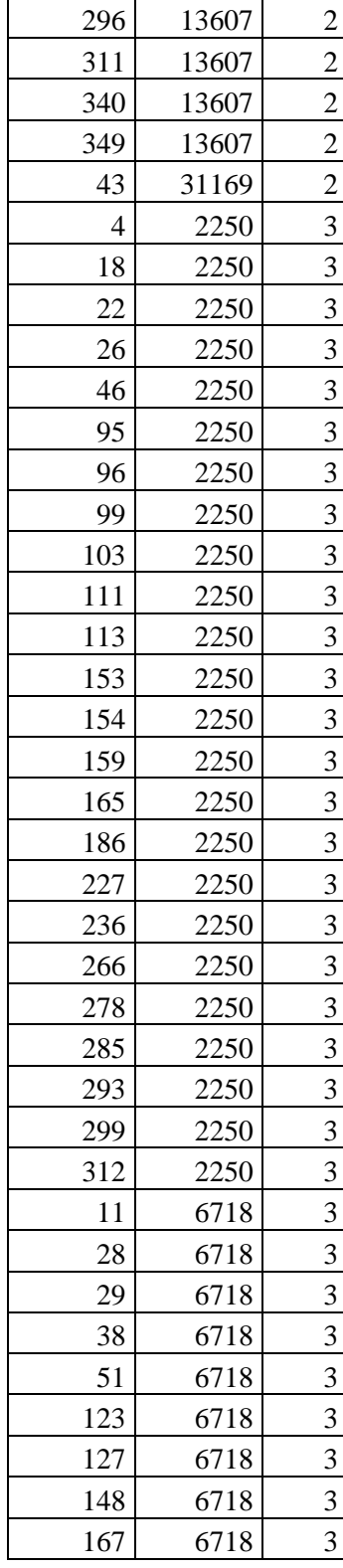

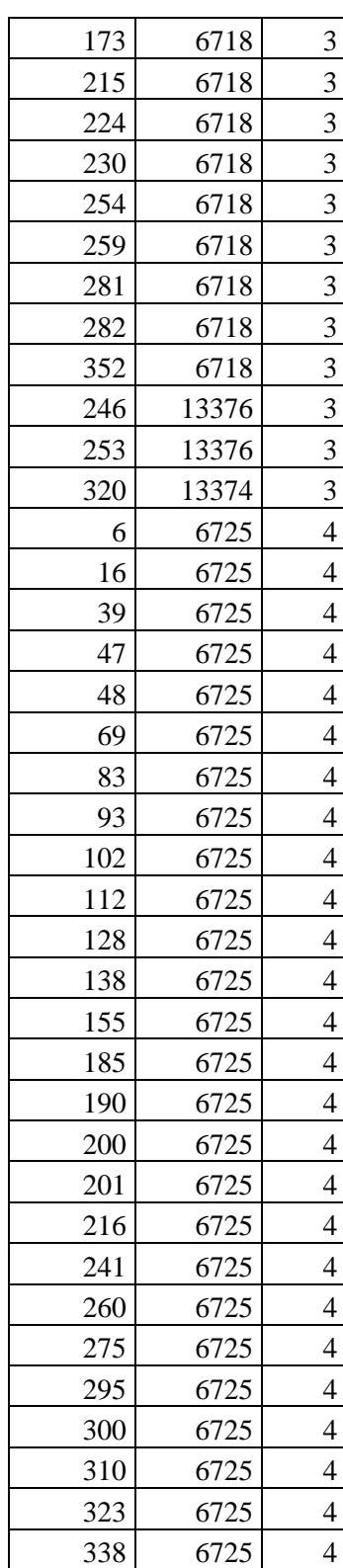

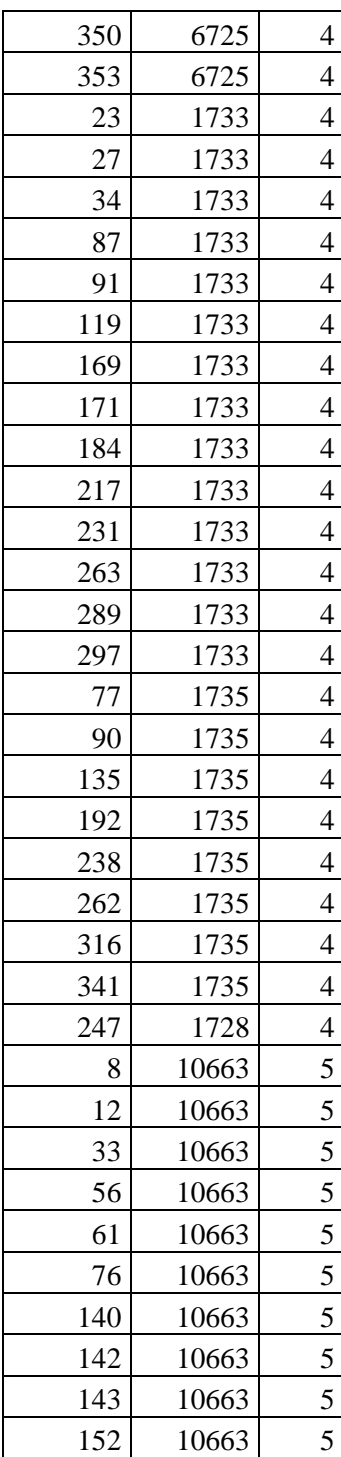

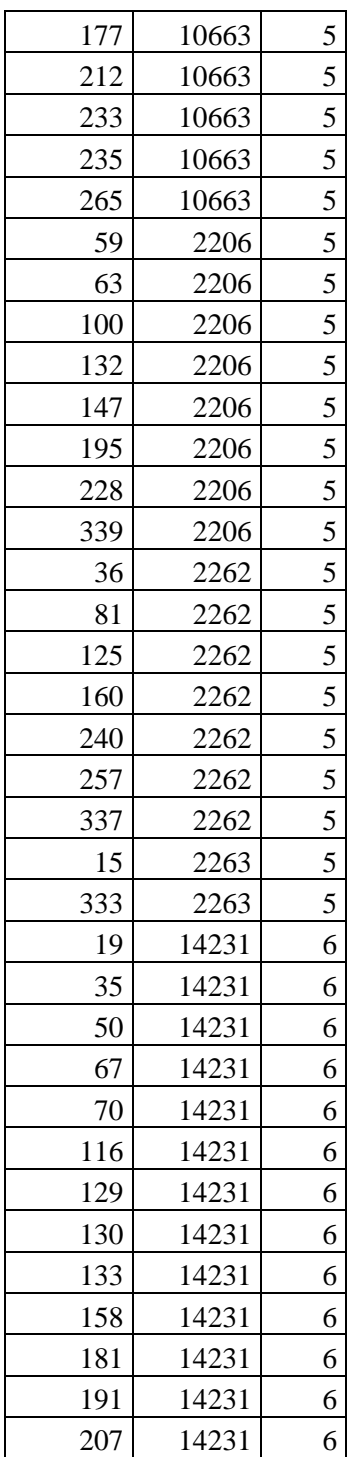

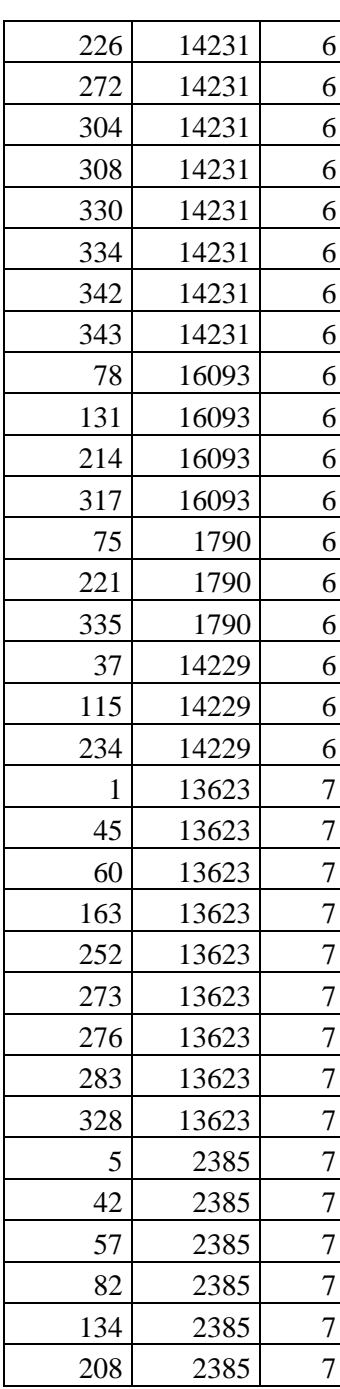

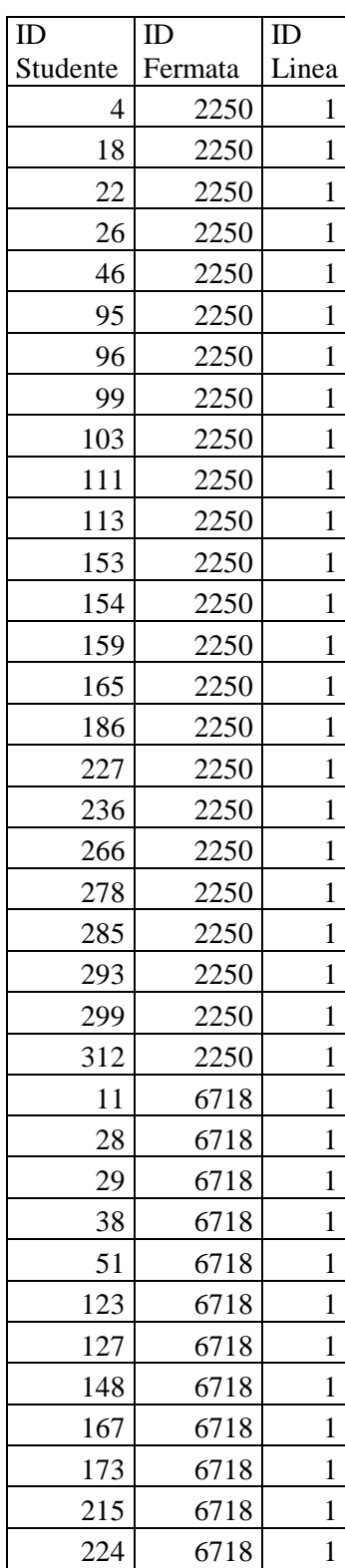

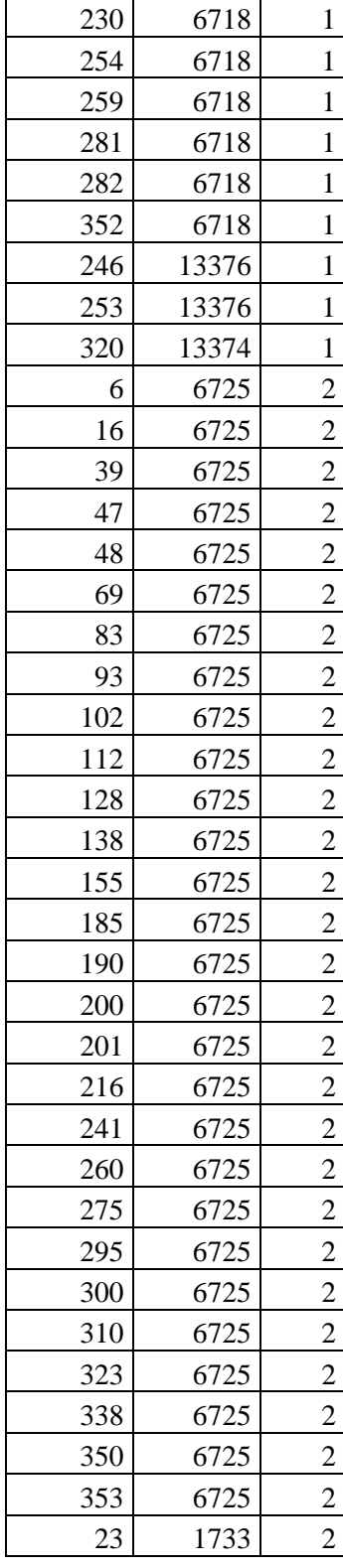

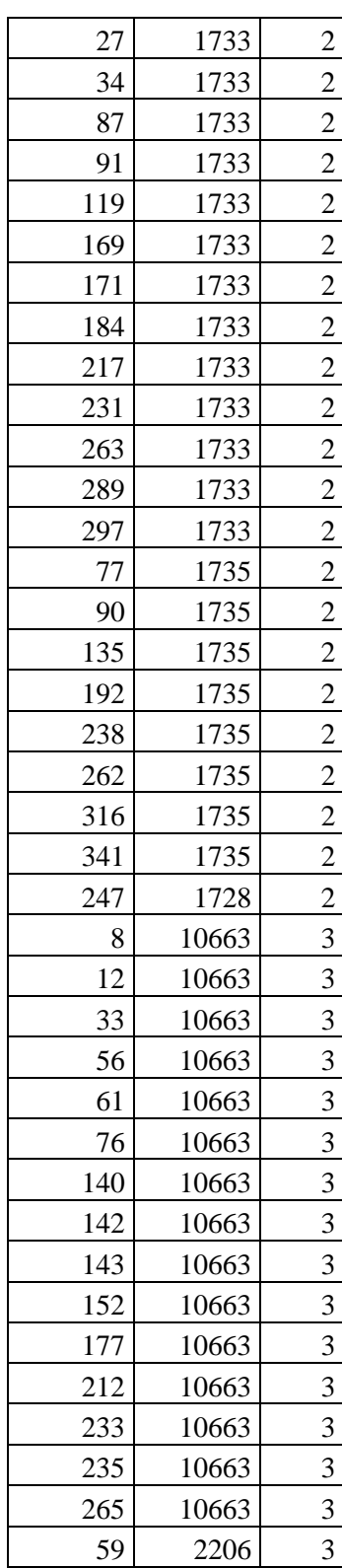

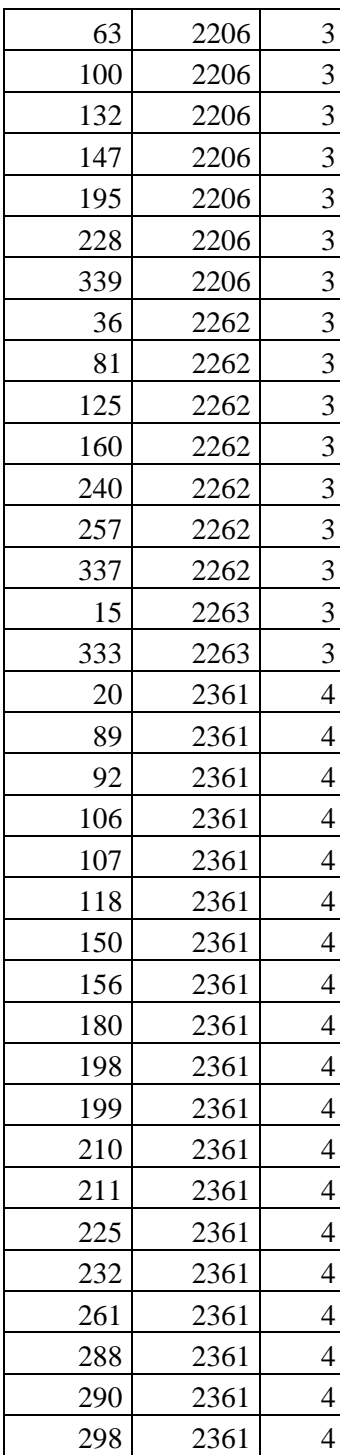

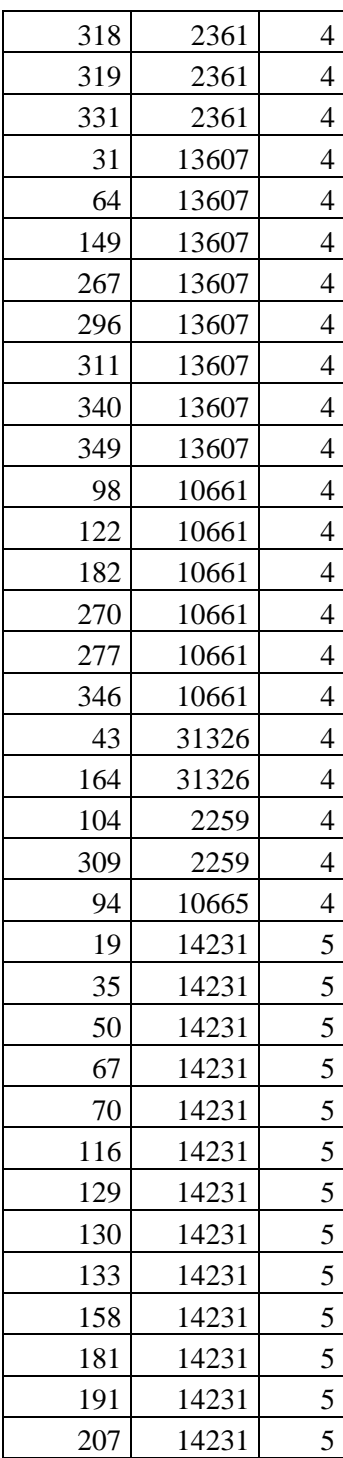

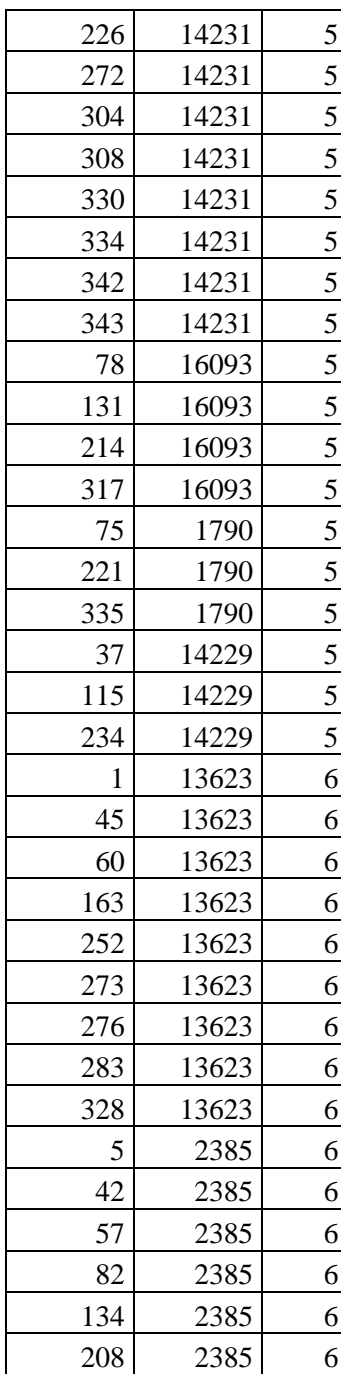

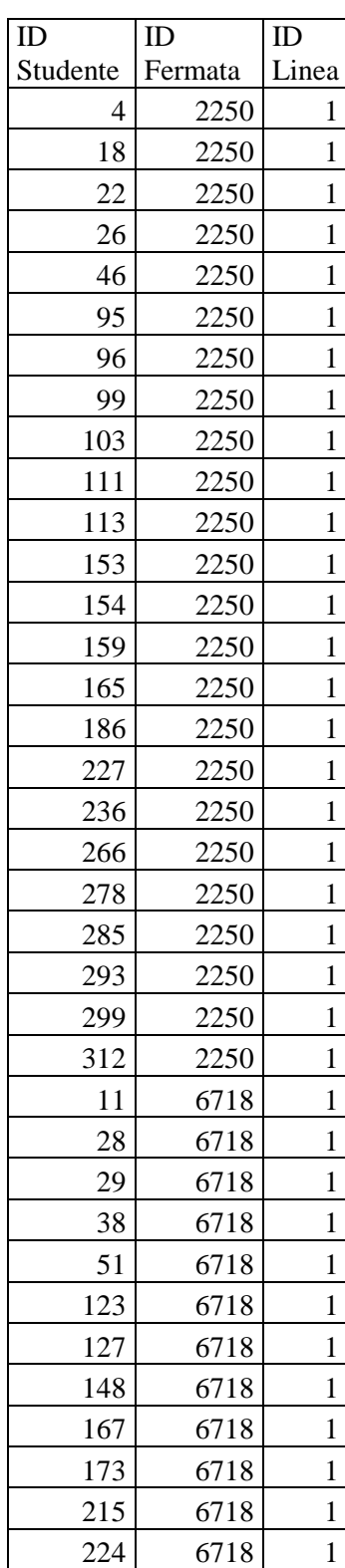

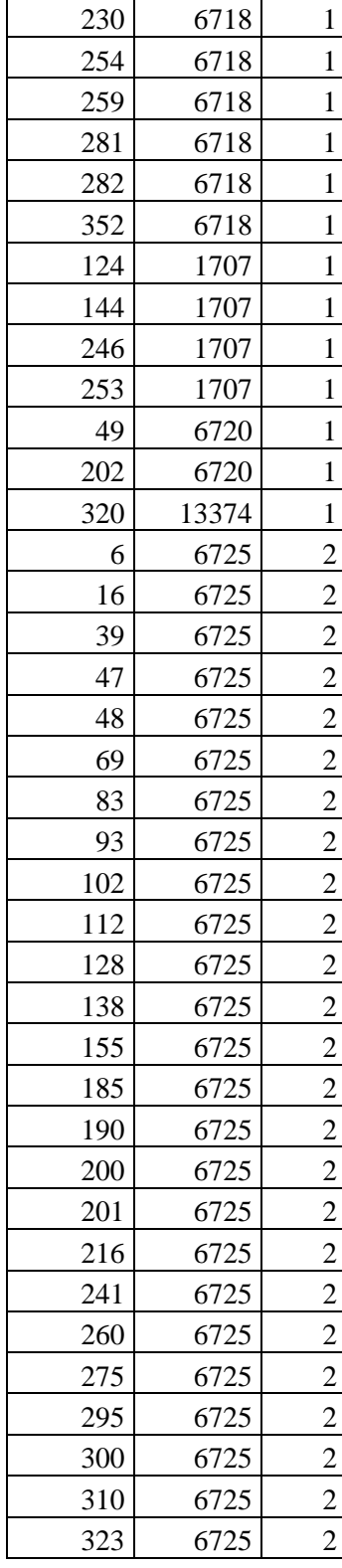

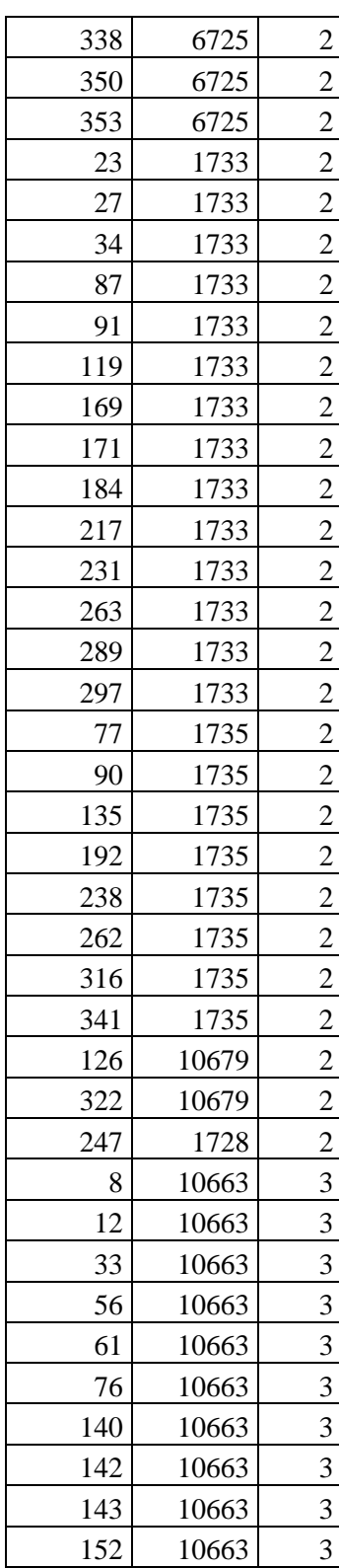

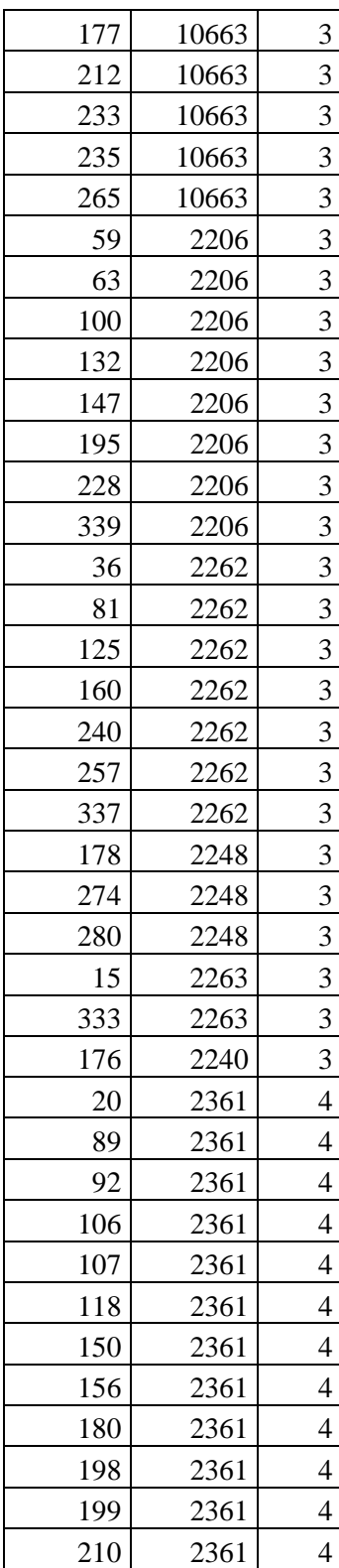

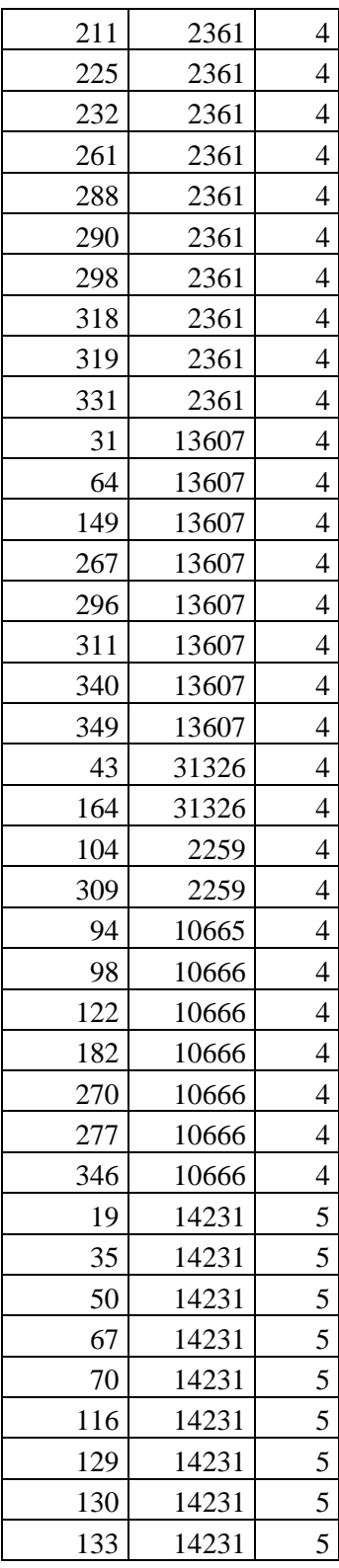

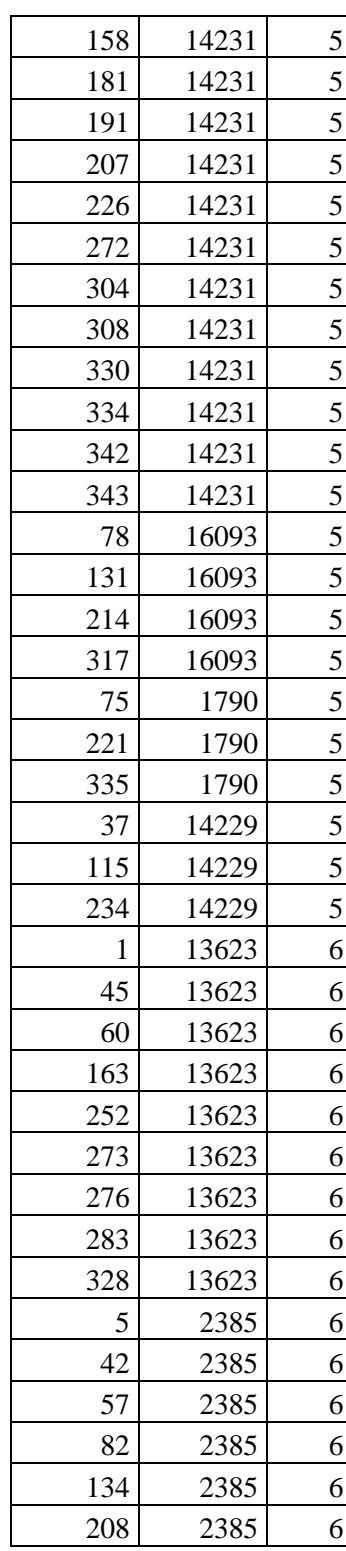

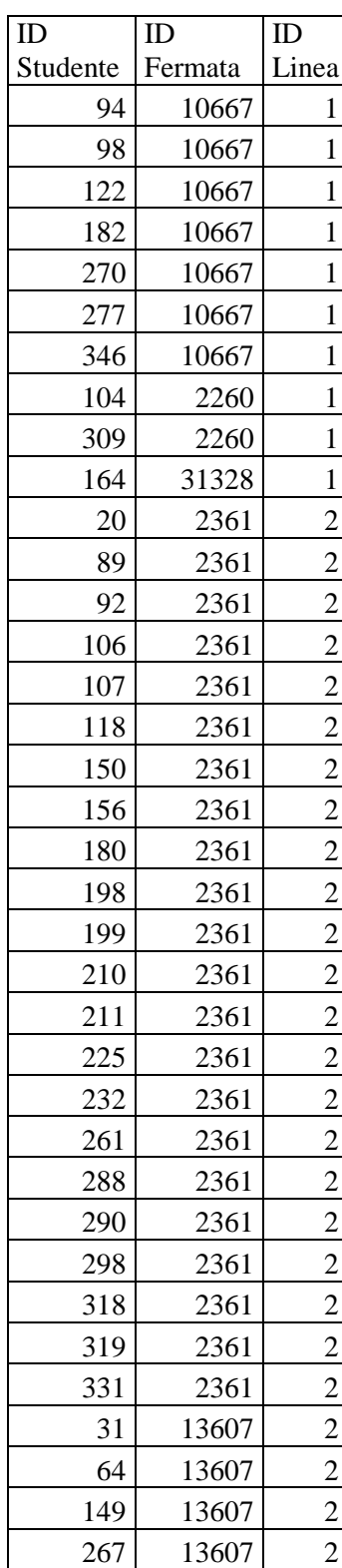

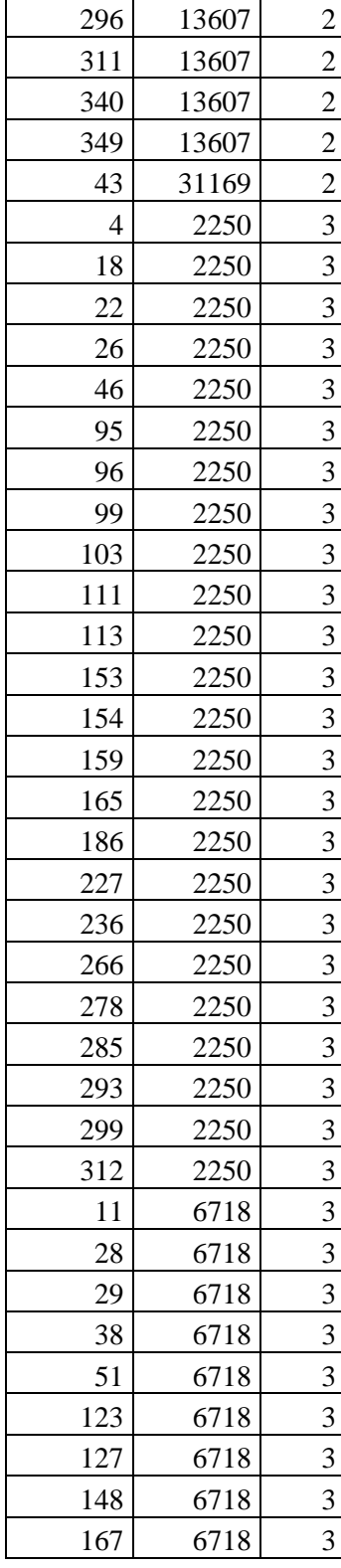

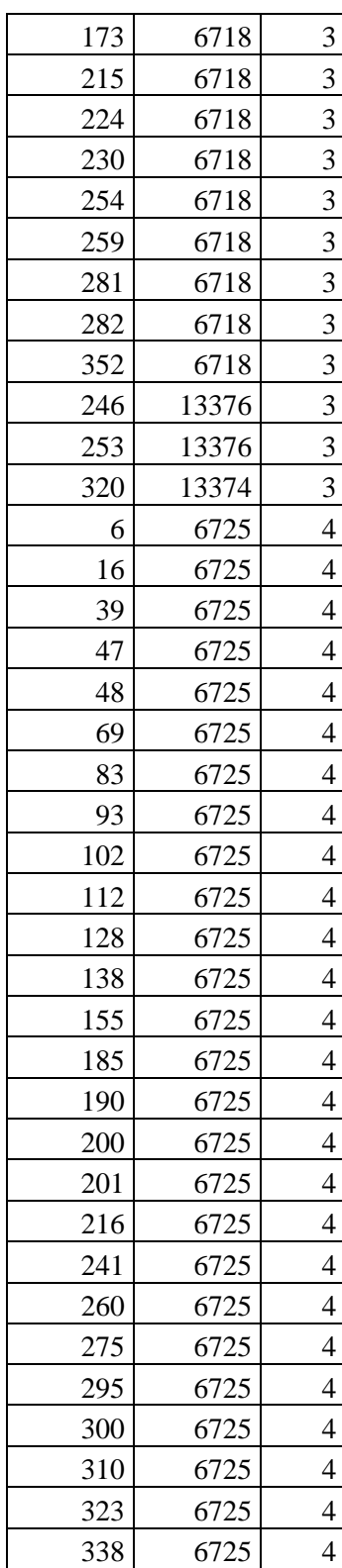

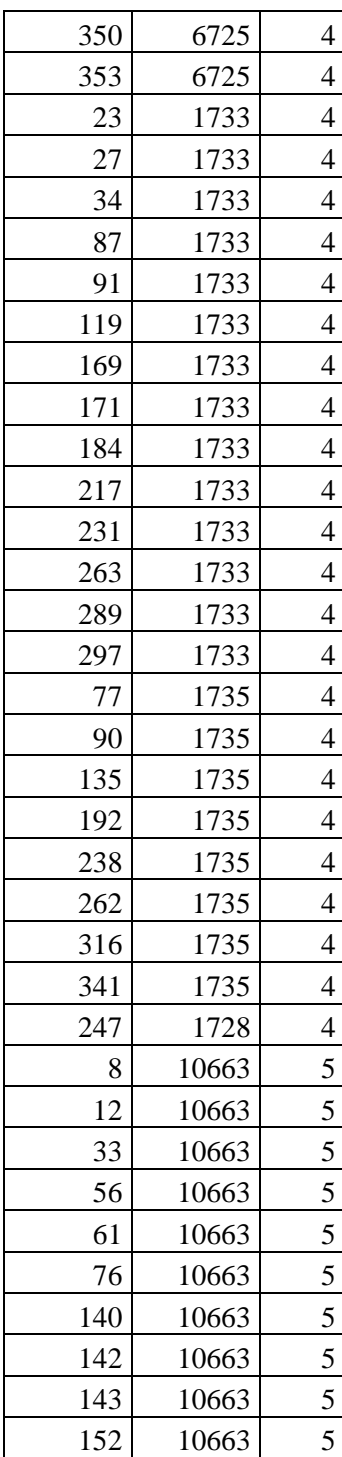

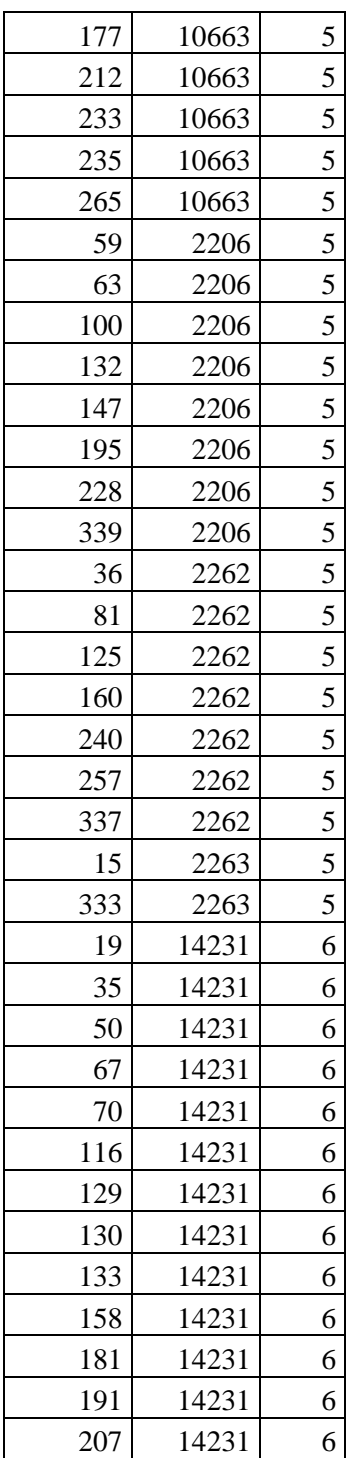

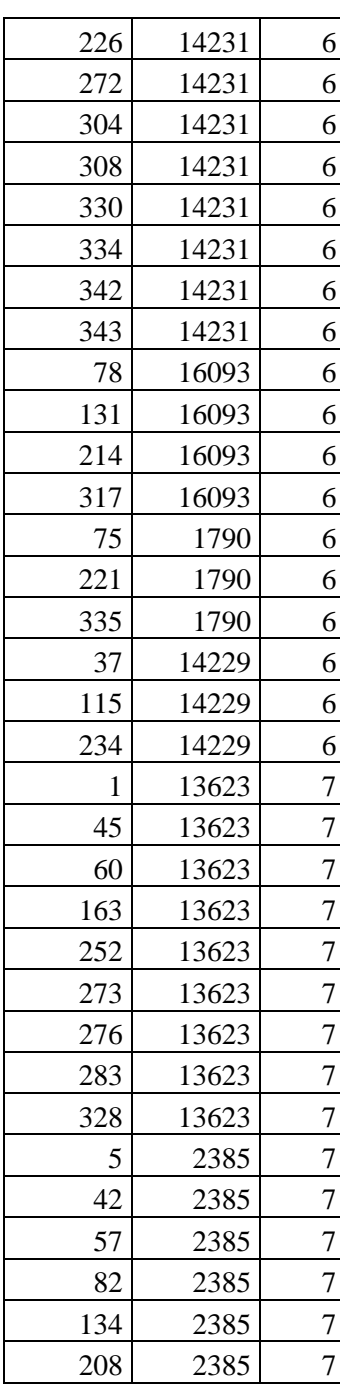

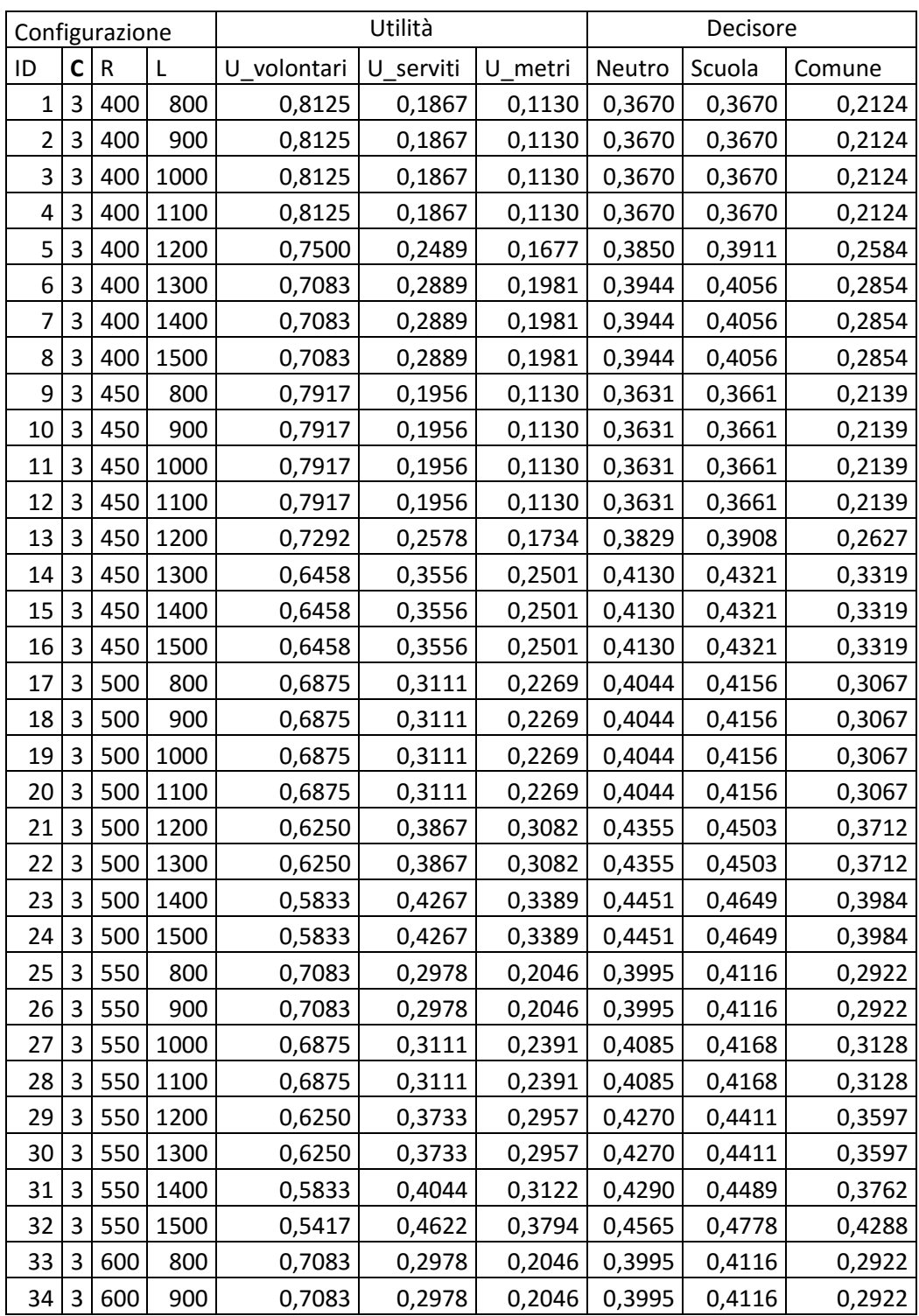

## **Tabella relativa alle utilità associate alle diverse configurazioni (paragrafo [3.4.4\)](#page-53-1)**

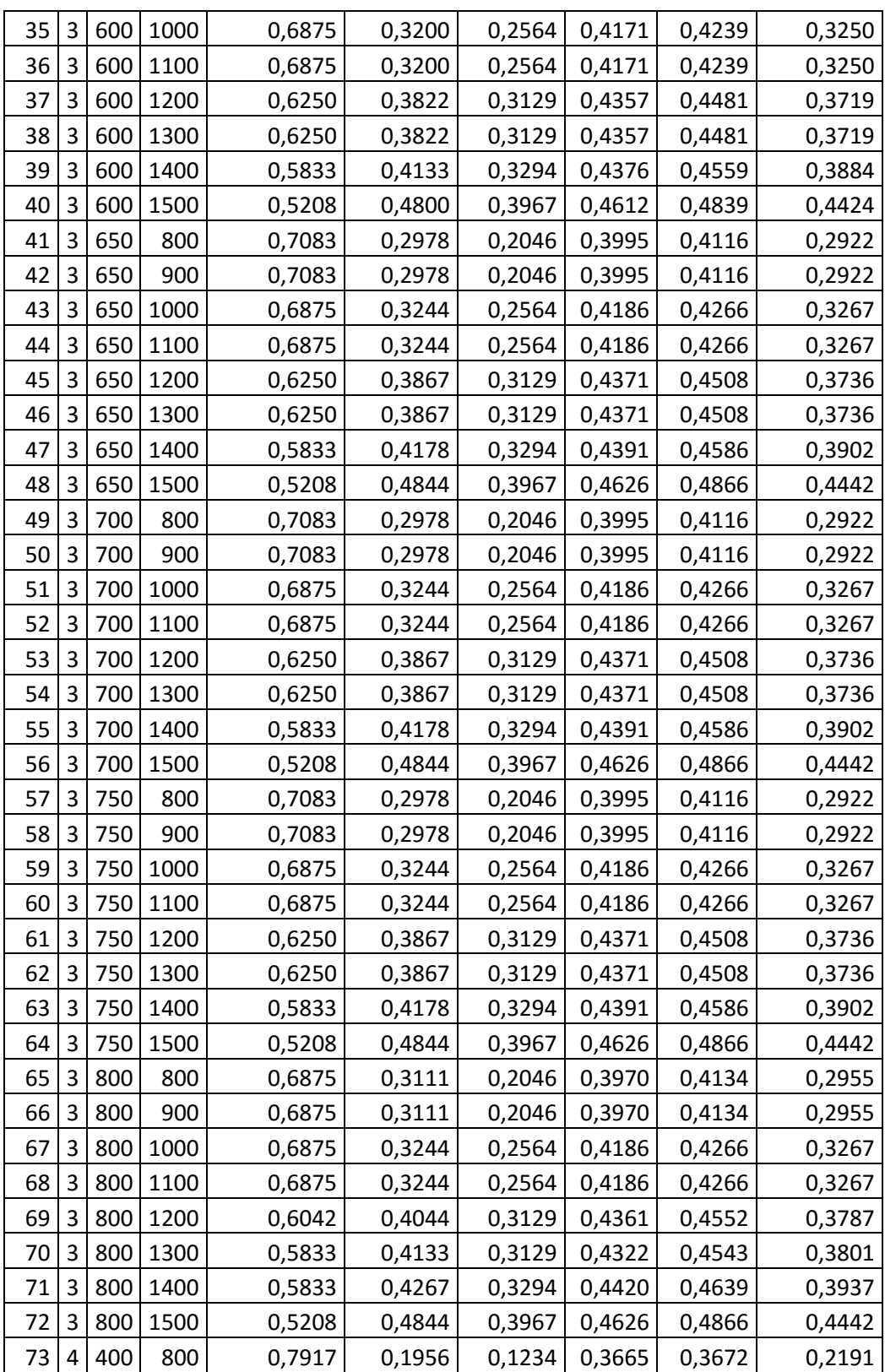

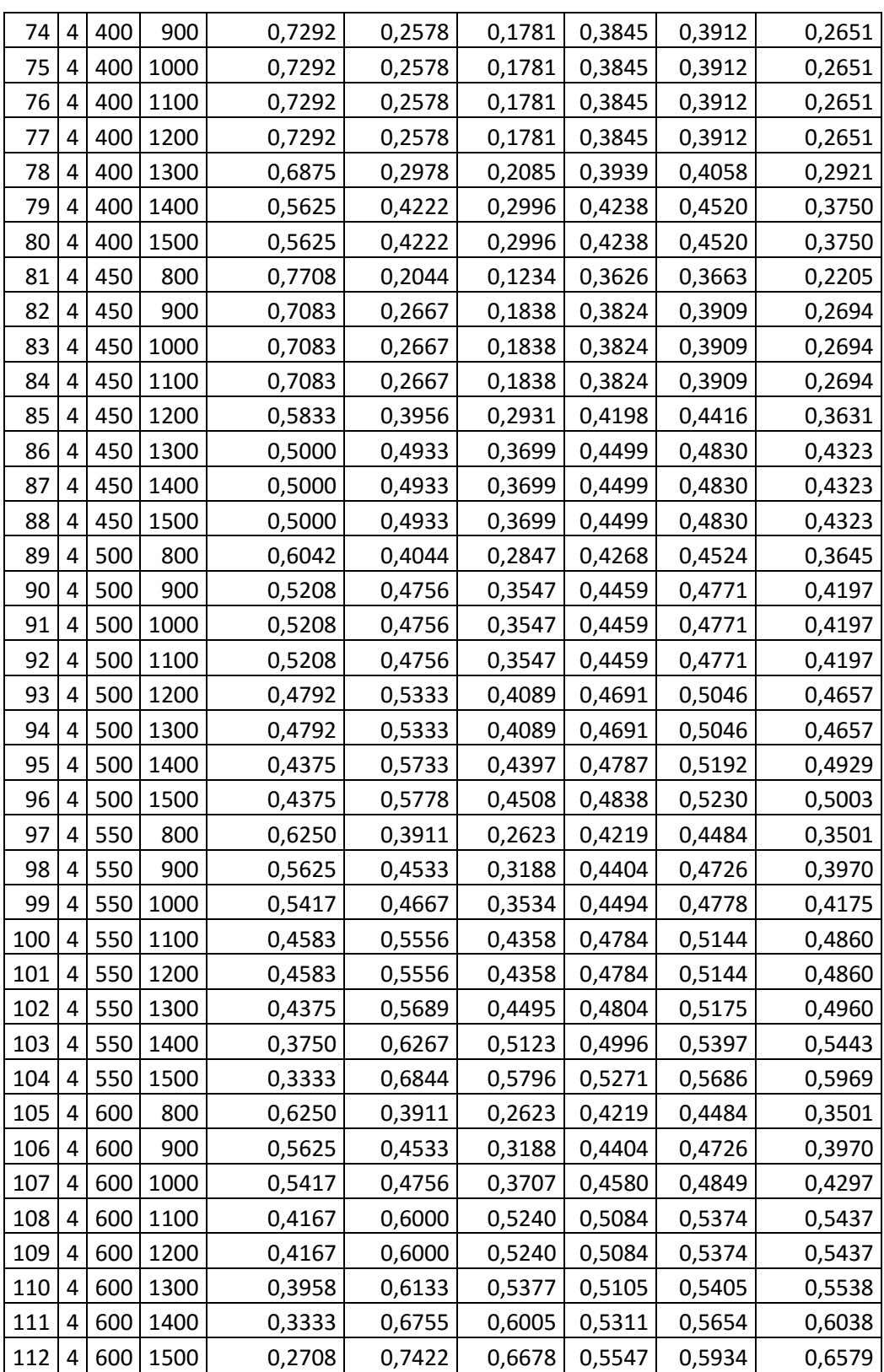

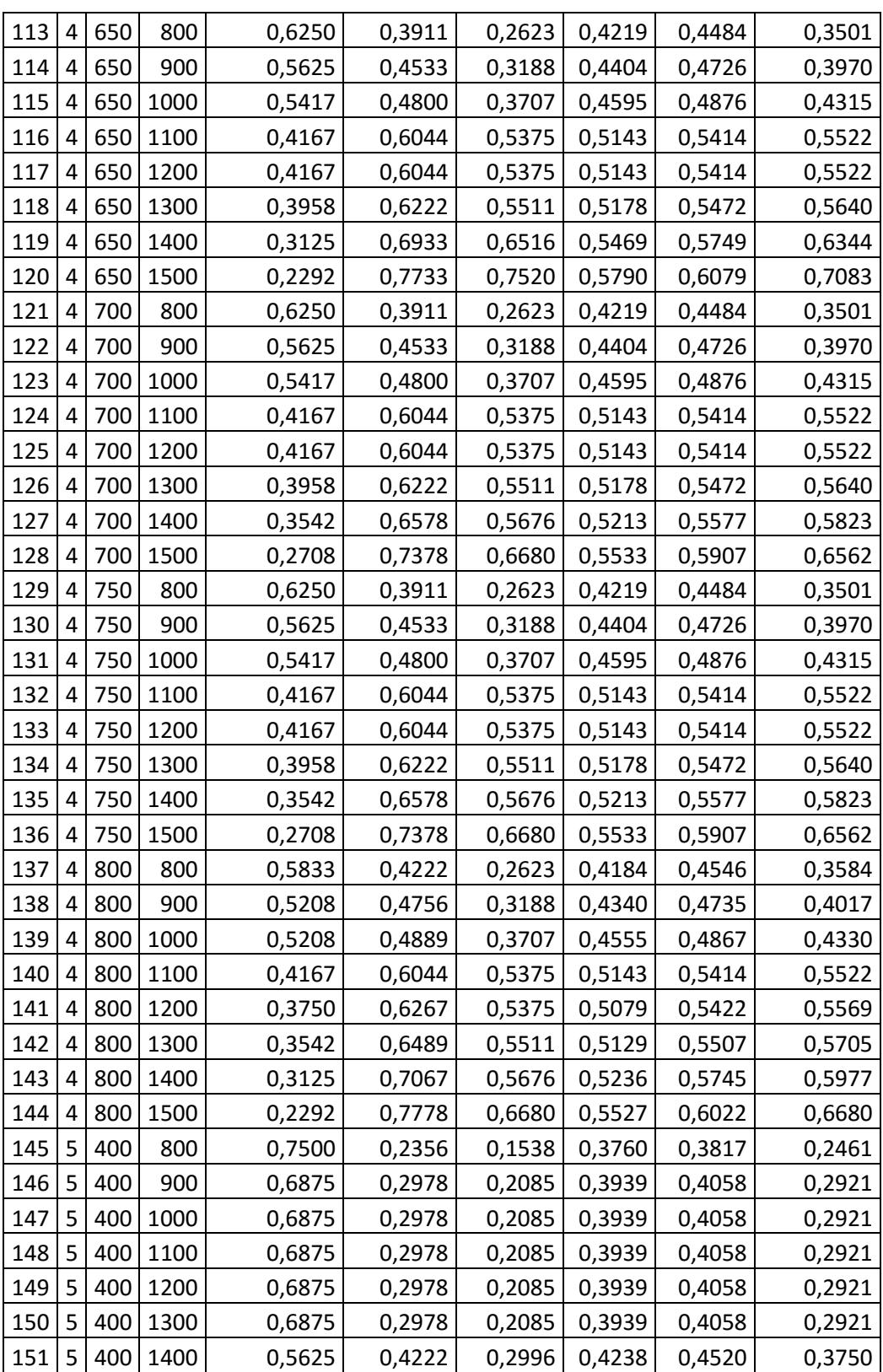

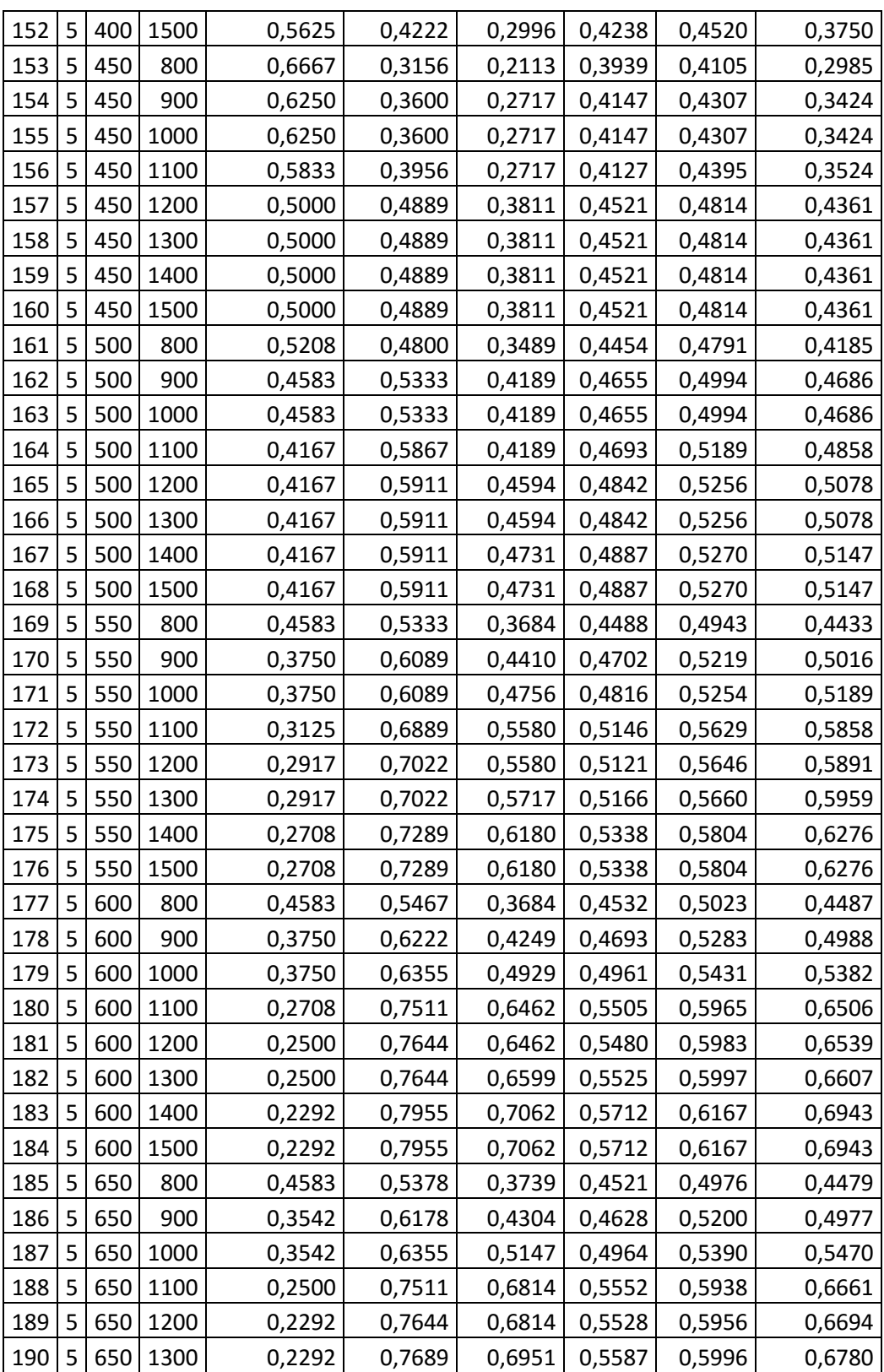
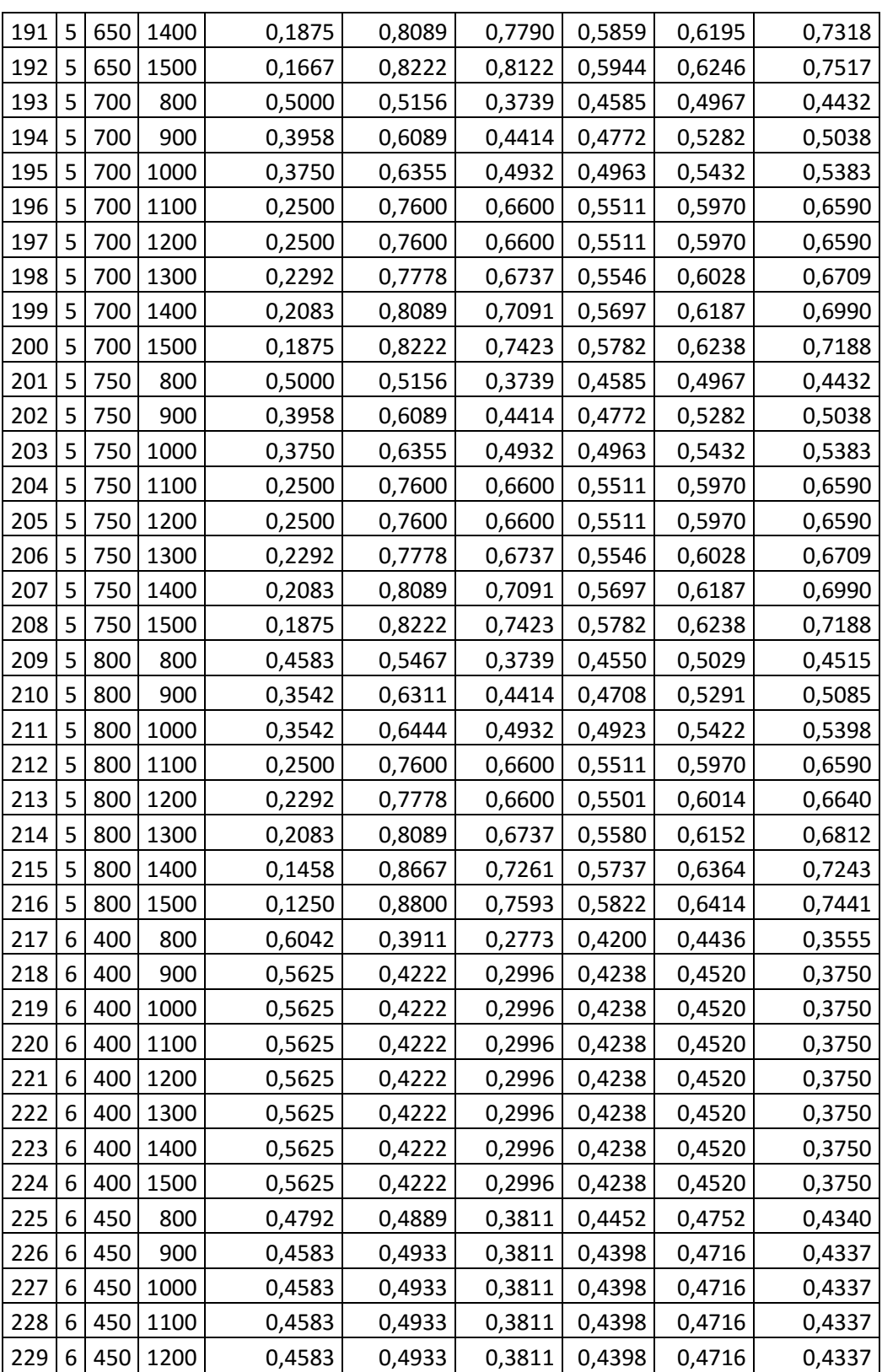

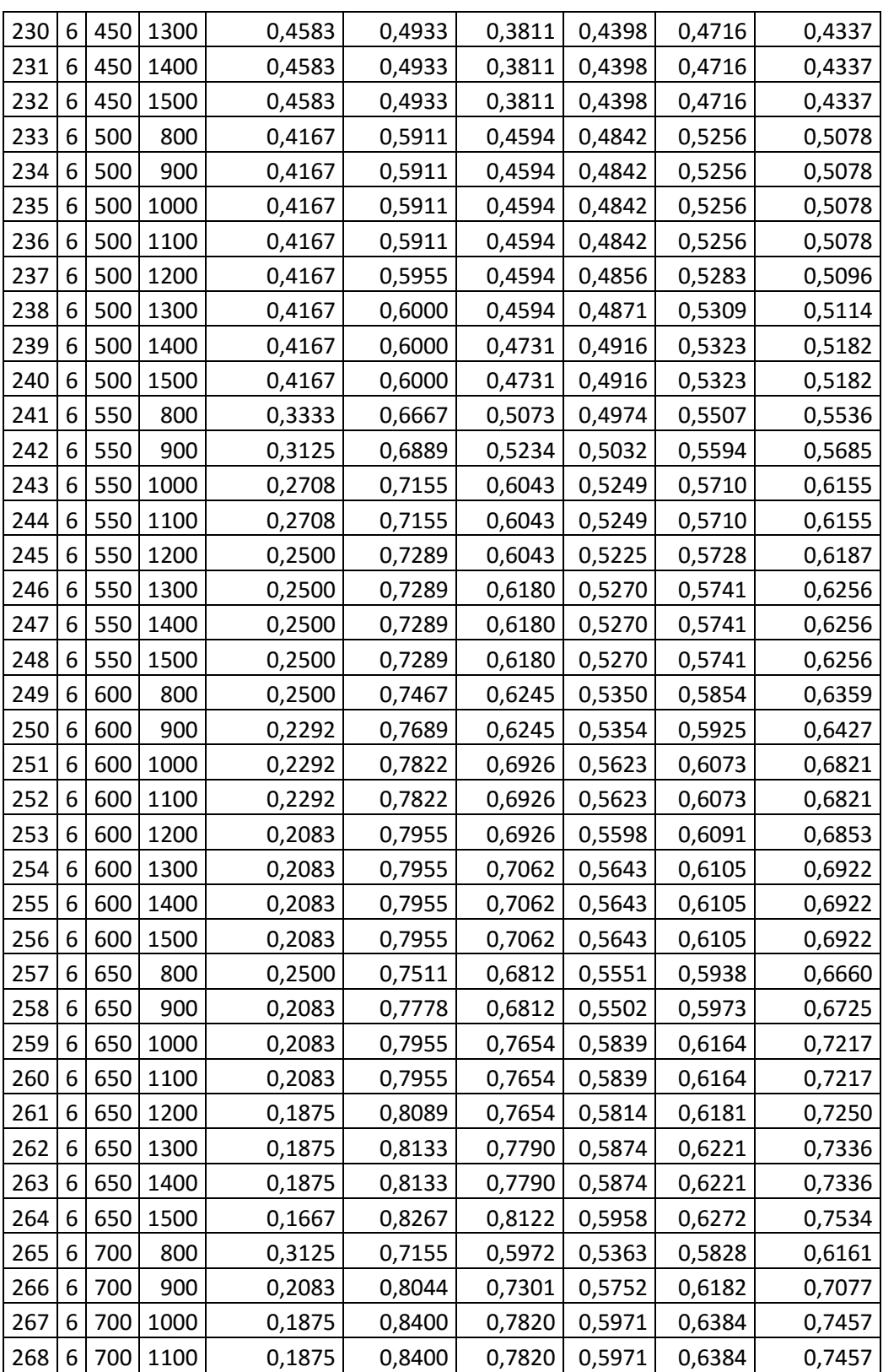

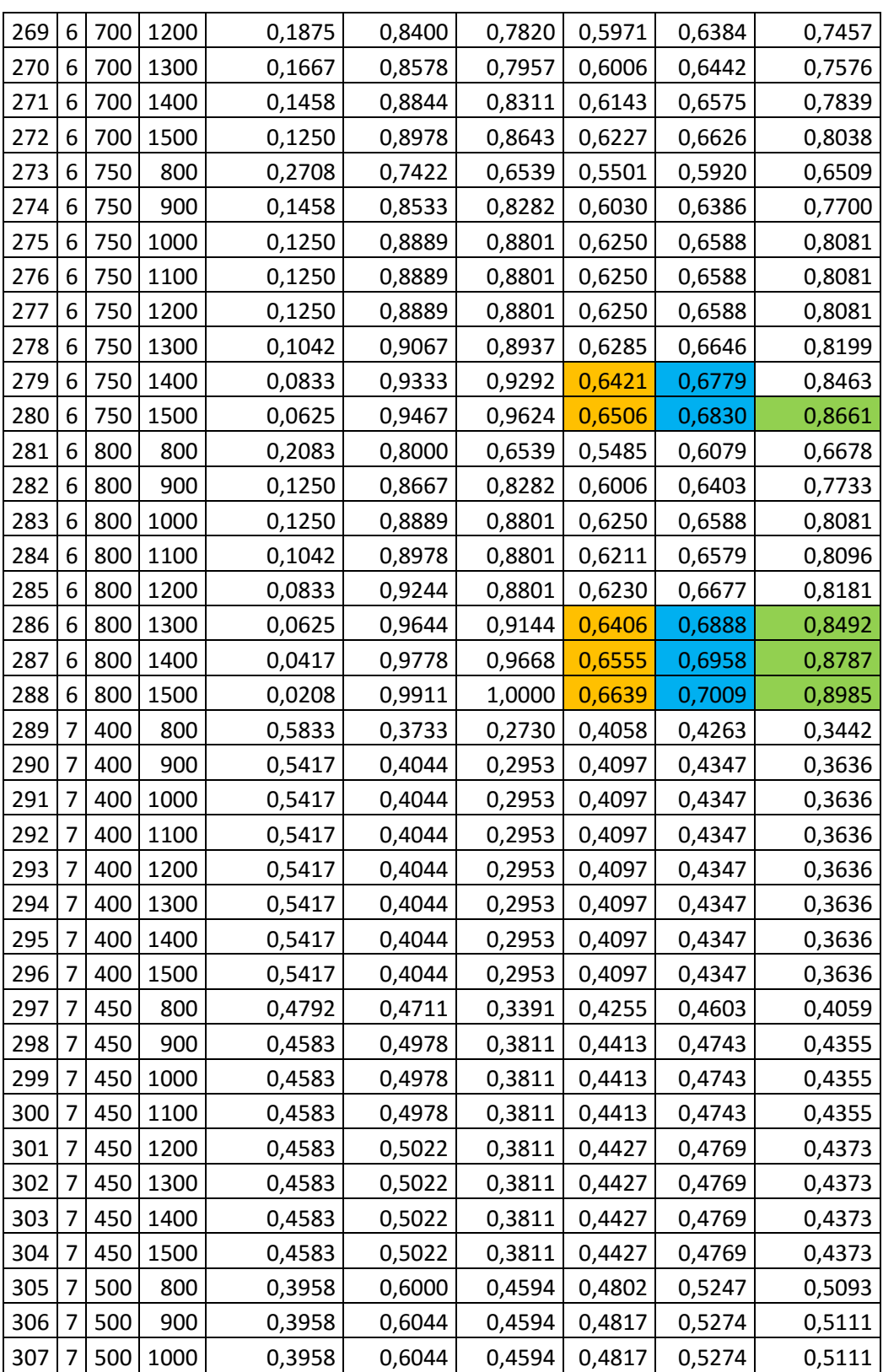

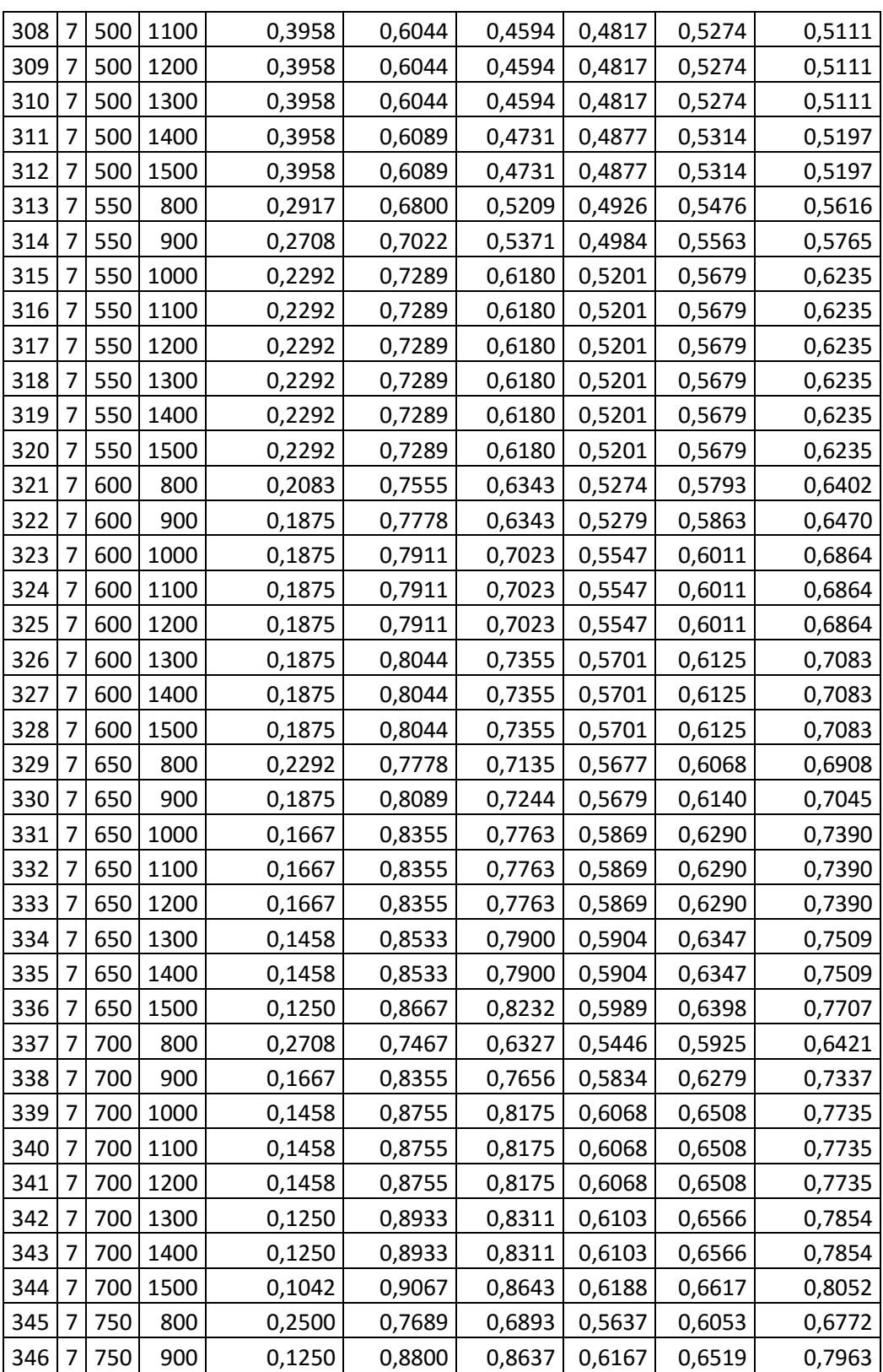

| 347 | 7 | 750 | 1000 | 0,0833 | 0,9244 | 0,9155 | 0,6347 | 0,6712 | 0,8359 |
|-----|---|-----|------|--------|--------|--------|--------|--------|--------|
| 348 | 7 | 750 | 1100 | 0,0833 | 0,9244 | 0,9155 | 0,6347 | 0,6712 | 0,8359 |
| 349 | 7 | 750 | 1200 | 0,0833 | 0,9244 | 0,9155 | 0,6347 | 0,6712 | 0,8359 |
| 350 |   | 750 | 1300 | 0,0625 | 0,9422 | 0,9292 | 0,6382 | 0,6770 | 0,8477 |
| 351 | 7 | 750 | 1400 | 0,0625 | 0,9422 | 0,9292 | 0,6382 | 0,6770 | 0,8477 |
| 352 | 7 | 750 | 1500 | 0,0417 | 0,9555 | 0,9624 | 0,6467 | 0,6821 | 0,8676 |
| 353 | 7 | 800 | 800  | 0,1667 | 0,8311 | 0,6893 | 0,5567 | 0,6176 | 0,6938 |
| 354 | 7 | 800 | 900  | 0,1042 | 0,8933 | 0,8637 | 0,6142 | 0,6536 | 0,7996 |
| 355 | 7 | 800 | 1000 | 0,0833 | 0,9244 | 0,9155 | 0,6347 | 0,6712 | 0,8359 |
| 356 | 7 | 800 | 1100 | 0,0625 | 0,9333 | 0,9155 | 0,6308 | 0,6703 | 0,8373 |
| 357 | 7 | 800 | 1200 | 0,0417 | 0,9600 | 0,9155 | 0,6327 | 0,6800 | 0,8459 |
| 358 | 7 | 800 | 1300 | 0,0417 | 0,9733 | 0,9498 | 0,6484 | 0,6915 | 0,8684 |
| 359 |   | 800 | 1400 | 0,0208 | 0,9867 | 0,9668 | 0,6515 | 0,6949 | 0,8802 |
| 360 |   | 800 | 1500 | 0,0000 | 1,0000 | 1,0000 | 0,6600 | 0,7000 | 0,9000 |

**Tabella 28 - Utilità associate alle 360 configurazioni**